$O(177)$ 

4

 $2q.$ 

# ANALISIS DEL COMPORTAMIENTO DE YACIMIENTOS DE GAS QUE PRODUCEN A CONDICIONES DE PRESION CONSTANTE

SERGIO BERLIMEN CAMPOS

DEPFI UNAM

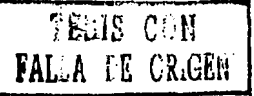

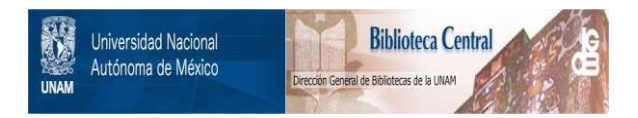

### **UNAM – Dirección General de Bibliotecas Tesis Digitales Restricciones de uso**

## **DERECHOS RESERVADOS © PROHIBIDA SU REPRODUCCIÓN TOTAL O PARCIAL**

Todo el material contenido en esta tesis está protegido por la Ley Federal del Derecho de Autor (LFDA) de los Estados Unidos Mexicanos (México).

El uso de imágenes, fragmentos de videos, y demás material que sea objeto de protección de los derechos de autor, será exclusivamente para fines educativos e informativos y deberá citar la fuente donde la obtuvo mencionando el autor o autores. Cualquier uso distinto como el lucro, reproducción, edición o modificación, será perseguido y sancionado por el respectivo titular de los Derechos de Autor.

## CONTENIDO

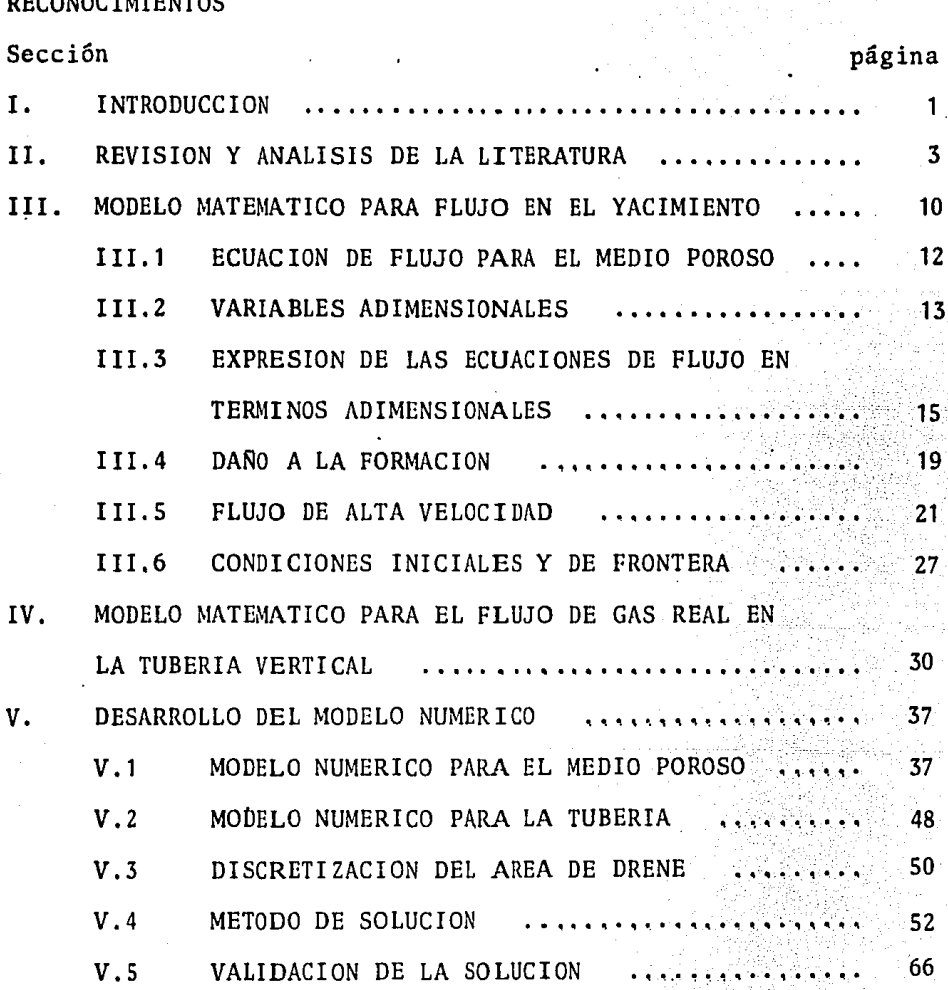

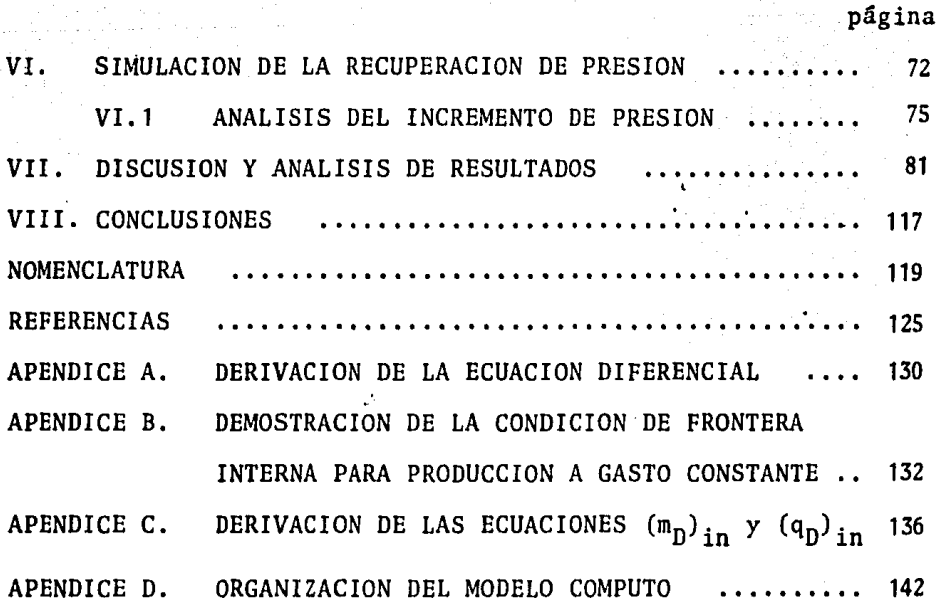

### I. INTRODUCCION

Un buen número de vacimientos de gas que actualmente se explotan son de naturaleza compacta *y* en general son éonocidos en la literatura téc nica con el nombre de yacimientos de baja penneabilidad. Una característi ca importante de los pozos que explotan estos yacimientos, es que su mecanismo de producción se verifica a condiciones de presi6n constante en el - . . fóndo y/o cabeza del pozo. Por otra parte, existen también yacimientos de gas, no necesariamente de naturaleza compacta, cuyos fluidos producidos en en la superficie están sujetos a una contrapresión constante en las instalaciones de separación o en la tubería. En yacimientos geotérmicos, los fluidos son producidos en la superficie a la contrapresión constante de -una turbina. Esta condición de producción a presión constante también se observa en pozos artesianos de agua que fluyen a la presión atmosférica.

El objetivo de este estudio es analizar el comportamiento de yacl\_ mientes de gas circulares de extensión infinita, que producen bajo condi- ciones de flujo a presión constante en la frontera interna, y establecer algunas consideraciones fundamentales acerca de la influencia que tienen los efectos de flujo de alta velocidad, daño y almacenamiento sobre esta condición de producción.

También se hace una revisión del comportamiento de flujo del sistema yacimiento-tubería, siguiendo la trayectoria cel gas desde el medio poroso hasta la superficie del pozo, manteniendo la presión constante en

la superficie de la tubería.

··.:.-··

El estudio se llevó a cabo mediante un modelo de flujo radial que resuelve numéricamente, mediante diferencias finitas, la ecuación diferencial no lineal para flujo de gas en medios porosos, y un modelo de flujo lineal de gas para la tubería. Los .resultados de este trabajo se obtuvieron a través de la simulación de periodos de producción, y la simu lación, posterior al cierre, de la etapa de recuperación de presión.

A lo largo de todo el trabajo se utilizan indistintamente los términos flujo de alta velocidad, turbulencia *y* efectos inerciales. Para referirse a las condiciones de flujo en que no es valida la ley de Darcy se recomienda usar el primero de estos términos.

#### 11. REVISION Y ANALISIS DE LA LITERATURA

Se han publicado en la literatura técnica un gran número de documentos que tratan con el problema de flujo de gas en medios porosos *y* sus apl\_!. caciones en el análisis del comportamiento y pruebas de presión. Sin embargo, gran parte de los trabajos publicados están orientados, en su generalidad, hacia el estudio de mecanismos de producción sujetos a condiciones de gasto constante. Por otra parte, se ha observado que algunos yacimientos de gas, especialmente de baja permeabilidad, producen bajo condiciones de presión constante durante una gran parte de su etapa de agotamiento, los que durante mucho tiempo fueron estudiados utilizando adaptaciones a la teoría desarrollada para gasto constante.

 $\cdot$ En 1949, Van Everdingen y Hurst $^1$  publicaron soluciones analíticas a la ecuación de difusión para sistemas radiales que producen a gasto constante y también para aquellos que producen a presión constante en la fronte ra interna. Ellos consideraron propiedades de fluidos y roca constantes, pa ra diferentes condiciones de frontera externa *y* almacenamiento en el pozo. Sus soluciones fueron presentadas, para casos de gasto constante, en terminos de la presión adimensional (  $p_n(r_n=1,t_D)$  ) *vs* tiempo adimensional,  $t_D$  *y* para casos de presión constante, en terminos del gasto acumulativo adimen-sional,  $Q_D$  vs  $t_D$ .

. 3 En 1952, Jacob *y* Lolunan· presentaron una soluci6n analítica en términos del gasto instantáneo,  $q_D$ , para un pozo localizado en un acuífero infi nito, que produce a condiciones de presión constante. Su trabajo, realizado

referncias al· final

para analizar pozos artesianos, contiene las bases teóricas para analizar esta condición de producción. En 1956, Tsarevich y Kuranov $4$  proporcionaron / **soluciones tabuladas de gasto de flujo adimensional vs tiempo adimensional**  para yacimientos circulares confinados que producen a presión constante.

Por otra parte, el flujo de gas en medios porosos presenta algunas diferencias respecto del flujo líquido. Una diferencia notable, es el efec to común de la baja viscosidad del gas y los altos gastos másicos de flujo de gas en las vecindades del pozo, que generalmente producen velocidades del gas demasiado grandes, sobrepasando las condiciones de flujo laminar, En la literatura de la ingeniería de yacimientos de gas este efecto es conocido como turbulencia, inercia 6 flujo de alta velocidad <sup>5</sup>. Este efecto produce una caída extra de presión cerca del pozo, y ha sido motivo de numerosas investigaciones teóricas y experimentales. En 1901. Forchheimer<sup>6</sup> concretó algunas ideas que sugerian expresar los gradientes de presión co mo una swna de efectos viscosos e inercialcs,correlacionamlo datos para el flujo de alta velocidad de agua a través de medios porosos. Forchheimer fue el primero en modificar la ecuación de Darcy incluyendo un término adi cional para considerar la caída de presión debido a la turbulencia. Este término incluye un factor que depende de las propiedades del medio poroso,

 $\beta$ , y es conocido como factor de turbulencia. El procedimiento común pa ra determinar cxperimentalmente *f,* consiste básicamente en medir primero la permeabilidad absoluta de la muestra de roca y después aplicar presio-nes diferenciales a través de la muestra, fluyendo aire a diferentes gas-tos. Con esta información y utilizando una forma integrada de la ecuación de Forchheimer se puede obtener  $\beta$ . Katz y cols.<sup>7</sup> publicaron una correlación para obtener  $\beta$ , en función de la permeabilidad y porosidad.

4

..

Posteriormente Katz y Coats<sup>8</sup> sugirieron una correlación mas simple de  $\beta$ . como una función de de la permeabilidad. Gewers y Nichol<sup>9</sup> midieron experimentalmente factores de turbulencia para muestras de roca con saturaciones inmóviles de líquido menores a 30% en volumen. Non $_{2}^{10}$ extendió el trabajo de Gewers y Nichol para medir factores de turbulencia del gas en presencia de altas saturaciones de líquido y condiciones de flujo bifásico. Sus resultados indican que un incremento en la saturación de líquido de 40 a 70% del voluinen poroso produce un incremento en los factores de turbulencia de hasta 8 veces. Lo anterior disminuye la permeabilidad efectiva al gas alrede- dor del pozo, produciendo una disminución drástica en la productividad de gas en el pozo. Una conclusión importante que se desprende del trabajo de Wong, es que los factores de turbulencia para flujo bifásico pueden ser aproximados usando una correlación de factor de turbulencia en función de permeabilidad, obtenida experimentalmente para muestras secas, utilizando en dicha correlación el valor de penneabilidad efectiva al gas a la saturación particular del líquido. Estos resultados fueron obtenidos para núcleos de rocas carbonatadas microvugulares.

. .

Recientemente, Firoozabadi y Katz<sup>5</sup> realizaron un análisis de flu jo de gas a alta velocidad, correlacionando el factor de turbulencia con la permeabilidad y la porosidad, habiendo obtenido diferentes correlaciones pa ra diferentes tipos de roca, En la actualidad, estas correlaciones tienen un gran número de usuarios.

El desarrollo de la descripción del flujo de gas en medios porosos ha estado relacionado a las dificultades para lincalizar la ecuación di ferencial parcial no lineal que gobierna ese fenómeno. Estas dificultades

se refieren al manejo analítico de efectos no lineales, tales como el flujo de alta velocidad, representado por el factor  $\delta$ , la compresibilidad y viscosidad del gas. Las soluciones inicialmente obtenidas  $^{11,12,13}$ , considera ban propiedades del gas constantes y gradientes de presión pequeños. Poste- $\tt r$ iormente $^{14}$  las ecuaciones para gases ideales fueron resueltas mediante metodos numéricos utilizando diferencias finitas. Sin embargo, la contribu -ción mas importante a la teoría de flujo de gases es el trabajo de Aronofsky y Jenkins<sup>12,15</sup>. Ellos concluyeron que la producción de un gas ideal a gasto contante en un sistema radial se puede aproximar por la solución para flujo líquido · de Van Everdingen y Hurst $^1$  siempre/que el tiempo adimensio-nal sea evaluado considerando la compresibilidad y viscosidad inicial del gas. Posteriormente la ecuación de flujo de gas incluyendo el efecto de flu jo de alta velocidad, fue resuelta para gases ideales por Swift y Kiel<sup>16</sup> y Tek $^{17}$ . En 1966, Al-Hussainy y cols. $^{18,19}$  presentaron una transformación que considera la variación de la viscosidad y compresibilidad de gases reales con la variación de presión. Esta función es llamada potencial de gas real y la sustitución de ésta en la ecuación diferencial ofrece ventajas importantes. La principal de ellas, es que los gradientes de presión son manejados rigurosamente considerando propiedades del gas real. En 1967, Wattenbar  $_{\rm ger}$ 20,21 realizó un estudio sistemático sobre la aplicación del potencial de gas real al análisis de pruebas en pozos. En este trabajo se consideran efectos de flujo de alta velocidad, daño y almacenamiento los cuales son in .cluidos en un moelelo, que resuelve nwnéricamcnte diferentes situaciones de flujo de gas real bajo condiciones de gasto constante en la frontera interna. Aún cuando no presenta resultados para casos de producción a presión

constante en la frontera interna, las conclusiones del trabajo de Wattenbar ger constituyen una aportaci6n importante en el análisis de flujo de· alta velocidad.

Otros efectos no lineales, tales como el deslizamiento del gas 6 efecto Klinkenberg y la dependencia de la presión sobre las propiedades de la roca, han sido investigados en la literatura. Dranchuk $^{22}$ ,  $^{23}$  mostró que en algunos casos de yacimientos muy compactos, el efecto Klinkenberg puede alterar el flujo másico a niveles de presión bajos. Otros trabajos publicados<sup>24,25,26</sup> muestran el efecto de la variación de las propiedades de la roca con la presión. En estos trabajos se muestra un resultado común; la permeabilidad se ve mayormente reducida en yacimientos de baja permeabilidad cuando la presión de confinamiento sobre al roca se vé incrementada como producto del agotamiento de presión del gas, ocasionando una reducción en la capacidad de flujo debido a la producción de gas.

Samaniego y Cinco<sup>27</sup> muestran una técnica para evaluar estos vaci-mientos a trav6s del ritmo de declinac16n de la producci6n de los mismos. Ellos encontraron que el gasto de producción de yacimientos con propiedades de roca variables, declina más rápidamente que aquellos que poseen propieda des de roca constantes.

En 1980, Fligelman<sup>28</sup> desarrol16 un estudio sobre el análisis de pruebas decremento de presión para casos de producción de gas a gasto constante considerando efectos de daño, flujo de alta velocidad, almacenamiento y permeabilidad variable con la presión. Los resultados por él obtenidos se derivan de soluciones numéricas, y destaca entre éllos el incluir un grupo de correlación que permite ajustar mediante factores de corrección, la por-

ción de linea recta generada por el decremento de presión con flujo de alta velocidad.

Ehligh-Economides<sup>29,30,31</sup> en 1980, encontró soluciones analíticas para interpretar diferentes etapas del decremento del gasto *y* el incremento de presión en yacimientos de flujo líquido que producen a condiciones de presión constante. El trabajo aún cuando no incluye efectos inerciales, pro porciona bases teóricas sólidas y una metodología para interpretar información de decremento de gastos asi como la relativa a la recuperación de presión posterior a producción a presión constante, para flujo líquido,

Contemporáneo al trabajo anterior, fue el realizado por Uraiet $^{32}$ , $^{33}$ para casos tambien de producción a presión constante, pero utilizando un mo. delo numérico para obtener sus resultados. Este estudio tampoco considera efectos inerciales *y proporciona algunos resultados similares al anterior* en la interpretación de información de recuperación de presión posterior a producción a presión constante.

Recientemente Lee y cols.  $46$  publicaron un estudio, en el cual re.suelven númericamente la ecuación diferencial no lineal incluyendo flujo de alta velocidad mediante diferencias finitas y elemento finito, y encontra-ron un grupo de variables que permite caracterizar el flujo turbulento a través de medios porosos.

En resumen, la literatura disponible en la actualidad, concerniente al flujo de alta velocidad en medios porosos, está orientada principalmente hacia problemas de flujo a gasto constante, y se hace necesario investigar algunas situaciones de flujo de gas a alta velocidad bajo condiciones de presión constante en la frontera interna ó en la superficie del pozo.

Habiendo revisado la literatura pertinente, en la siguiente sección se presenta el desarrollo de un modelo matemático a fin de estu-diar algunas características importantes en yacimientos de gas circulares que producen a gasto constante y especialmente aquellos que producen a condi ciones de presión constante en la frontera interna ó en la cabeza del pozo, incluyendo efectos de almacenamiento, daño y flujo de alta velocidad.

#### III. MODELO MATEMATICO PARA FLUJO EN EL YACIMIENTO

Para encontrar una ecuación de flujo en medios porosos, es necesario apoyarse en principios y ecuaciones básicas de la mecánica Newtoniana; una ecuación de continuidad, una ecuación de transporte y una ecuación termodinámica de estado.

Mediante un balance macroscópico de materia se puede obtener una ecuación de continuidad $34$ 

$$
\nabla \cdot (\rho \vec{v}) = -\frac{\partial}{\partial t} (\phi, \rho) \qquad (1)
$$

donde el vector  $\stackrel{\rightarrow}{\text{v}}$  representa la velocidad macroscópica del fluido. La ecuación de Forchheimer $^6$ se utiliza como la ecuación de transporte general, la cual considera efectos viscosos e inercia·· les para situaciones de flujo de alta velocidad o no laminar.

$$
-\nabla p = \frac{\mu}{k} \vec{v} + \beta \rho |\vec{v}| \vec{v}
$$
 (2)

Considerando únicamente flujo radial, esta ecuación queda como

$$
-\frac{\partial P}{\partial r} = \frac{\mu}{k} v_r + \beta \rho |v_r| v_r \tag{3}
$$

10

(4)

Una forma conveniente de la ecuacion de Forchheimer es.<sup>16</sup>

$$
v_{\mathbf{r}} = -|\delta| \frac{k}{\mu} \frac{\partial p}{\partial \mathbf{r}}
$$

donde el coeficiente de flujo de alta velocidad,  $\alpha$ , depende de la , presión y del gradiente de presión y se vuelve menor que la unidad cuando las fuerzas inerciales son importantes,

$$
|\delta| = 1/(1 + \beta) \rho k |v| / \mu
$$
 (5)

siendo  $\beta$  el factor de turbulencia ó coeficiente inercial.

En esta ecuación se observa que para flujo laminar,  $\beta$  tiende a cero,  $|\xi|$  es igual a la unidad y la ecuación de transporte es idéntica a la ecuación conocida de Darcy.

La ecuación de estado para flujo de gas real se obtiene a partir de la ley general de gases reales,

$$
\rho = \frac{p M}{Z RT}
$$
 (6)

Algunas suposiciones importantes que se consideran en la derivación de las ecuaciones que constituyen el modelo matemático son las siguientes,

- a) Se tiene un pozo vertical que penetra totalmente un estra to circular horizontal, de espesor constante, cerrado al flujo en la cima *y* en la base,
- ·b) Flujo isotérmico a través del estrato
- c) La porosidad y permeabilidad son independientes de la pre

sión asi como de la posición en el estrato.

- d) Efectos gravitacionales despreciables,
- e) Se utiliza una región concentrica al pozo, de permeabi lidad constante para simular una región dañada.
- f) No existe deslizamiento entre las moléculas del gas a través de la interfase gas-matriz.

#### Ill. 1 ECUACION DE FLUJO PARA EL MEDIO POROSO

Considerando flujo radial y combinando las ecuaciones 1,4 y 6 se puede llegar a la siguiente expresión

$$
\frac{1}{r} \frac{\partial}{\partial r} (r \delta \frac{p}{\mu z} \frac{\partial p}{\partial r}) = \frac{\emptyset}{k} \frac{\mu c}{\mu z} \frac{p}{\mu z} (\frac{\partial p}{\partial t})
$$
 (7)

Si se introduce la transformación del potencia $1^8$ de gas real, m(p) la ecuación anterior toma la siguiente forma,

$$
\frac{1}{r} \frac{\partial}{\partial r} (r \delta \frac{\partial m(p)}{\partial r}) = \frac{\varphi \mu c}{k} \frac{\partial m(p)}{\partial t}
$$
 (8)

Esta es la ecuación de difusión que describe el flujo de gases reales a través de medios porosos y considera efectos no laminares asi como flujo Darcy. Sin embargo, debido a la simetría del siste ma radial, éste puede ser convenientemente transformado a coordenadas logarítmicas a fin de observar en forma detallada el comporta -

miento de algunas variables de interés en la vecindad del pozo. Para lograr lo anterior se utiliza la siguiente transformación,

$$
u = \ln r_{n}
$$

Entonces, la ecuación 8 expresada en términos de esta transformación queda de la siguiente forma,

$$
\frac{\partial}{\partial u} (\delta_T \frac{\partial m(p)}{\partial u}) = \frac{\phi \mu c r_W^2}{k} e^{\lambda u \frac{\partial m(p)}{\partial u}}
$$

La derivación de esta ecuación se muestra en el apéndice A III.2 VARIABLES ADIMENSIONALES.

En esta sección se incluyen las definiciones de variables de aplicación general, de forma que la ecuación de flujo quede expresa da en forma adimensional.

13

Tiempo Adimensional ( $t_D$ ).

$$
\mathbf{t}_{\mathrm{D}} = \frac{\mathbf{k} \ \mathbf{t}}{\varphi \ \mathbf{t}_{\mathrm{i}} \ \mathbf{c}_{\mathrm{i}} \ \mathbf{r}_{\mathrm{w}}^{2}}
$$

(11)

(10)

Pseudopresión Adimensional ( $m_{\overline{D}}$ ). Para el caso de producción a gas to másico constante, se tiene

$$
m_{D} = \frac{\pi h T_{sc} k}{q_{sc} P_{sc} T} [m(p_{i}) - m(p)]
$$
 (12)

<u>Gasto Adimensional</u> ( q<sub>D</sub> ). Para producción a gasto másico constante se tiene,

$$
q_{D} = \frac{q_{SC} p_{SC} T}{\pi k h T_{SC} m(p_i)}
$$

Distancia Adimensional (  $r<sub>D</sub>$  ).

$$
r_{\rm D} = r/r_{\rm w}
$$

Difusividad Adimensional  $\alpha_{\rm D}$ ).

$$
\alpha_{D} = \frac{\mu_{c_{g}}}{\mu_{i} c_{g_{i}}} \tag{15}
$$

(14)

 $(13)$ 

En caso de tener condiciones de presión constante el el pozo(fron tera interior) conviene expresar algunas de las variables adimensio\_ nales ya definidas, como sigue, Pseudopresión Adimensional ( $m_n$ ).

$$
m_{D} = \frac{m(p_{i}) - m(p(r, t))}{m(p_{i}) - m(p_{w})}
$$

Gasto Adimensional  $( q_p )$ ,

$$
R_{\rm D} = \frac{P_{\rm SC} T q_{\rm SC}(r, t)}{\pi k h T_{\rm SC} [m(p_i) - m(p_w)]}
$$

 $(16)$ 

 $(17)$ 

en donde

$$
q_{\rm sc}(\mathbf{r}, \mathbf{t}) = \frac{\pi k \, h}{p_{\rm sc} T/T_{\rm sc}} \left( \delta_{\rm r} \frac{\partial m(p)}{\partial u} \right)_{u=0}
$$

#### III.3 EXPRESION DE LA ECUACION DE FLUJO EN TERMINOS ADIMENSIONALES Mediante la regla de la cadena se tiene,

$$
\frac{\partial m(p)}{\partial u} = \left(\frac{\partial m(p)}{\partial m} \right) \left(\frac{\partial m_D}{\partial u}\right) \tag{18}
$$

y tambien

$$
\frac{\partial m(p)}{\partial t} = \left(\frac{\partial m(p)}{\partial m_D}\right) \left(\frac{\partial m_D}{\partial t}\right) \tag{19}
$$

donde la derivada  $\partial$ m (p) /  $\partial$ m<sub>p</sub> puede ser evaluada a partir de la definición de  $m_{D}$ , dada en las ecuaciones 12 y 16

$$
\frac{\partial m(p)}{\partial m_D} = \frac{p_{sc} T q_{sc}}{\pi h T_{sc} k}
$$

Entonces, sustituyendo esta derivada en 18 y 19, y estas relaciones a su vez en la ecuación 10, se tiene la siguiente ecuación

$$
\frac{\partial}{\partial u} (\delta_r \frac{\partial m_D}{\partial u}) = \frac{\phi u c r_W^2}{k} e^{2u} \frac{\partial m_D}{\partial t}.
$$

Analizando el término de la derecha,

$$
e^{2u} \frac{\varphi \mu c r_w^2}{k} \frac{\partial m_D}{\partial t} = \frac{e^{2u}}{\frac{k}{\varphi \mu c r_w^2}} \frac{\partial m_D}{\partial t}
$$

*y* multiplicando *y* dividiendo por [  $\mu$  c/ $\mu$ <sub>i</sub> c<sub>i</sub>], tenemos lo siguiente

$$
\frac{\mu c}{\mu_i c_i} e^{2u} \frac{1}{\frac{k}{\phi \mu_i c_i r_w^2}} \frac{\partial m_D}{\partial t}
$$

Si el grupo k/ $\phi\mu_i c_i r_\omega^2$  es constante, éste puede ser introducido en la derivada de tiempo, y además el grupo  $\mu c/\mu_i c_i$  fue definido como la difusividad adimcnsional en•la ecuaci6n 15, con lo que se tiene,

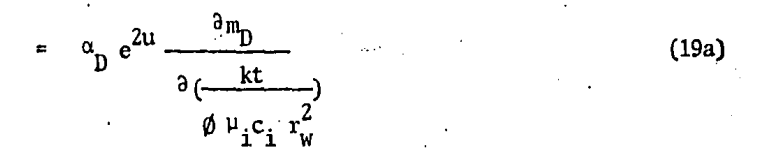

Observando la definición de t<sub>n</sub> en la ecuación 11, ésta corresponde al grupo dentro del paréntesis de la ecuación anterior, por lo que se llega a lo siguiente,

$$
= \alpha_{\rm p} e^{2u} \frac{\partial m_{\rm p}}{\partial t_{\rm p}}
$$

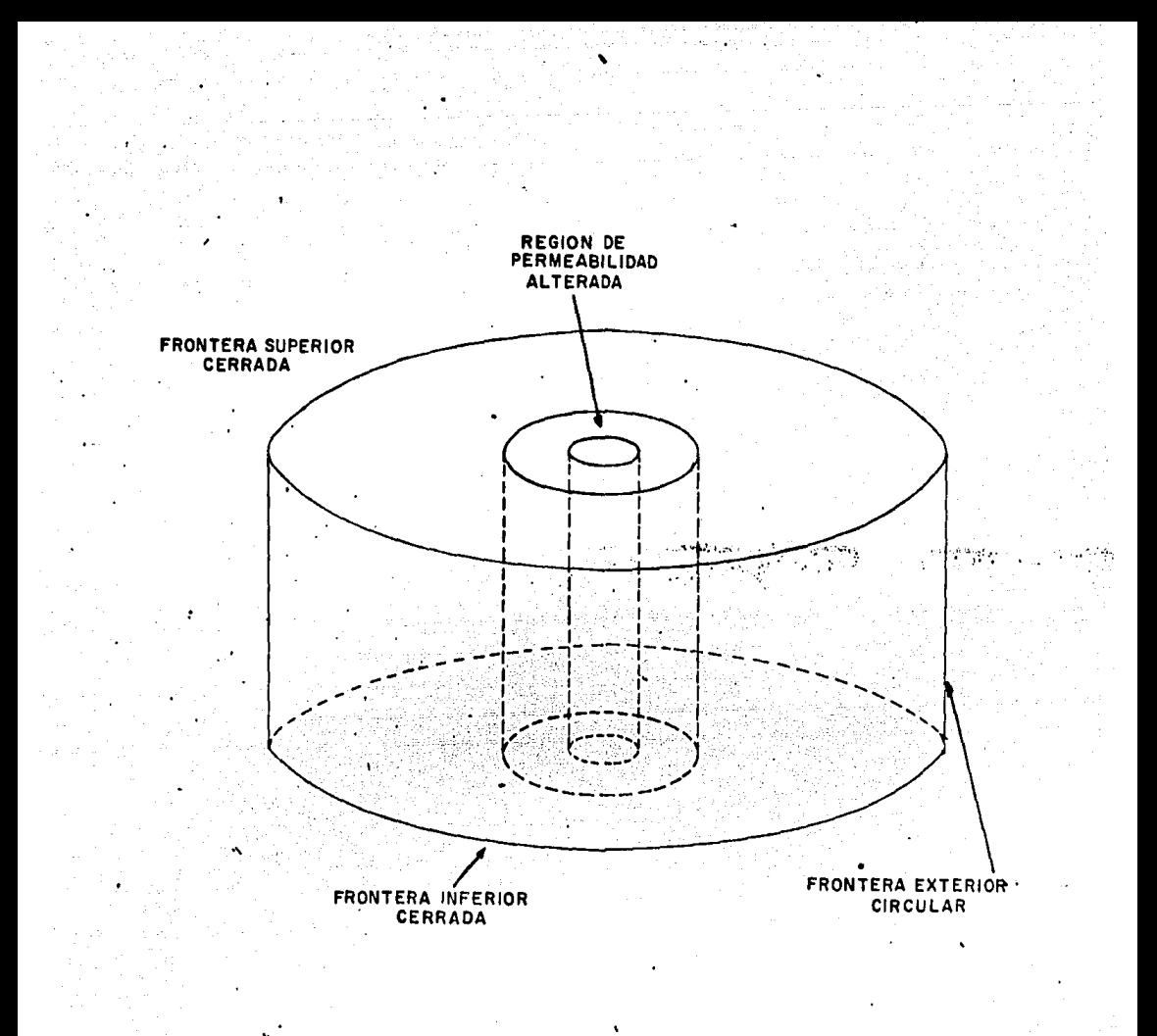

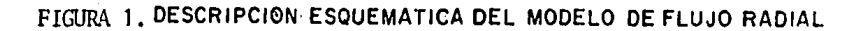

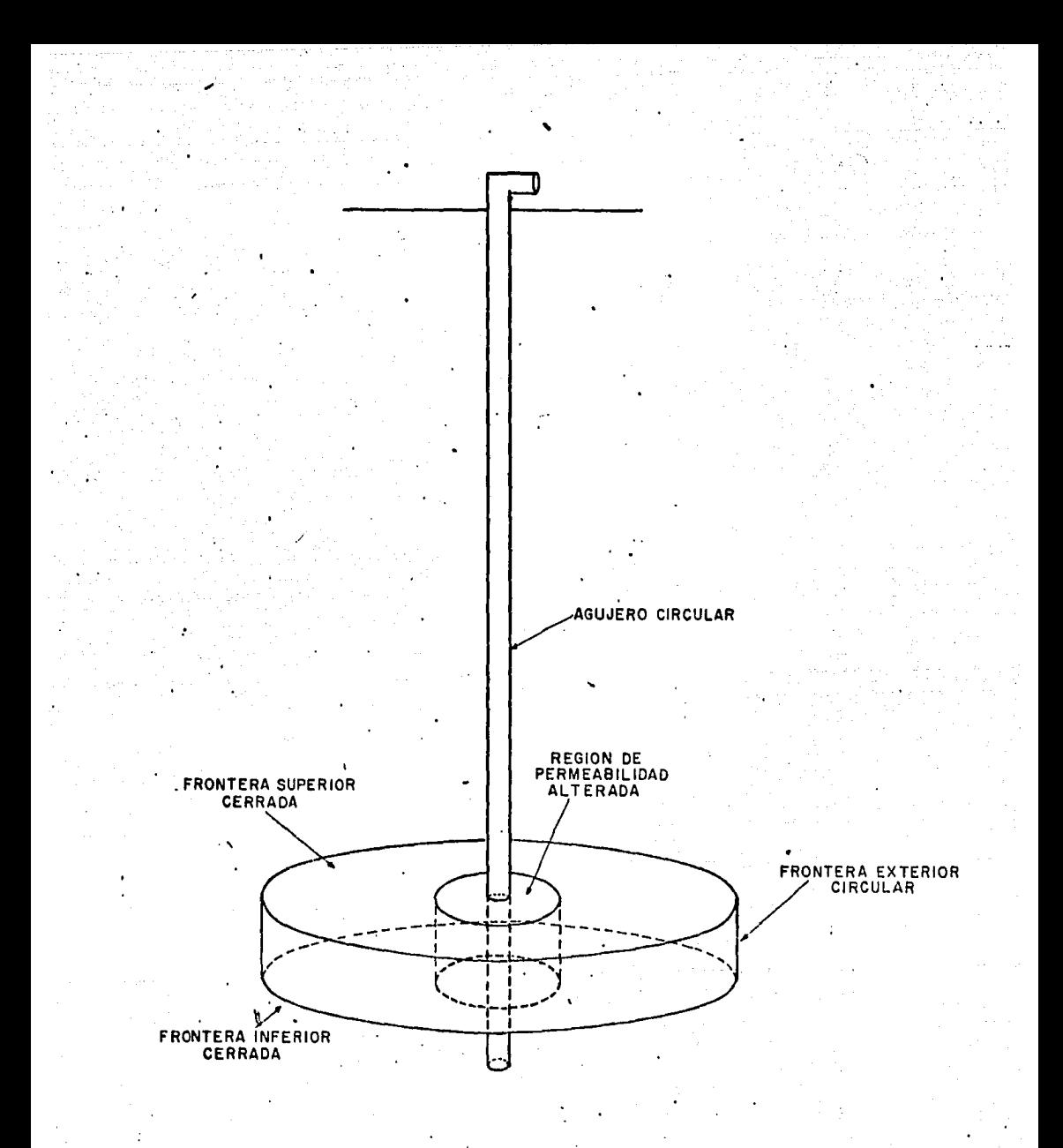

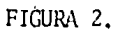

می

DESCRIPCION ESQUEMATICA DEL SISTEMA DE FLUJO YACIMIENTO-TUBERIA

Entonces, la ecuación de flujo en términos adimensionales resulta ser como sigue,

$$
\frac{\partial}{\partial u} (\delta_{r} \frac{\partial m_{D}}{\partial u}) = \alpha_{D} e^{2u} \frac{\partial m_{D}}{\partial t_{D}}
$$
 (20)

Esta expresión, es una ecuación diferencial parcial no lineal del tipo parabólico. La no linealidad es causada por dos efectos;

a) flujo de gas a alta velocidad, considerado en  $\delta$ .

b) el cambio significativo en compresibilidad y viscosidad con la presión, considerado en  $\alpha_{\rm n}$ 

En otras palabras, la evaluación de estas variables depende de la solución de la ecuación. Como es de esperarse, para obtener la solución de la ecuación diferencial se requiere de un proceso numérico iterati vo, cuya formulación numérica permita linealizar la ecuación en forma discreta. Esto último se contempla detalladamente mas adelante.

Otro aspecto de importancia que cabe destacar'en esta ecuación es que los gradientes de presión de segundo grado son manejados rigurosamente a través del potencial de gas real m(p).

### III.4 DAÑO A LA FORMACION

El daño a la formación ha sido estudiado en la literatura  $ext{extente}^{2,35}$  y es un factor de mucha importancia cuando se analiza la energía consumida por un yacimiento durante su etapa de explota ci6n.

El daño a la formación no debe entenderse en el estricto sen. tido literal,sino que comprende también las condiciones favorables al flujo. El daño puede ser simulado considerando una región anular con-

céntrica al pozo, de permeabilidad constante, como se muestra en las fi , guras 1y2. Esto es conocido en la literatura como yacimiento compuesto.<sup>36</sup> De acuerdo a Hawkins<sup>3</sup>, la permeabilidad en la zona dañada (  $k_s$  ) puede ser calculada mediante la siguiente ecuación,

$$
k_{\rm s} = \frac{k}{1 + s/\ln(\mathbf{r}_{\rm s}/\mathbf{r}_{\rm w})}
$$
 (21)

De acuerdo a este modelo, se deberán calcular dos valores de factor de flujo inercial  $\beta$ , uno en la zona dañada,  $\beta_c$ ,y otro para la zona sin daño, ß, al considerar flujo de alta velocidad a través del yacimiento compuesto.

Para incluir la región dañada en la ecuación 20 y que a su vez tenga validez en la región no dañada basta con afectar el  $t_D$  con la relación  $k_c/k$  ; esto es, analizando el término del lado derecho de la ecuación 19a, se tiene

$$
= \alpha_{D} e^{2u} \frac{\frac{\partial m_{D}}{\partial k}}{\frac{k_{S}}{k} \partial \left(\frac{k t}{\phi + \mu_{i} c_{i} r_{w}^{2}}\right)}
$$

Haciendo  $\lambda = k/k_s$ , entonces la ecuación diferencial toma la siguien te forma

$$
\frac{\partial}{\partial u}(\zeta + \frac{\partial m_D}{\partial u}) = \zeta + \zeta \frac{\partial m_D}{\partial u}
$$
 (22)

Se observa que para la región no dañada  $\lambda$ 1

#### **III.5** FLUJO DE ALTA VELOCIDAD

En la literatura<sup>5,47</sup>, el flujo de alta velocidad es conocido con diferentes nombres; flujo no laminar, flujo no Darcy, flujo turbulento y hasta flujo inercial. Firoozabadi y Katz $^5$  discuten ampliamente la controversia existente con los términos utilizados por los diferentes investigadores, relativos al flujo de alta velocidad.

A velocidades de flujo bajas, la ley de Darcy caracteriza ade cuadamente el fenómeno de flujo en un medio poroso; existe una proporcio nalidad entre la velocidad de flujo y la caída de presión. Sin embargo cuando la velocidad de flujo sobrepasa cierto dominio de velocidad, se observa una caída de presión mayor que la proporcional al incremento de velocidad. Ese cierto dominio de velocidad es caracterizado por el núme ro de Reynolds para medios porosos. La física de este efecto esta relacionada con las fuerzas inerciales en el fluido, que aunque siempre estan presentes, a altas velocidades se vuelven gradualmente dominan tes respecto a las fuerzas viscosas. Así, las fuerzas inerciales actuan debido a las aceleraciones y desaceleraciones convectivas que sufren las partículas del fluido al pasar a través de los espacios porosos, produciéndose una pérdida de energía adicional.

Forchheimer (1901) sugirió que la ley de Darcy podría ser modificada para altas velocidades, incluyendo un término de segundo orden en la velocidad $\stackrel{6,48}{\cdot}$ Otros trabajos<sup>48</sup> han intentado evaluar los efectos de flujo de alta velocidad incluyendo un tercer término en el que la ve locidad se obtiene como una ecuación cúbica. Sin embargo, esta corrección cúbica no se analiza más en este trabajo.

La ecuación de Forchheimer fue postulada a partir de un razonamiento

semiteórico-experimental, utilizando una analogía con el fenómeno de flujo observado en tuberias.

Para un sistema de flujo radial, la ecuación empírica de Forchheimer fue definida por la ecuación 3,

$$
\frac{dp}{dr} = \frac{\mu}{k} v_r + \beta \rho |v_r| v_r
$$
 (3)

De esta ecuación es posible conocer la velocidad de flujo  $v_r$ , y con ello determinar el valor de  $\delta_{\mathbf{r}}$  que aparece en la ecuación diferencial 22. La ecuación 3 es una ecuación cuadrática, la cual puede rearreglar se de la siguiente manera<sup>28,38</sup>

$$
\beta \rho \, v_{\mathbf{r}}^2 + \frac{\mu}{k} \, v_{\mathbf{r}} + \frac{dp}{dr} = 0
$$

De esta expresión se puede conocer la velocidad  $v_r$ ,

$$
v_{\rm r} = \frac{-\frac{\mu}{k} + \sqrt{(\frac{\mu}{k})^2 - 4 \beta \rho (\frac{dp}{dr})}}{2 \beta \rho}
$$

o bien utilizando el potencial de gas real, m(p)

$$
v_{r} = \frac{-\frac{\mu}{k} + \sqrt{(-\frac{\mu}{k})^{2} - 4} \beta (\frac{M}{RT}) - \frac{\mu}{2} (\frac{d\pi(p)}{dr})}{2 \beta \rho} \qquad (24)
$$

 $(23)$ 

 $(25)$ 

Conocida la velocidad de flujo, es posible calcular o

$$
\mathbf{r} = \frac{1}{(1 + \frac{\beta \rho \mathbf{r} \mathbf{k} \mathbf{v}}{\mu})}
$$

La evaluación anterior requiere de un proceso iterativo, pues  $\delta_r$  resulta ser función de presión a través de la densidad y viscosidad del Estudios experimentales mostrados en la literatura<sup>9,10,4</sup>bermiten gas. afirmar que el factor de turbulencia ß resulta ser inversamente pro porcional a la permeabilidad k, o en presencia de una fase líquida,  $k_{\alpha}$ . Aun cuando el valor de  $\beta$  debe ser evaluado rigurosamente en for  $\mathbf{a}$ ma experimental para cada situación de flujo, aquí se utiliza la corre lación sugerida por Firoozabadi-Katz<sup>5</sup>.

### $\ln \beta = -1.201 \ln k + 23.83$

Con la finalidad de conocer la importancia de las fuerzas inerciales en la ecuación de flujo, conviene tener una expresión a fin de determinar la magnitud de estas fuerzas, así como las variables que las gobiernan a lo largo del espacio poroso. De la ecuación de Forch heimer se puede observar que el gradiente de presión es debido a dos fuerzas, causadas éstas por efectos viscosos y efectos inerciales,

$$
\frac{\mathrm{d}p}{\mathrm{d}r} = \frac{\mu}{k} v_r + \beta \rho v_r^2 = \left(\frac{\mathrm{d}p}{\mathrm{d}r}\right)_{\text{visc}} + \left(\frac{\mathrm{d}p}{\mathrm{d}r}\right)_{\text{in}}
$$

Esta ecuación puede ser expresada en términos del potencial de gas real  $m(p)^{18,19}$ 

$$
m(p) = 2 \int_{p_0}^{p} \frac{p}{\mu} dq
$$

de donde se puede obtener la derivada dp/dr ,

$$
\frac{dp}{dr} = \frac{\mu Z}{2p} \frac{dm(p)}{dr}
$$

Sustituyendo esta igualdad en la ecuación de Forchheimer, se tiene.

$$
\frac{dm(p)}{dr} = \frac{2p}{\mu Z} \left[ \frac{\mu}{k} v_r + \beta \rho v_r^2 \right] = \left( \frac{dm(p)}{dr} \right)_{\text{visc}} + \left( \frac{dm(p)}{dr} \right)_{\text{in}}
$$

De esta expresión se desprende que el gradiente de potencial debido a los efectos inerciales será,

$$
(\frac{dm(p)}{dr})_{in} = \frac{2p}{\mu Z} \beta \rho \nu_r^2
$$

Si la velocidad de flujo se expresa en términos del gasto, se tiene lo siguiente

$$
(\frac{dn(p)}{dr})_{1n} = \frac{2p}{\mu Z} \beta \rho (\frac{q}{2\pi r h})^2
$$
 (26)

Además, el gasto.q expresado a condiciones estandar,  $q_{sc}$ , es

$$
q = \frac{Z T P_{\text{SC}}}{P T_{\text{SC}}} q_{\text{SC}} \qquad , \qquad Z_{\text{SC}} = 1
$$

Sustituyendo lo anterior así como también la densidad del gas en la ecuación 26, separando variables e integrando, se tiene

 $\frac{dr}{\mu r^2}$  $\mathbf{r}_{\mathbf{in}}$ (  $\frac{dr}{\mu_r^2}$ ) q<sub>sc</sub>  $\rm r_{w}$ 

En ésta ecuación se observa que la viscosidad es fuertemente depen diente del espacio radial a través del gradiente de potencial. Asimismo, los límites de integración son determinados por el radio del pozo y el radio donde los efectos inerciales se vuelyen despre ciables. La ecuación 27 puede ser expresada en ténninos de m<sub>p</sub> para el caso de producción a gasto constante, ( ver Apendice C )

$$
(\mathbf{m}_{\mathbf{D}}) = (\frac{M \, \mathbf{p}_{\mathbf{S}C}}{2 \pi \, \mathbf{h} \, \mathbf{R} \, \mathbf{T}_{\mathbf{S}C}} \, \mathbf{k} \, \beta \, \int_{\mathbf{T}_{\mathbf{W}}}^{\mathbf{T}_{\text{in}}} \frac{\mathrm{d} \mathbf{r}}{\mu \, \mathbf{r}^{2}} \, \mathbf{0} \, \mathbf{q}_{\mathbf{S}C}
$$
 (28)

(Z7)

Haciendo  $D(\mu)$  igual al grupo dentro del paréntesis, la ecuación ZS se simplifica y toma la siguiente fonna,

 $(m_D)_{in} = D_{U||}$  ) q<sub>sc</sub>

Conviene destacar, que el coeficiente D, rigurosamente no permane-.ce constnnte •. A medida que dismümye la presi6n con el tiempo,para el caso de producción, la viscosidad disminuye ocasionando que el coeficiente D aumente. Contrariamente, cuando la presión se incremen ta, al cierre del pozo, la viscosidad se incrementa y causa que D disminuya.

Otra observación de interés en la ecuación 28, es que una disminución en el radio del pozo,  $\mathbf{r}_{w}$ , produce un incremento en la caída de presión debido a efectos inerciales, es decir, ( $\mathfrak{m}_{\text{D}}$ )<sub>in</sub> se' ve incrementuda.

Por otra parte, conviene tener una expresión que permita cuantificar los efectos de flujo de alta velocidad cuando actuan simultáneamente con efectos de daño en una zona concentrica al pozo. Expresando la ecuación 28 en terminos de  $q_n$  y suponiendo que los efectos inerciales se extienden un radio mayor que el radio de la zona de permeabilidad alterada, se tiene la siguiente ecuación, como se demuestra en el Apendice C.

$$
\left[\begin{array}{cc} m_{D}(1,t_{D}) \end{array}\right]_{in} = \frac{M \pi(p_{i}) k^{2} \beta}{T r_{w}} \left[\begin{array}{c} \frac{1}{\lambda^{2}} \left(\frac{\beta_{s}}{\beta}\right) \\ 0 \end{array}\right]_{0}^{u_{s}} \frac{du}{\mu c^{u}} + \int_{u_{s}}^{u_{in}} \frac{du}{\mu c^{u}} \left[\begin{array}{c} 1 \ q_{D} \\ 0 \end{array}\right]_{0}^{u_{in}} \tag{28a}
$$

La ecuación anterior ha sido derivada para casos de producción a gasto constante, sin embargo conviene tener una expresión para cuan tificar las variaciones en el gasto adimensional  $q_n$  debido al efecto del flujo de alta velocidad cuando se tienen condiciones de produc cion a presión constante en la frontera interna. La ecuación que se presenta a continuación, fue derivada utilizando los razonamientos an teriores, pero usando las definiciones de los grupos adimensiona-les dados en las ecuaciones 16 y 17. Los detalles se muestran en el Apendice C, pondice C,  $\frac{5.3947E-20(m(p_i)-m(p_w f))M \delta_0q_D(1,t_D)}{m}$  (q<sub>p</sub>(1,t<sub>p</sub>)<sub>in</sub>  $\frac{q_p(1,t_D)}{r}$  ( $\frac{1}{r^2}$   $\frac{q_p(1,t_D)}{r}$ 

$$
\left[-\frac{1}{u_{e}^{1}}\right]_{e}^{2} + \frac{2}{u_{1}}\frac{\beta_{s}}{2} \left(-\frac{2}{u}\right)_{u=0}^{2} \left(\frac{2}{u}\right)_{u=0}^{2} + \frac{2}{u}\frac{1}{u}\left(\frac{2}{u}\right)_{u=0}^{2} + \frac{2}{u}\left(\frac{2}{u}\right)_{u}^{2} + \frac{2}{u}\left(\frac{2}{u}\right)_{u=0}^{2} \left(-\frac{2}{u}\right)_{u=0}^{2} + \frac{2}{u}\left(\frac{2}{u}\right)_{u=0}^{2} \left(-\frac{2}{u}\right)_{u=0}^{2} \left(-\frac{2}{u}\right)_{u=0}^{2} + \frac{2}{u}\left(\frac{2}{u}\right)_{u=0}^{2} \left(-\frac{2}{u}\right)_{u=0}^{2} \left(-\frac{2}{u}\right)_{u=0}^{2} + \frac{2}{u}\left(\frac{2}{u}\right)_{u=0}^{2} \left(-\frac{2}{u}\right)_{u=0}^{2} \left(-\frac{2}{u}\right)_{u=0}
$$

$$
\left[\frac{(1-\frac{1}{u})_{11}}{u \cdot e^{u}\cdot \underline{s}}\right]^{+2\left(\frac{d^{2}D}{u}\right)_{u=0}} - \frac{du}{u \cdot e^{u}}\cdot \left(\frac{28b}{u}\right)
$$
\n(28b)

Por otra parte. los efectos inerciales y los efectos de daño actuan simultáneamente en la región dañada en las vecindades del pozo. El efecto del daño por si sólo ocasiona una caída de presión, con lo que la viscosidad del gas en esta región disminuye, y los efectos inerciales se vuelven más pronunciados.

Estas observaciones permiten afirmar que el coeficiente D de pende de muchos factores, y es por consecuencia variable, por lo que la manera común de obtener el coeficiente D a partir de dos pruebas de presión a diferentes gastos, deberá ser utilizada con cautela.

### III.6 CONDICIONES INICIALES Y DE FRONTERA

A fin de completar la formulación matemática del problema, se hace necesario considerar las condiciones iniciales del fenómeno de flujo, así como también las condiciones de frontera del mismo,  $\frac{30}{3}$ III.6.1 CONDICION INICIAL

> El potencial de gas real a traves del sistema radial a un tiempo cero es constante e igual al inicial,

> > $m(p) = m(p_i)$  ;  $t = 0$ ,  $r_w < r < r_e$  $m_{\tilde{D}}(u,0) = 0$ .<br>0 ત્ય<sup>.</sup> ત્ય<sub>o</sub> (29)

#### III.6.2 CONDICION DE FRONTERA EXTERNA

a) Condición de Frontera Externa de no Flujo.

(Tipo Newmann)

$$
(\frac{\partial m(p)}{\partial p})_{r=r_0} = 0
$$
\n
$$
(\frac{\partial m_p(u,t_p)}{\partial u})_{u=u_0} = 0
$$
\n(3)

b). Presión Constante en la Frontera Externa.

( Tipo Dirichlet )

$$
(\mathfrak{m}(p))_{r=r_{e}}=\mathfrak{m}(p_{\mathbf{i}})
$$

 $t_n$ > 0  $(31)$ 

 $(m_{D}(u,t_{D}))_{u=u_{\rho}} = 0$ 

III.6.3) CONDICIONES EN LA INTERFASE ENTRE LAS REGIONES DANADA Y NO DAflADA.

 $m_S(P) = m(P)$ <br>;  $r = r_S$ ,  $t_D > 0$  (32)

$$
k_{\mathcal{S}}\left(\begin{array}{c}\n\mathbf{a} & \mathbf{m}_{\mathcal{S}}\left(\mathbf{p}\right) \\
\mathbf{b} & \mathbf{m}_{\mathcal{S}}\left(\mathbf{p}\right)\n\end{array}\right) = k\left(\begin{array}{c}\n\mathbf{a} & \mathbf{m}(\mathbf{p}) \\
\mathbf{a} & \mathbf{m}(\mathbf{p})\n\end{array}\right) \tag{33}
$$

III.6;4) CONDICION DE FRONTERI\ INTERNA.

a) Prcsi6n Constante en el nodo 'interior.

m( p(rw, t) ) = m( Pwf ) 

En esta situación de flujo los efectos de almacenamiento en la tubería se vuelven cero durante la etapa de producción.

b) Presi6n Variable en el nodo. interior.

El valor de presión en el fondo del pozo está condicionado al valor de presión constante en la superficie de la tubería. La producción a presión constante en la cabeza del pozo oca-

siona una presión variable en el fondo del pozo, va que la caída de presión por fricción a lo largo de la tubería es de pendiente de los gastos de producción<sup>29,50</sup>,<sup>51</sup>. Para esta condición de frontera, los efectos de almacenamiento son evalua dos mediante un modelo numérico para la tubería, acoplado al modelo de yacimiento.

$$
m(\ p(r_w, t)) = f(p_w, \Delta p_f) \tag{35}
$$

c) Gasto Constante en la Frontera Interna.

$$
(q_f)_{sc} = -\frac{T_{sc} + h}{P_{sc} + h} \left( \delta \frac{k}{\lambda} + \frac{\delta m(p)}{\delta r} \right)_{r=r_v}
$$
  

$$
(q_w)_{sc} = -V_w \left( \delta \frac{\delta m}{\delta r} \right)_{r=r_w}
$$
 (36)

En términos adimensionales, esta condición de frontera queda de la siguiente manera,

$$
-C_0 \delta_{\mathbf{r}} \frac{\partial m_{\mathbf{D}}}{\partial u} u = 0 = \lambda - C_{\mathbf{D}} \lambda C_0 \frac{\partial m_{\mathbf{D}}}{\partial u} u = 0
$$
 (37)

En el Apendice B se muestra la derivación de esta ecuación.

# IV. MODELO MATEMATICO PARA EL FLUJO DE GAS REAL EN LA TUBERIA **VERTICAL.**

El movimiento de un fluido, considerado como un continuum desde el punto de vista macroscópico, puede ser descrito geométrica mente (en la tubería vertical) si se conoce la posición de cada ele mento puntual del fluido a través del tiempo. Tal movimiento es determinado por algunos principios físicos, tales como una condiciónde continuidad, una ley de movimiento y energía y finalmente una ecuaci6n tennodinámica de estado.

Estos principios físicos son expresados matemáticamente como un sistema de ecuaciones diferenciales, Para que el problema de movimiento quede determinado en forma completa, es necesario fijar un conjunto de Condiciones iniciales y de frontera a través del sistema yacimientos-tubería. El modelo físico de la tubería se muestra en la figura 3 •

a) Ecuaci6n de Continuidad.

De un balance másico sobre el volumen de control y consi derando coordenadas cilíndricas en las que  $V_r = V_g = 0$ e incorporando un término fuente o sumidero, se tiene la siguiente ecuación de continuidad:

$$
-\frac{\partial}{\partial L}(\rho v_z) - \frac{w^*}{A \Delta L} = \frac{\partial \rho}{\partial t}
$$
 (38)

El término de acumulación de masa,  $\partial \rho / \partial t$  permite observar los efectos transitorios de flujo en la tubería a  $\cdot$ 

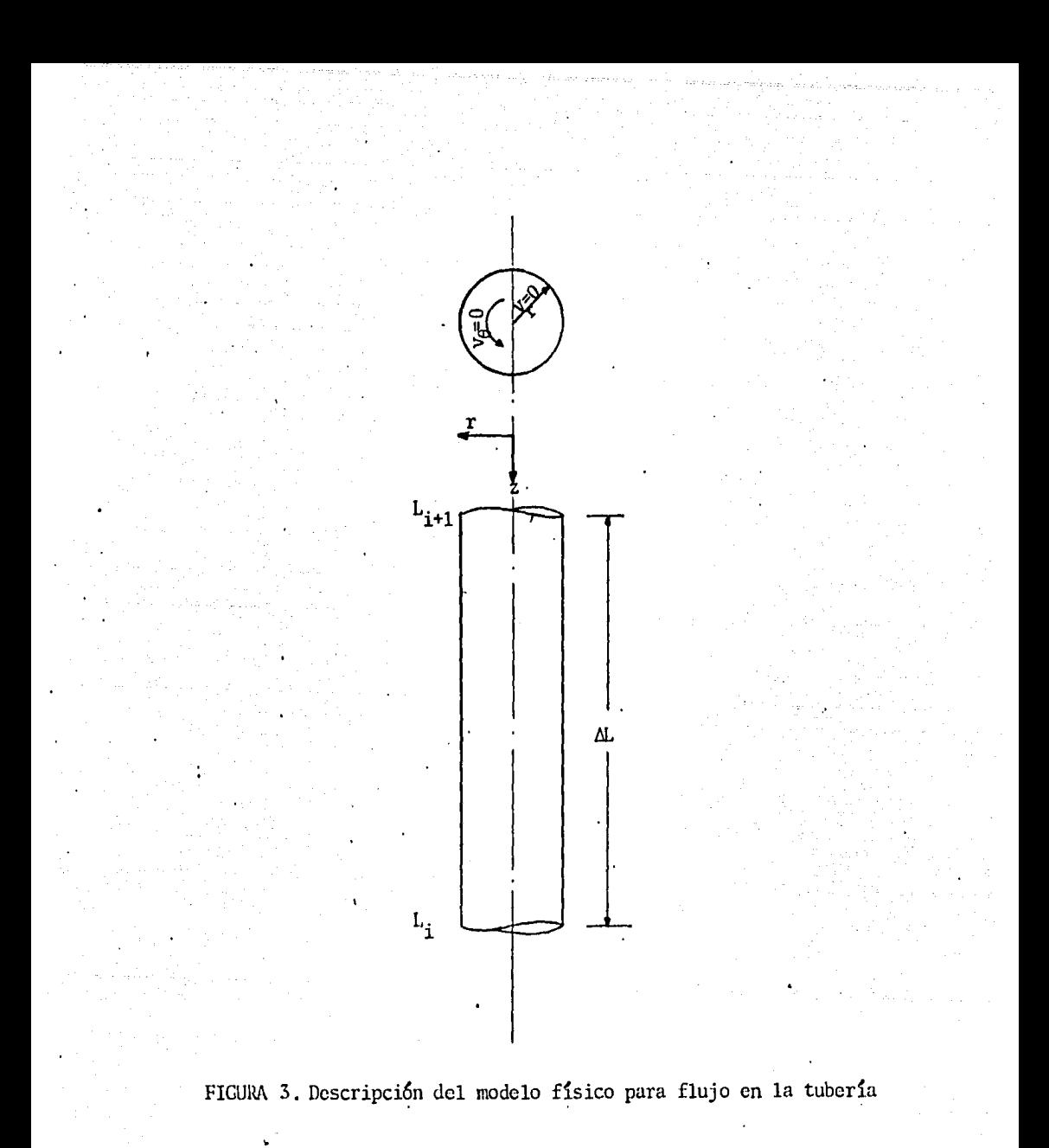

tiempos muy cortos, lo cual hace posible determinar el efecto de almacenamiento en la tubería a condiciones dinámicas. es decir, en presencia de gradientes de temperatura y pérdi das de energía por fricción.

El segundo término de la ecuación 38 corresponde a la masa introducida o pérdida en la tubería, causada por producción o inyección en el estrato, mientras que el primer término representa el ritmo de cambio másico sobre una longitud de tubería AL.

Por otra parte, conviene definir la ecuaci6n de con tinuidad en términos de presión y gasto volumétrico de gas $^{40}_{10}$ El gasto volumétrico q, y el gasto másico  $\n W$ , pueden expre sarse como sigue,

$$
q = vzA
$$
  
W =  $\rho q = vz \rho A$  (39)

donde A representa la sección transversal al flujo en el interior de la tubería. De acuerdo a la ecuación 39, se puede observar que

$$
v_{z} \rho = W/A
$$

por lo que la ecuacion de continuidad, 38, queda,

$$
-\frac{\partial W}{\partial L} - \frac{W^*}{\Delta L} = A \frac{\partial \rho}{\partial t}
$$
 (40)

(41)

· b) Ecuaci?n Tennodin!Ímica de Estado Se utiHza la misma ecuaci?n definida a partir de los gases reales, para el medio poroso,

$$
\rho = \left(\begin{array}{cc} \mathbf{p} \\ \hline \mathbf{Z} & \mathbf{R} & \mathbf{T} \end{array}\right) \cdot \mathbf{M}
$$
Recordando que el volumen molar,  $V_{m}$ , se puede expresar de la forma siguiente,

$$
V_m = \frac{V}{n} = \frac{ZRT}{p}
$$
 (42)

entonces, la densidad también puede ser definida en términos del volumen molar,

$$
\rho = \frac{M}{V_m}
$$
 (43)

Igualmente, el gasto másico puede expresarse como

$$
W^* = q \rho = q \frac{M}{V_m}
$$
 (44)

De la ecuación 42 se observa que,

$$
R = \left(\frac{P}{Z T}\right) V_m = \frac{P_{SC}}{T_{SC}} V_m = \text{constante}
$$

Es decir,

$$
V_m = \frac{R T_{sc}}{P_{sc}}
$$
,  $Z_{sc} = 1$ 

Así, el gasto másico expresado en la ecuación 44, puede ser obtenido como sigue,

$$
W = q \frac{M p_{\rm sc}}{R T_{\rm sc}}
$$

(45)

I

Introduciendo las ecuaciones 41 y 45 en la ecuación 40, se

tiene.

$$
-\frac{\partial q}{\partial L} - \frac{q^*}{\Delta L} = A \frac{T_{SC}}{P_{SC}} \frac{\partial}{\partial t} \left(-\frac{p}{Z T}\right)
$$
 (46)

Si en un punto fijo de la tubería, la temperatura permanece constante a través del tiempo, y el área de la tubería es A =  $\pi d^2/4$ , la ecuación de continuidad a lo largo de la tuberfa ser&

$$
-\frac{\partial q}{\partial L} - \frac{q^*}{\Delta L} = \frac{\pi d^2}{4} \frac{T_{sc}}{P_{sc}} \frac{\partial P}{\partial t}
$$

Finalmente en unidades prácticas,

$$
-\frac{\partial q}{\partial L} - \frac{q^*}{\Delta L} = \frac{0.193 \text{ d}^2}{T} - \frac{\partial}{\partial t} \frac{p}{Z}
$$
 (47)

c) Ecuación de Conservación de Energía.

A partir de un balance macroscópico de energía sobre un volumen de control en la tubería, Smith<sup>41</sup>, obtiene la siguiente ecuación general

$$
q = 0.2x10^{6} \left[ \frac{d^{5}}{y T Z f L} \left( p_{2}^{2} - e^{5} p_{1}^{2} \right) \frac{s}{(e^{5} - 1)} \right]^{2} \quad (48)
$$

donde,

$$
s = 0.0375 \frac{\gamma L}{T Z}
$$

Aún cuando esta ecuación fue planteada considerando algunas propiedades promedio, al ser discretizadas, es posible considerar las propiedades en puntos definidos a lo largo de

la tubería. El factor f que aparece en la ecuación de energía llamado factor de fricción, depende de las fuerzas viscosas y de movimiento actuando en sentido opuesto a la dirección del flujo del fluido sobre la pared interior de la tubería. Su magnitud depende de la velocidad, viscosidad y densidad del gas, así como de las propiedades del conducto, como lo son el diámetro y la rugosidad de la superficie interior del mismo. Esta dependencia se ha establecido en términos del grupo adi mensional conocido como número de Reynolds ( $R_{\alpha}$ ),

$$
R_{\rm e} = \frac{d v_{\rm z} \rho}{\mu}
$$

Haciendo uso de la relaciones  $39, 43$  y  $44, as$ í como también de la aproximación  $M = 28.97 * Y$ , podemos expresar el número de Reynolds como,

$$
R_e = 0.0201 \frac{Y^q}{d^{\mu}}
$$

El factor de fricción es calculado, en este trabajo, median te la correlación de Colebrook, la cuál utiliza un procedi-miento iterativo en función del número  $R_{\alpha}$  y la rugosidad relativa de la tubería.

d) Condiciones Iniciales y de Frontera. Condiciones Iniciales.

> d.1) Se especifica la presión y gasto en la cabeza del pozo. cerrado.

> > $p(0,t) = p$ <sub>whs</sub>  $q(0, t) = 0$  $t = 0$  $t = 0$

d.2) La distribución de presiones a lo largo de la tubería, es debido a la colunma estática de gas y a pwhs, expresada por medio de la siguiente ecuación :

$$
p_{\text{ws}} = p_{\text{whs}} e^{\frac{(-0.01875 \text{ Y L})}{\overline{Z} \cdot \overline{T}}}, \qquad t = 0
$$

Condiciones de Frontera.

'!!.

d.3) Se establece la presión fluyendo constante en la cabeza del pozo,

 $p(0, t) = p_{wh}f$  t >0

d.4) Se especifica el gasto constante en la superficie e igual a cero, para fines de simular pruebas de incremento de presión, después de un tiempo de producción  $t_{n}$ ,

$$
q(0,t) = 0 \qquad , \qquad t > t_p
$$

#### V.. DESARROLLO DEL ·MODELO NUMERICO

En esta sección se presenta la formulación en forma discreta, de las ecuaciones diferenciales continuas que constituyen el mo· delo matemático del sistema yacimiento-tubería. La transformación de las ecuaciones diferenciales continuas a la forma discreta es reali· zada mediante la técnica de diferencias finitas. También se presenta un tratamiento breve acerca de la discretizaci6n del espacio 6 área de drene, así como también el método de solución que resuelve el sistema de ecuaciones resultante;

#### V.1 MODELO NUMERICO PARA EL MEDIO POROSO.

a) Ecuaciones en Diferencias Finitas.

En la sección I, se derivó detalladamente la ecuación diferen cial no lineal para flujo de gas real a través de medios porosos la cual relaciona los cambios de potencial con el tiempo a lo largo del espacio. Como se mostró, el espacio radial fué trans formado logarítmicamente, y la ecuación quedó expresada en ter minos de la transformación  $u = ln r_D$ , y de variables adimensio nales, como se puede observar en la ecuación 22,

$$
\frac{\partial}{\partial u} (\delta_{r} \frac{\partial^{m}D}{\partial u}) = \alpha \lambda e^{2u} \frac{\partial^{m}D}{\partial t_{D}}
$$
 (22)

Esta transformación convierte el dominio radial de  $r_{w} < r < r_{e}$ a un dominio normalizado de  $0 \le u \le u_e$ , lo que permite simpli ficar la discretización de.la ecuación 22. Esta transformación

distribuye logarítmicamente los nodos en el dominio de  $\mathbf{r}_{\mathbf{D}^{\bullet}}$  me diante un espaciamiento constante en la coordenada 'u, concen trando los núcleos de los nodos en las vecindades del pozo, do\_!! de precisamente se manifiestan los gradientes de presión mas fuertes, requiriendose ahi una representación exacta de las de rivadas de la ecuación 22. Conforme la distancia radial aumenta, los gradientes de presión se vuelven suaves, y la separación entre nodos calculada por ésta transformación, se hace creciente.

Para transformar la ecuación diferencial continua 22, a la forma discreta, se hace necesario disponer de un esquema nu mérico para evaluar las derivadas en espacio *y* tiempo que en ella aparecen. La literatura indica<sup>26,49,50</sup> que una ecuación dif<u>e</u> rencial como la presentada en la ecuación 22, puede ser aproxi mada en forma discreta mediante diferencias centrales en espacio y diferencias regresivas en tiempo. Así, la representación discreta de la ecuación 22 será,

$$
\frac{\delta_{i+\frac{1}{2}}^{n+1}(\mathbf{m}_{i+1}^{n+1} - \mathbf{m}_{i}^{n+1}) - \delta_{i-\frac{1}{2}}^{n+1}(\mathbf{m}_{i}^{n+1} - \mathbf{m}_{i-1}^{n+1})}{(\Delta u)^{2}}
$$
 =  $\alpha_{i}^{n+1} e^{2u_{i}}$ 

$$
\lambda_{i} \left( \frac{m_{i}^{n+1} - m_{i}^{n}}{\Delta t_{D}} \right) + o \left( \left( \Delta u \right)^{2}, t \right)
$$
 (49)

donde el subíndice i se refiere a la dimensión del espacio, *y* el superíndice n a la dimensión del tiempo.

La ecuación 49 puede ser escrita en la forma conveniente si guiente,

$$
\delta_{i+\frac{1}{2}}^{n+1} n_{i-1}^{n+1} - [\delta_{i-\frac{1}{2}}^{n+1} + \delta_{i+\frac{1}{2}}^{n+1} + \alpha_i^{n+1} e^{2u_i} \lambda_i (\frac{\Delta u}{\Delta t_D})^2] n_i^{n+1} +
$$

$$
\delta_{i+\frac{1}{2}}^{n+1} m_{i+1}^{n+1} = - \alpha_i e^{2u_i} \lambda_i \frac{(\Delta u)}{\Delta t}^2 m_i^n
$$
 (50)

b). Es necesario también, expresar en diferencias finitas las condiciones iniciales y de frontera que constituyen el modelo,

b.l) Condici6n Inicial

 $m_1 = 0$  $1 < i < N$ 

b.2) Presi6n Constante en la Frontera Interna

.  $m_1^{n+1} = m_{w} = 1$ 

b.3) Presión Variable en la Frontera Interna

$$
\mathfrak{m}_1^{n+1} = \mathfrak{m}_w^{n+1} \quad (P_{wh}, \Delta p)
$$

b.4) Gasto Constante en la Frontera Interna. Utilizando una aproximación de segundo orden y tres puntos, se puede obtener una representación numérica de la ecuación 37

$$
\frac{1}{2\Delta u} \left[ 3\delta_{3/2}^{n+1} \left( m_1^{n+1} - m_2^{n+1} \right) - \delta_{5/2}^{n+1} \left( m_2^{n+1} - m_3^{n+1} \right) \right] =
$$

$$
\lambda - C_{\text{D}} \lambda \alpha_1^{n+1} \left( \frac{m_1^{n+1} - m_1^n}{\Delta t} \right)
$$

De la expresión anterior se puede obtener el potencial en la frontera interna,

$$
\mathbf{m}_{1}^{n+1} = \left[ \lambda + C_{D} \lambda \alpha_{1}^{n+1} \frac{\mathbf{m}_{1}^{n}}{\Delta t} - \frac{3 \delta_{3/2}^{n+1} \cdot \mathbf{m}_{2}^{n+1}}{2 \Delta u} - \frac{1}{2 \Delta u} \delta_{5/2}^{n+1} \right]
$$

$$
\left( \mathbf{m}_{2}^{n+1} - \mathbf{m}_{3}^{n+1} \right) \left[ \frac{C_{D} \lambda \alpha_{1}^{n+1}}{\Delta t} - \frac{3 \delta_{3/2}^{n+1}}{2 \Delta u} \right]
$$
(50<sup>1</sup>)

b.S) Condicion de Frontera en la interfase de las regiones Dañada y No Dañada. La ecuación 34 puede ser aproximada mediante se ries de Taylor en el nodo i=s,

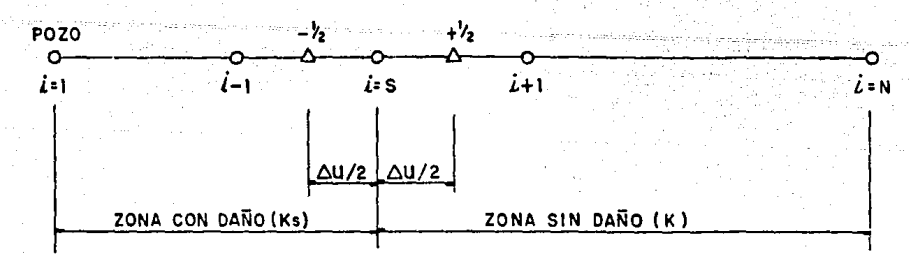

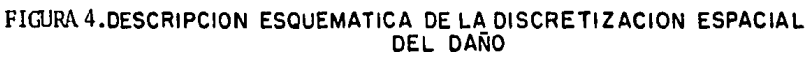

De acuerdo a la figura  $4$ , se aproxima una función f en el nodo i,

$$
f_i = f_{i-\frac{1}{2}} + \frac{\Delta u/2}{1!} \frac{\partial f}{\partial u}i + o
$$

6 tambien

$$
f_{i} = f_{i+1} - \frac{\Delta U/2}{11} \frac{\partial f}{\partial u} l_{i} + o
$$

Entonces, igualando estas dos expresiones, se tiene

$$
f_{i-\frac{1}{2}} + \frac{\Delta u/2}{1!} \frac{\partial f}{\partial u}i_i = f_{i+\frac{1}{2}} + \frac{\Delta u/2}{1!} \frac{\partial f}{\partial u}i_i
$$

Si de la ecuación 34 se considera

$$
f = \left(\begin{array}{cc} \delta & \frac{\partial \mathfrak{m}}{\partial \mathfrak{u}} \end{array}\right)
$$

podemos expresar en diferencias finitas lo anterior,

$$
k_{s} \left\{ \frac{\delta_{i+\frac{1}{2}}^{n+1} (\frac{m^{n+1}}{i} - \frac{m^{n+1}}{i-1})}{\Delta u} + \frac{\Delta u}{2} \frac{\partial}{\partial u} (\delta_{\partial u}^{\frac{\partial m}{\partial u}})^{n+1} \right\}
$$
  

$$
k \left[ \frac{\delta_{i+\frac{1}{2}}^{n+1} (\frac{m^{n+1}}{i} - \frac{m^{n+1}}{i})}{\Delta u} + \frac{\Delta u}{2} \frac{\partial}{\partial u} (\delta_{\partial u}^{\frac{\partial m}{\partial u}})^{n+1} \right]
$$

 $(51)$ 

Se observa de la ecuación 49 que el término  $\frac{3}{211}(\delta \frac{3m}{211})_1^{n+1}$ es equivalente al lado derecho de la ecuacion 51, por lo que esta última ecuación, y haciendo i=s, puede escribirse como

$$
k_{s} \left( \frac{\frac{a^{n+1}}{s-1} (\frac{m^{n+1}}{s} - m^{n+1})}{\Delta u} + \frac{\Delta}{2} [\alpha_{s}^{n+1} e^{2u_{s}} \lambda (\frac{m^{n+1}}{s} - m^{n} \Delta)] \right) =
$$
\n
$$
k \left( \frac{\delta^{n+1}_{s+1} (\frac{m^{n+1}}{s} - m^{n+1})}{\Delta u} + \frac{\Delta}{2} [\alpha_{s}^{n+1} e^{2u_{s}} \lambda (\frac{m^{n+1}_{s} - m^{n} \Delta}{\Delta t}) ] \right)
$$
\n(52)

Rearreglando esta igualdad, se tiene

$$
\delta_{S-\frac{1}{2}}^{n+1} m_{S-1}^{n+1} - [\delta_{S-\frac{1}{2}}^{n+1} + \lambda \delta_{S+\frac{1}{2}}^{n+1} + \lambda \alpha_{S}^{n+1} e^{2U_{S}} \frac{(\Delta u)^{2}}{\Delta t} ] m_{S}^{n+1} +
$$
  

$$
\lambda \delta_{S+\frac{1}{2}}^{n+1} m_{S+1}^{n+1} = -[\lambda \alpha_{S}^{n+1} e^{2U_{S}} \frac{(\Delta u)^{2}}{\Delta t} ] m_{S}^{n}
$$
 (53)

donde

 $\lambda = \frac{k}{k_c}$ 

b.6) Condición de Frontera Externa. Tipo Newmann

$$
\frac{m_{N+1}^{n+1} - m_{N-1}^{n+1}}{2 \wedge n} = 0
$$

de donde

$$
n_{N+1}^{n+1} = n_{N-1}^{n+1}
$$
 (53'

b.7) Tratamiento de la Condición de Frontera Interna para Producción a Presión Constante. El gasto de producción de gas se puede expresar en términos del potencial y la transformación logarítmica u,

$$
q_{SC} = -\frac{\pi T_{SC} k h}{P_{SC} T \lambda} \left( \delta_T \frac{\partial m(p)}{\partial u} \right)_{u=0}
$$
 (54)

Si se considera que en el modelo descrito se tiene producción a presión constante en la frontera interna, se puede utilizar la definición de gasto adimensional definida para tal efecto en la ecuación 17, y sustituir en la ecuación 54,

$$
q_{D} = \frac{(\delta_{T} \frac{\partial m(p)}{\partial u})_{u=0}}{\lambda [m(p_{i}) - m(p_{w})]}
$$
(55)

Considerando la definición de potencial adimensional para el caso de producción a presión constante, ecuación 16, podemos expresar la ecuación 55 como,

$$
A_D = \frac{-1}{\lambda} (\delta_T - \frac{\partial^m D}{\partial u})_{u=0}
$$
 (56)

6 tambien

$$
a_{\rm D} = \frac{1}{\lambda} \left( \delta_{\rm T} - \frac{\partial m_{\rm D}}{\partial \rm T_{D}} \right) r_{\rm D} = 1
$$

Una buena aproximación de la ecuación 56 se logra consideran do una aproximación de segundo orden con tres puntos,

$$
(\delta_{\mathbf{r}} \frac{\partial \mathbf{m}}{\partial \mathbf{u}})_{\mathbf{u}=0}^{\mathbf{n}+1} = \frac{1}{2(\Delta \mathbf{u})\lambda} [3 \delta_{\frac{3}{2}}^{\mathbf{n}+1} (\mathbf{m}_{1} - \mathbf{m}_{2}^{\mathbf{n}+1}) - \delta_{\frac{5}{2}}^{\mathbf{n}+1} (\mathbf{m}_{2}^{\mathbf{n}+1} - \mathbf{m}_{3}^{\mathbf{n}+1})]
$$
(57)

Esta ecuación fue obtenida a partir de un esquema de diferen

. rencias centrales utilizando Series de Taylor, con lo que se logra una exactitud de segundo orden.

Una vez conocida la distribución de potenciales al final de cada paso de tiempo, mediante la ecuación 57 es posible obtener el gasto de producción en el nodo correspondiente a la frontera interna, mante niéndose condiciones de presión constante en el nodo interior y condiciones de no flujo 6 constante, según el caso, en la frontera ex terna.

En caso de fijar el gasto constante en la frontera interna, podemos encontrar la variación del potencial en el nodo interno me diante la evaluación numérica de la ecuación 37, mediante la ecua ción 57, y a partir de ésta última, obtener m<sub>1</sub>, como se muestra en  $la$  ecuación 50'. Esta ecuación se obtiene de la condición de fronte ra interna para gasto constante y en eila se encuentra implícito el coeficiente de almacenamiento así como el efecto de daño ( $\lambda$ ).

Por otra parte, los términos  $\delta$   $_{i-\frac{1}{2}}^{n+1}$  y  $\delta$   $_{i+\frac{1}{2}}^{n+1}$  son evaluados en diferencias finitas expresando convenientemente la ecuación 23,

$$
[v_r]_{\frac{1}{4}\frac{1}{k}}^{n+1} = \frac{-\frac{1}{k} + \sqrt{(\frac{1}{k})^2 - 4\beta \rho (\frac{dP}{d})}}{2 \beta \rho} l_{\frac{1}{4}\frac{1}{2}} \tag{58}
$$

donde las variables función de presión  $\rho$  y  $\mu$  deberán ser evaluadas a la presión correspondiente en la frontera entre celdas, es decir

 $p_{i-1}$  y  $p_{i+1}$ . Puesto que las ecuaciones diferenciales en diferen-cias son aplicadas en los nodos y no en las fronteras de los bloques de la malla, se hace necesario evaluar la presión en las fronteras de las celdas. La figura 5 muestra la posición de los nodos y las fronteras vecinas a los bloques o celdas. De acuerdo a la pondera ción logarítmica presentada por Aziz<sup>42</sup>

$$
P_{i+\frac{1}{2}} = \frac{\ln(r_{i+1}/r_i)}{\frac{\ln(r_{i+1}/r_i)}{p_i} + \frac{\ln(r_{i+1}/r_{i+\frac{1}{2}})}{p_{i+1}}}
$$
(59)

$$
P_{i-\frac{1}{2}} = \frac{\ln(r_i/r_{i-1})}{\frac{\ln(r_{i-\frac{1}{2}}/r_{i-1})}{p_{i-1}} + \frac{\ln(r_i/r_{i-\frac{1}{2}})}{p_i}}
$$
(60)

El radio de la frontera entre nodos para una malla de puntos distribuidos, está dado por,

$$
r_{i+\frac{1}{2}} = \frac{r_{i+1} - r_i}{\ln(r_{i+1}/r_i)}
$$
(61)  

$$
r_{i-\frac{1}{2}} = \frac{r_i - r_{i-1}}{\ln(r_i/r_{i-1})}
$$
(62)

Conocidas las presiones en las fronteras de las celdas, se calcula con· estas la viscosidad y la densidad del gas, y con las presiones en los nodos se evalúa la derivada  $(dp/dr)_{i\cdot i\cdot j}$  mediante una aproxi -

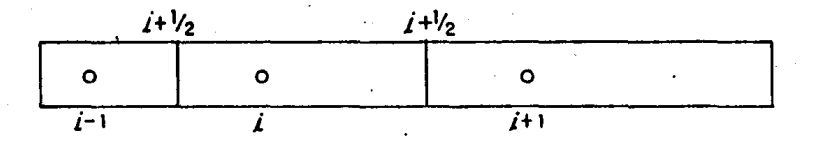

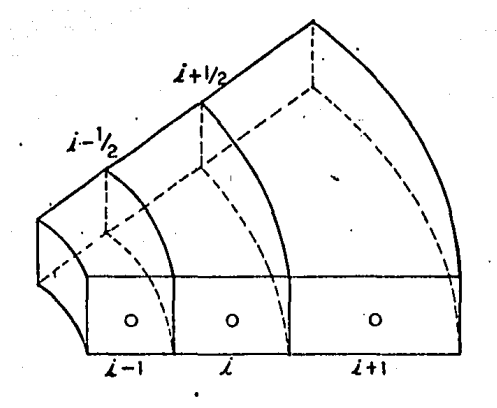

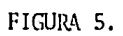

DESCRIPCION DE UN NUCLEO DE NODOS Y CELDAS

mación de segundo orden entre dos puntos,

$$
\left(\frac{dp}{dr}\right)_{i+\frac{1}{2}} = \frac{p_{i+1} - p_i}{r_{i+1} - r_i}
$$

$$
\left(\frac{dp}{dr}\right)_{i-\frac{1}{2}} = \frac{p_i - p_{i-1}}{r_i - r_{i-1}}
$$

Lo anterior permite obtener la velocidad de flujo del gas a través de la frontera entre bloques a lo largo de la malla. Una vez conocida la velocidad, es posible conocer el coeficiente de corrección de flujo de alta velocidad, 6, al nivel de tiempo n+1,

$$
\delta \frac{n+1}{r_{i+1}} = \left[ \frac{1}{(1 + \frac{\beta \rho k v_r}{\mu})} \right]_{i+1} \tag{63}
$$

Sin embargo, para evaluar el coeficiente de flujo de alta velocidad en el nodo interior, i=1, se requiere calcular la derivada  $(dp/dr)_{i=1}$ mediante una aproximación de segundo orden, utilizando 3 puntos. La derivada (dp/dr) se puede expresar en términos de la transforma ción logarítmica u,

$$
\left(\frac{dp}{dr}\right) = \frac{1}{r_w e^u} \left(\frac{dp}{du}\right) = \frac{1}{r_w} \left(\frac{1}{e^u} \left(\frac{dp}{du}\right)\right)
$$
\n
$$
\frac{3}{u_{1s}} \left(\frac{p_1 - p_2}{e^u}\right) - \frac{1}{u_{2s}} \left(\frac{p_2 - p_3}{e^u}\right)
$$
\n
$$
\left(\frac{1}{e^u du}\right)_{u=0} = \frac{2(\Delta u)}
$$

donde las distancias logaritmicas  $u_1$ , 5 y  $u_2$ , 5 son calculadas como

$$
u_{1.5} = \ln \left( \frac{r_{1.5}}{r_w} \right)
$$

$$
u_{2.5} = \ln \left( -\frac{r_{2.5}}{r_w} \right)
$$

Obtenida la derivada en el nodo 1, se calcula la velocidad  $v_1$  y finalmente  $\delta_{1}$ • Otra forma de obtener  $\delta_1$  es ajustar polinomios mediante Splines al arreglo p vs r, de donde el método Splines proporciona la primera derivada, (dp/dr), para así calcular la velocidad en el nodo uno y posteriormente calcular  $\delta_1$ .

## V. 2. MODELO NUMERICO PARA LA TUBERIA.

La ecuación de continuidad para flujo de gas real a través 'de la tubería, quedó expresada mediante la ecuación 47, en la que no se consideran los cambios de temperatura con la presi6n. Conviene enfati- zar que bajo algunas condiciones de flujo de gas, a tiempos cortos pue- den presentarse cambios de temperatura respecto a la presión<sup>55</sup>, aT/ap, por lo que este efecto llamado Joule-Thompson, podría influir en la solu ci6n del problema de flujo de gases en la tubería. El efecto Joule-Thornp\_ son no se incluye en este trabajo. La ecuación 47 puede ser resuelta en diferencias finitas explícitamente para el gasto en forma regresiva,

$$
q_K^{n+1} = \frac{0.193}{T_K} \frac{d_K^2}{\Delta t} \left[ \left( \frac{p}{L} \right)_{K}^{n+1} - \left( \frac{p}{L} \right)_{K}^{n} \right] + q_K^{n+1} + q_{K+1}^{n+1} \tag{64}
$$

donde K es el índice de nodos en la tubería, .. La ecuación 64 es un balance de gastos en cada nodo de la tubería. El

primer ténnino del lado derecho es el cambio de gasto debido a expansión ó compresión durante el intervalo de tiempo, el segundo término es el gasto introducido 6 perdido debido a producción 6 invección. Este término será igual a cero en los nodos intermedios de la tubería diferentes al nodo donde se verifica la continuidad con el estrato, mientras que en éste último, será el gasto de producción del estrato. Finalmente, el último término representa el gas procedente del nodo inferior,

Por otra parte, la ecuación de energía, ecuación 48, expresada en diferencias finitas, en términos de presión será,

$$
p_{K}^{n+1} = \left[ \frac{\gamma_{g} \Delta L (e^{S} - 1) (q_{K}^{2} T_{K} Z_{K} f_{K})^{n+1}}{0.04 \times 10^{12} d_{K}^{S}} + e^{S} p_{K-1}^{2^{n+1}} \right]^{1}
$$
 (65)  
donde 
$$
S = 0.0375 \frac{\gamma_{g} \Delta L}{(T_{K} Z_{K})^{n+1}}
$$

$$
f_{K}^{n+1} = f(R_{e}^{n+1} , \xi)
$$

en donde  $\epsilon$  es la rugosidad de la tubería, y el número de Reynolds en

$$
\begin{array}{c}\n\ldots \\
\vdots \\
\vdots\n\end{array}
$$

diferencias finitas será,

$$
R_{e}^{n+1} = 0.0201 \frac{v_g}{d_K} \frac{q_K^{n+1}}{\mu_K^{n+1}}
$$

La obtención del valor de la presión fluyendo en cada nodo es llevada a cabo en forma progresiva a través de la ecuación 65, en donde se toma ventaja de la condición de presión constante en la superficie (  $p_{wht}$  = constante). Cabe mencionar que durante el proceso de cálculo

el esquema de iteración global permite evaluar repetidamente las funciones de presi?n Z y µ ,hasta que se logra alcanzar el criterio de convergencia en todos los nodos. La evaluaci6n del factor de desviación se realiza mediante la ecuación de estado de Redlich-Kwong. Esta ecuación, como se muestra en la literatura . resulta ser superior a cualquier otra existente para analizar el comportamiento termodinámico de hidrocarburos en estado gaseoso( sin embargo, para analizar hidrocarburos líquidos, la ecuación de estado de Peng-Robinson resulta ser superior). La evaluación de la viscosidad del gas se lleva a ca-. bo mediante la correlación de Lee<sup>52</sup>.

### V.3 DISCRETIZACION DEL AREA DE DRENE.

A fin de obtener la distribución de presiones en el medio poroso, se hace necesario discretizar la región de drene en segmentos o celdas y la dimensión del tiempo en intervalos sucesivos. Así, la ecuación en diferencias finitas es aplicada a cada una de las celdas, en cada intervalo de tiempo, generandose así, un sistema de ecua -- ciones cuya solución permite conocer la distribución de presiones en el área de drene del pozo a través del tiempo.

Para discretizar el área de drene, se emplea una reticula o malla la cual pennite fijar los puntos donde se aplica la ecuación en diferencias. Para el caso de flujo radial se utilizan mallas no unifor mes para representar adecuadamente el fenómeno de flujo en las vecindades del pozo, donde los gradientes de presión y la velocidad de las partículas se vuelven muy importantes.

La definicion del tamaño de las celdas se logra mediante una ma

so

lla logar~tmica (no uniforme), dónde los nodos *y* las fronteras de las celdas son espaciadas mediante un factor geométrico.

Los tipos de mallas mas comúrunente empleadas son las mallas de puntos distribuidos, mallas de bloques centrados *y* las malla del tipo mixto. La malla de puntos distribuidos se emplea en problemas que re· quieren de especificar la presión en la frontera(tipo Dirichlet), en tanto.que la malla de bloques centrados es utilizada en problemas que requieren de especificar un gradiente de presión(tipo Newmann) en la frontera $\mathcal{L}$  La malla de tipo mixto permite manejar condiciones de fron tera de ambos tipos. En general un nt!cleo de nodos *y* celdas puede ser representado esquemáticamente como se muestra en la figura 5 • Para el caso en que se tiene una frontera externa cerrada al flujo *y*  la presión en la frontera interna constante  $\ell$  más bien, casi constan te, ya que la presión permenece constante en la cabeza del pozo y pueden presentarse ligeras variaciones en el nodo correspondiente al estrato productor) se tiene la distribución espacial mostrada en la figura 7 , en donde los' radios de los nodos se calculan a partir de la transfonnaci6n iogarítmica u,

$$
r_i = r_w e^{u_i}
$$

donde u<sub>i</sub> se calcula como

$$
u_i = (i-1) \Delta u \tag{66}
$$

Para una malla de puntos distribuidos, el espaciamiento Au es calcu .lado de la siguiente manera,

 $\Delta u = [\ln(r_o/r_c)]/(N-1)$ 

donde N es el número de nodos que define la malla. De las relaciones anteriores se observa que  $u_1 = 0$  y  $u_N = \ln(r_e/r_w)$ .

#### V.4. METODO DE SOLUCION

La ecuación en diferencias, expresada en la ecuación 50, resulta ser fuertemente no lineal, por lo que es necesario aplicar un método de linealización totalmente implícito. Con ello se podrán evaluar las funciones de potencial al mismo nivel de tiempo que la incog nita(potencial) que se pretende conocer en cada nodo, donde la ecua-ción es aplicada dentro del dominio discretizado. Un esquema apropiado de linealización es el método de secante iterativo de Newton-Raphson, el cual se describe a continuación.<sup>45</sup>

Definiendo una función F<sub>i</sub> a partir de la ecuación 50, e igualándola a cero,

 $F_i(m_{i-1}^{n+1}, m_i^{n+1}, m_{i+1}^{n+1}) = \sum_{i=1}^{n+1} m_{i-1}^{n+1} - \left[ \begin{array}{cc} n+1 & n+1 \\ 1-1 & 1 \end{array} \right] + \sum_{i=1}^{n+1} + \alpha_i^{n+1} e^{2U_i} \lambda_i \frac{(\Delta u)^2}{\Delta t} \Big] m_i^{n+1} +$ 

52

$$
+ \delta_{i+1}^{n+1} m_{i+1}^{n+1} + \alpha_i e^{2u_i} \lambda_i \frac{(\Delta u)^2}{\Delta t} m_i^n = 0
$$

 $(67)$ 

 $(68)$ 

Aplicando series de Taylor, y utilizando el nivel de iteración K para los términos en n+1, se tiene,

$$
F_1^{K+1} = F_1^K + (\frac{\partial F_1}{\partial m_{i-1}})^K \psi_{m_{i-1}^{K+1}} + (\frac{\partial F_1}{\partial m_{i}})^K \psi_{m_{i}^{K+1}} + (\frac{\partial F_1}{\partial m_{i+1}})^K \psi_{m_{i+1}^{K+1}} = 0
$$

rxon

**Escribiendo la ecuación anterior en terminos de**  $F_i^K$ **,** 

$$
F_{i}^{K} = \left(\frac{\partial F_{i}}{\partial m_{i-1}}\right)^{K} \psi_{i-1}^{K+1} + \left(\frac{\partial F_{i}}{\partial m_{i}}\right)^{K} \psi_{i}^{K+1} + \left(\frac{\partial F_{i}}{\partial m_{i+1}}\right)^{K} \psi_{i}^{K+1} \tag{70}
$$

$$
\sum_{j=1-1}^{i+1} \left( \frac{\partial^F i}{\partial^m j} \right)^K \psi_m^{K+1} = -F_i^K
$$
 (71)

en donde,

$$
\mu \mathbf{m}_{j}^{K+1} = \mathbf{m}_{j}^{K+1} - \mathbf{m}_{j}^{K}
$$

Por otra parte, la ecuación 68 evaluada al nivel de iteración K, toma la siguiente forma,

$$
F_{i}^{K} = \delta_{i-j}^{K} m_{i-1}^{K} - [\delta_{i-j}^{K} + \delta_{i+j}^{K} + \alpha_{i}^{K} e^{2u_{i}}] \lambda \frac{(\Delta u)^{2}}{\Delta t} m_{i}^{K} + \delta_{i+j}^{K} m_{i+1}^{K} + \alpha_{i} e^{2u_{i}} \lambda \frac{(\Delta u)^{2}}{\Delta t} m_{i}^{n}
$$
 (72)

Arreglando esta ecuación, se puede escribir convenientemente de la siguiente manera,

$$
F_1^K = \delta_{i-j}^K (\mathbf{m}_{i-1}^K - \mathbf{m}_i^K) + \delta_{i+j}^K (\mathbf{m}_{i+1}^K - \mathbf{m}_i^K) + \alpha_i e^{2u_i} \lambda \left(\frac{\Delta u}{\Delta t} \right)^2 (\mathbf{m}_i^n - \mathbf{m}_i^K)
$$

Al aplicar la ecuación 70 a cada nodo de la malla, y a un nivel de itcraci6n K , se obtiene el siguiente resultado,

2Þ

.• • • . • • • --~

2E

El sistema de ecuaciones resultante se reduce a la soluci6n de una rna· triz tridiagonal, cuya diagonal principal resulta dominante y puede re solverse en forma relativamente simple mediante el algoritmo de Thomas. La matriz generada por este sistema se denomina Jacobiano, J, *y* en no· tación matricial, se tiene

$$
\mathbf{J}^{(K)}[ \overline{m}^{(K+1)} - \overline{m}^{(K)}] = -\overline{F}^{(K)}
$$
 (73)

\

Al resolverse este sistema, en cada iteración secuencial se obtiene un  $\text{vector}$  solución  $\overline{\mathfrak{m}}$ <sup>(K+1)</sup> con el cual se recalculan los coeficientes de

la ecuación y se resuelve nuevamente la ecuación matricial. A continuación se muestra el sistema matricial con más detalle.

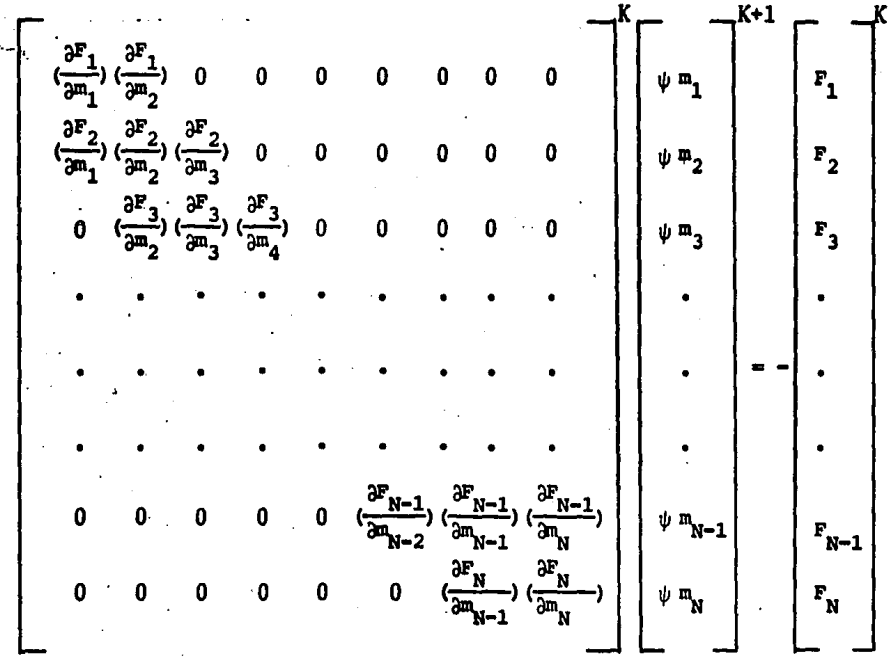

El proceso continúa hasta que el valor absoluto de la diferencia entre dos vectores solución sucesivos sea menor que una tolerancia predeter-. minada, obteniéndose la convergencia para la solución buscada en al ni-' vel de tiempo de análisis. Para probar la convergencia, se calcula la siguiente expresión después de cada iteración,

> $\mathbf{I}$  $\frac{1}{m}$ <sup>(K+1)</sup> -  $\frac{1}{m}$ <sup>(K)</sup> | < 5

Si se cumple esta condición de convergencia, entonces

y se procede en forma similar para el siguiente paso de tiempo.

#### $V.4.1$ EVALUACION DE LOS ELIMENTOS DEL JACOBIANO

Uno de los principales objetivos de este trabajo es conocer en la forma más precisa posible el comportamiento del potencial en un yacimiento de gas que produce a presión constante, razón por la cual se hace necesario evaluar rigurosamente los elementos del Jacobiano, *y* con ello poder adoptar un criterio para decidir que términos incluidos en la matriz jacobiana resultan de importancia.

Derivando la ecuación 72 con respecto a  $m_{i-1}$ , al nivel de iteraci6n K , en el nodo i, resulta

$$
(\frac{\partial^{F} i}{\partial m_{i-1}})^{K} = \delta_{i-1}^{K} + (\frac{\partial \delta_{i-1}}{\partial m_{i-1}})^{K} [\frac{K}{m_{i-1}} - m_{i}^{K}]
$$
 (74)

Lo anterior representa los términos correspondientes a la diagonal infe rior de la matriz jacobiana.

Derivando nuevamente la ecuación 72, pero ahora con res pecto a  $m_i$ , se tiene

$$
(\frac{\partial F_i}{\partial m_i})^K = -[\delta_{i-1}^K + \delta_{i+1}^K] + (\frac{\partial \delta_{i-1}}{\partial m_i})^K [\frac{m_i^K}{m_{i-1}} - m_i^K] + (\frac{\partial \delta_{i+1}}{\partial m_i})^K
$$
  

$$
[\frac{m_i^K}{m_{i+1}^K} - m_i^K] - \alpha_i^K e^{2u_i} \lambda \frac{(\Delta u)^2}{\Delta t} [1 + (\frac{m_i^K - m_i^R}{\alpha_i^K}) (\frac{\partial \alpha_i}{\partial m_i})]
$$

' 1

lo cual corresponde a los elementos de la diagonal principal de la matriz. Finalmente, derivando 72 con respecto a  $m_{i+1}$ , se tiene,

$$
(\frac{a^{k}i}{a^{m}i+1})^{K} = \delta_{i+\frac{1}{2}}^{K} + (\frac{a\delta_{i+\frac{1}{2}}}{a^{m}i+1})^{K} [\frac{K}{m_{i+1}} - \frac{K}{m_{i}}]
$$
 (76)

con lo que se puede obtener los elementos de la diagonal superior.

### $V.4.2$ EVALUACION DE LAS DERIVADAS PRESENTES EN LOS ELEMENTOS DEL JACOBIANO.

Las derivadas presentes en los elementos del Jacobiano se pueden expresar en términos del espacio u utilizando la regla de la cadena. Esto tiene la ventaja de que los incrementos en el espacio transformado u son constantes, por lo que el cálculo de estas derivadas se puede realizar numéricamente mediante una aproximación de di ferencias centrales, lo que permite disminuir el error de truncamiento. Así, la derivada presente en la ecuación 74, se puede evaluar numericamente como sigue.

$$
\left(\frac{\partial \delta_{i-1}}{\partial m_{i-1}}\right)^K = \left(\frac{\partial \delta_{i-1}}{\partial u}\right)^K \left(\frac{\partial u}{\partial m_{i-1}}\right)^K = \left(\frac{\partial \delta_{i-1}}{\partial u}\right)^K \left(\frac{1}{\partial m_{i-1}}\right)^K
$$

$$
= \left[\frac{\left(\frac{\delta^K}{i} - \frac{\delta^K}{i-1}\right)}{\Delta u}\right] \left[\frac{2 \Delta u}{\left(m_{i-1}^K - m_{i-2}^K\right)}\right] = \frac{2(\delta_i^K - \delta_{i-1}^K)}{\left(m_{i-1}^K - m_{i-2}^K\right)}
$$

Similarmente, las derivadas presentes en la ecuación 75, se evaluan como sigue,

$$
\left(\frac{\partial \delta_{i-1}}{\partial m_{i}}\right)^{K} = \left(\frac{\partial \delta_{i-1}}{\partial u}\right)^{K} = \left(\frac{\partial \delta_{i-1}}{\partial u}\right)^{K} \left(\frac{1}{\partial m_{i}}\right)^{K}
$$
\n
$$
= \left[\frac{\left(\delta_{i}^{K} - \delta_{i-1}^{K}\right)}{\Delta u}\right] \left[\frac{2 \Delta u}{\left(m_{i+1}^{K} - m_{i-1}^{K}\right)}\right] = \frac{2\left(\delta_{i}^{K} - \delta_{i-1}^{K}\right)}{m_{i+1}^{K} - m_{i-1}^{K}}
$$
\n
$$
\left(\frac{\partial \delta_{i+1}}{\partial m_{i}}\right)^{K} = \left(\frac{\partial \delta_{i+1}}{\partial u}\right)^{K} \left(\frac{\partial u}{\partial m_{i}}\right)^{K} = \left(\frac{\partial \delta_{i+1}}{\partial u}\right)^{K} \left(\frac{1}{\partial m_{i}\sqrt{u}}\right)^{K}
$$
\n
$$
= \left[\frac{\left(\delta_{i+1}^{K} - \delta_{i}^{K}\right)}{\Delta u}\right] \left[\frac{2 \Delta u}{\left(m_{i+1}^{K} - m_{i-1}^{K}\right)}\right] = \frac{2\left(\delta_{i+1}^{K} - \delta_{i}^{K}\right)}{\left(m_{i+1}^{K} - m_{i-1}^{K}\right)}
$$
\n
$$
\left(\frac{\partial u_{i}}{\partial m_{i}}\right)^{K} = \left(\frac{\partial u_{i}}{\partial u}\right)^{K} \left(\frac{\partial u_{i}}{\partial m_{i}}\right)^{K} = \left(\frac{\partial u_{i}}{\partial u}\right)^{K} \left(\frac{1}{\partial m_{i}\sqrt{u}}\right)^{K}
$$
\n
$$
= \left[\frac{\left(\frac{K}{\partial u_{i}}\right)^{K} \left(\frac{\partial u_{i}}{\partial u}\right)^{K}}{\left(\frac{K}{\partial u_{i}}\right)^{K}}\right] = \frac{\left(\frac{K}{\partial u_{i}}\right)^{K} \left(\frac{1}{\partial u_{i}}\right)^{K}}{\left(\frac{K}{\partial u_{i}}\right)^{K}} = \frac{\left(\frac{K}{\partial u_{i}}\right)^{K} \left(\frac{1}{\partial u_{i}}\right)^{K}}{\
$$

Finalmente, la derivada de la ecuación 76 queda definida en la forma siguiente

$$
\left(\frac{\partial \delta_{i+1}}{\partial m_{i+1}}\right)^K = \left(\frac{\partial \delta_{i+1}}{\partial u}\right)^K \left(\frac{\partial u}{\partial m_{i+1}}\right)^K = \left(\frac{\partial \delta_{i+1}}{\partial u}\right)^K \left(\frac{1}{\partial m_{i+1}/\partial u}\right)
$$

 $= \left[ \frac{(\delta_{i+1}^K - \delta_i^K)}{\Delta^u} \right] \left[ \frac{2 \Delta u}{(m_{i+2}^K - m_i^K)} \right] = \frac{2(\delta_{i+1} - \delta_i)}{(m_{i+2}^K - m_i^K)}$ 

· v .• 4.~) SOLUCION PARA EL CASO DE PRODUCCION A PRESION CONSTANTE

.·.

Para el caso en que se especifíca la presión en la cabeza del pozo constante y una frontera externa cerrada al flujo hacia el yacimiento, se puede aplicar una malla de puntos distribuidos o del tipo mixto para discretizar el área de drene del pozo. Puesto que el problema que se pretende resolver no se de debe clasificar rigurosamente como un caso de producción a presión constante en la frontera interior, conviene analizar con detalle los elementos del sistema ma tricial que tienen relación con los nodos vecinos a la frontera interior. En la figuras 6 y 7, se muestra en forma idealizada un estra to cualquiera discretizado mediante una malla logarítmica.

En el nodo 1, localizado en la frontera interna se tiene un potencial constante para un nivel de tiempo, que depende del com- portamiento de los fluidos en la tubería, así como del valor de la presión superficial constante en la cabeza del pozo, mientras que en el nodo  $N$ , una frontera de no flujo  $\delta$  impermeable.

A partir del modelo idealizado se puede observar que el nodo interior coincide con el radio del pozo. Esto obliga a estable cer una condición de continuidad en potencial en este punto

59· ' la componentat de la componentat de la componentat de la componentat de la componentat de la componenta<br>**59·** ' la componentat de la componentat de la componentat de la componentat de la componentat de la componentat

 $\lambda$ 1

'· ~.

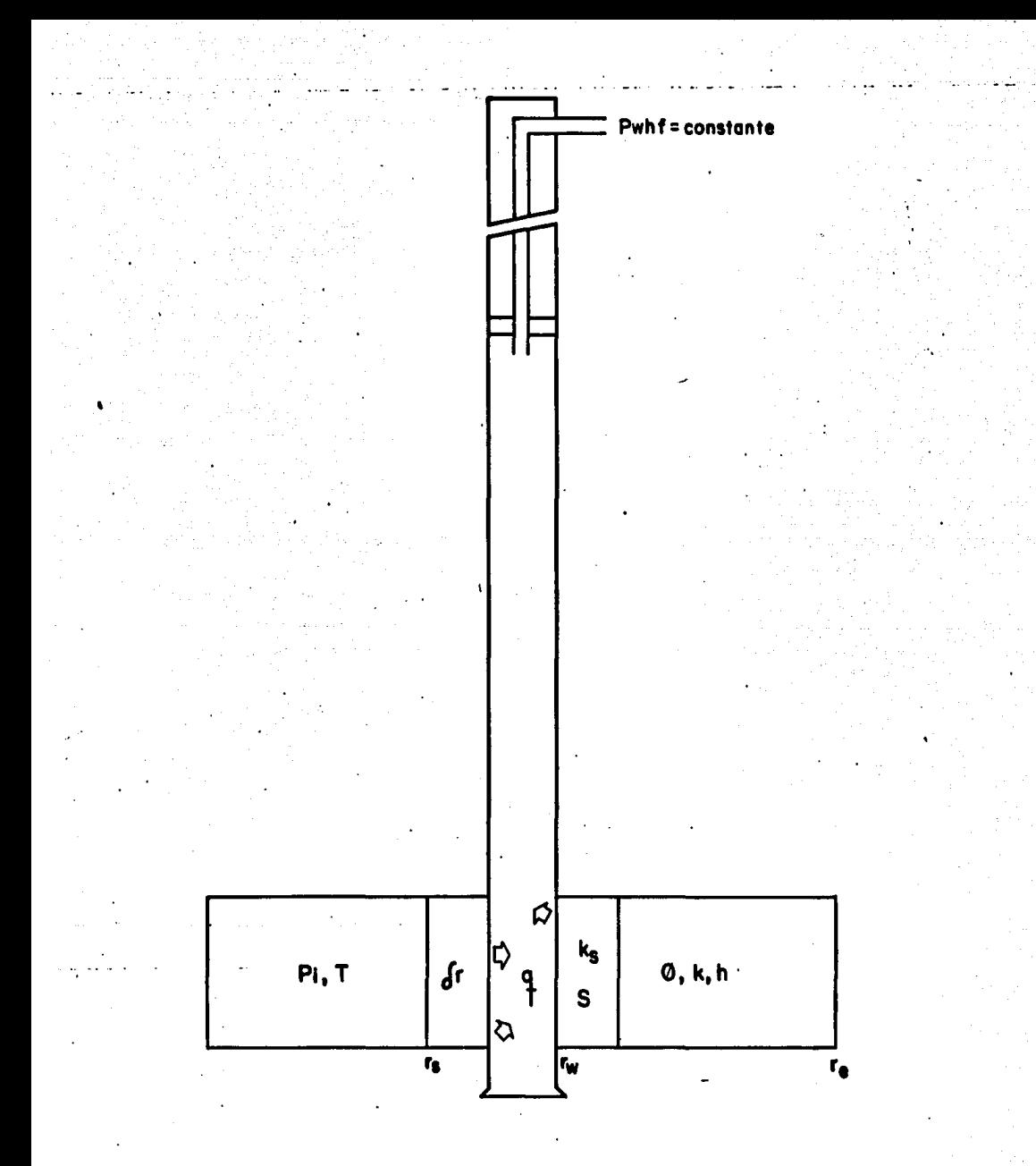

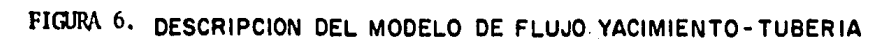

 $60<sub>1</sub>$ 

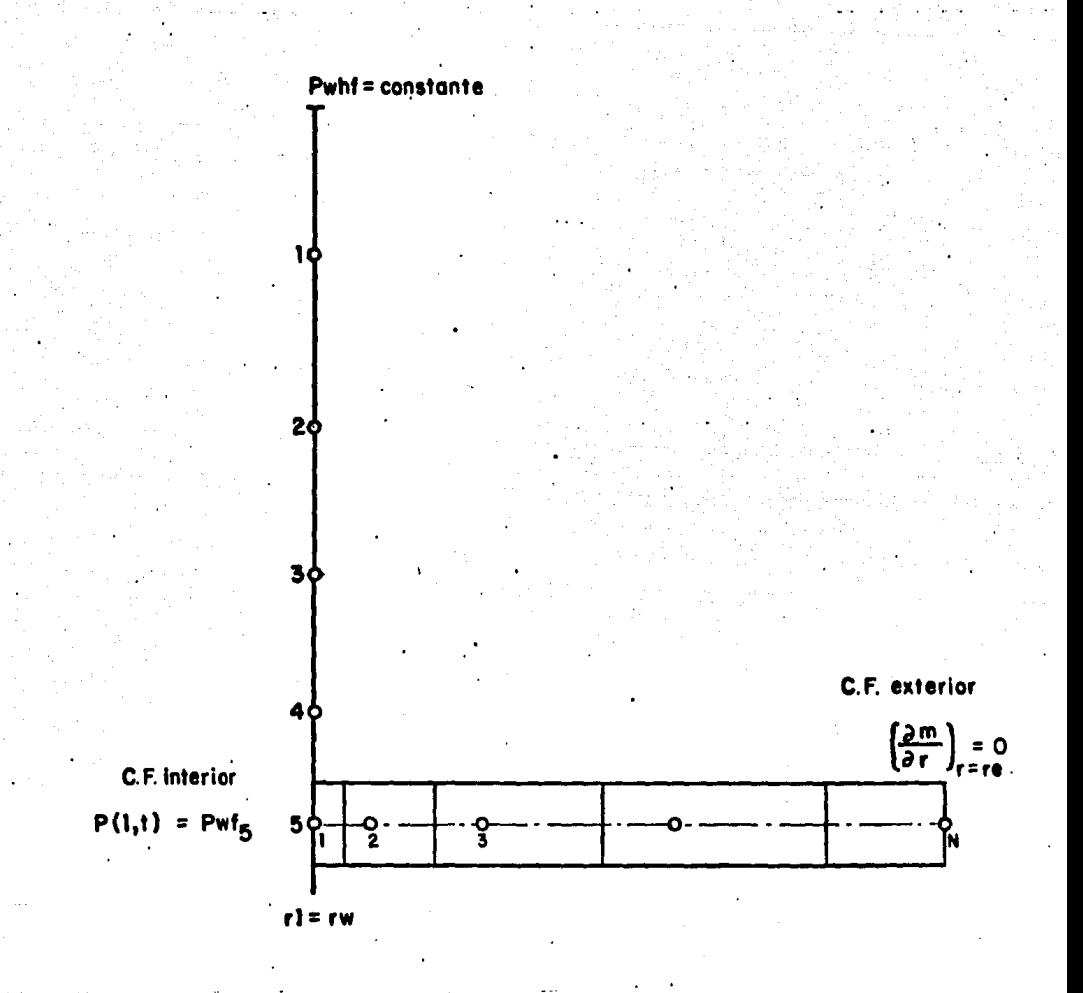

FIGURA 7. ESQUEMA DE LA DISCRETIZACION DEL ESPACIO PARA EL MODELO DE FLUJO, CONSIDERANDO PRESION CONSTANTE EN LA CABEZA DEL POZO Y UNA MALLA DE NODOS DISTRIBUIDOS EN EL YACIMIENTO.

Aplicando la ecuación 72 al nodo 1, se obtiene el primer elemento del vector de funciones  $F_1$ ,

$$
F_1^K = \delta_{0.5}^K m_0^K - [\delta_{0.5}^K + \delta_{1.5}^K + \alpha_1^K e^{2u_1} \lambda \frac{(\Delta u)^2}{\Delta t}] m_1^K + \delta_{1.5}^K m_2^K +
$$
  

$$
\alpha_1^K e^{2u_1} \lambda - \frac{(\Delta u)^2}{\Delta t} m_1^n
$$

donde el factor de flujo de alta velocidad en el nodo ficticio  $\delta_0^{\text{K}}$ se puede evaluar con dos o tres puntos,

$$
\delta_{0.5} = 2 \delta_1 - \delta_{1.5}
$$
  

$$
\delta_{0.5} = \frac{1}{4} (\gamma_{0_1} + \delta_{3.5}) - \delta
$$

 $m_1^K = m_{\text{eff}}^K$ 

Similarmente, el potencial en el nodo ficticio  $m_0^K$  se evalúa como

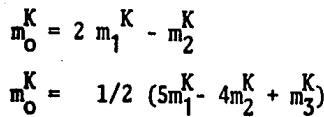

Para casos de gasto contante,  $m_0^K$  se puede evaluar a partir de la ecua ción 37

$$
m_0^K = m_2^K + \frac{\lambda}{\delta_1} 2 \Delta u - \frac{C_D \lambda \alpha_1 2 \Delta u}{\delta_1^K \Delta t} (\frac{m_1^K}{m_1} - m_1^K)
$$
 (76')

En yacimientos de gas de baja permeabilidad, la presión en el nodo 1 permanece prácticamente constante, con lo que  $F_1^K$  tiende a cero. Por otra parte, es necesario tener una expresión de la función para el nodo localizado en la interfase entre las zonas dañada-no dañada

( i=s ). Esta se obtiene considerando la condici6n de frontera introducida para este nodo y descrita en diferencias finitas mediante la ecuación 53. A partir de esta ecuación se obtiene la función F<sub>e</sub> para en nodo i=s al nivel de iteración  $K$ .

$$
F_{S}^{K} = \delta_{S-\frac{1}{2}}^{K} m_{S-1}^{K} - [\delta_{S-\frac{1}{2}}^{K} + \delta_{S+\frac{1}{2}}^{K} + \lambda \alpha_{S}^{K} e^{\frac{2u_{S}}{\Delta t} \frac{(\Delta u)^{2}}{\Delta t}}] m_{S}^{K} + \lambda \delta_{S+\frac{1}{2}}^{K} m_{S+1}^{K}
$$

$$
+ [\lambda \alpha_{S}^{K} e^{\frac{2u_{S}}{\Delta t} \frac{(\Delta u)^{2}}{\Delta t}}] m_{S}^{n}
$$

### V.4.4 CESCRIPCION MATRICIAL DEL JACOBIANO

Después de haber definido los elementos del jacobiano, es aconsejable, por facilidad de manejo computacional, expresar este  $\text{4ltimo}$  como un sistema matricial, es decir,

$$
\overline{J}^{K} = \overline{D}^{K} + \overline{E}^{K} + \overline{G}^{K}
$$
 (37)

La descripción de las matrices se encuentra en 78, 79 y 80. Es interesante observar que la matriz  $\overline{D}$  de coeficientes de velocidad o ·, adopta una fonna tridiagonal, donde los coeficientes fuera de· la diagonal principal tendran valores diferentes a 1 sólo en los nodos donde se verifica el flujo de alta velocidad, y en los restantes, tendrá un valor unitario, en donde la ecuación de transporte de Forsch heimer so reduce a la ecuación de Darcy. Conviene destacar también que el último renglón de la matriz está asociado al nodo de la frontera ex terna, en donde se tiene una condición de no flujo, ec. 53', la que

al ser sustituida en 78 genera el valor de 2 al final de la primera diagonal.

En la matriz E de derivadas del .coeficiente de velocidad, si milarmente a la explicación dada para la matriz anterior, se obser van valores nulos más allá del nodo que representa el radio de turbu lencia.

Finalmente, la matriz G definida en *BO* , es una matriz diagonal. Si se dispone de una solución inicial suficientemente buena, el método de secante de Newton-Rhapson es un buen método para resolver el sistema matricial descrito con anterioridad. Sin embargo, una desventaja seria de este método es que si la estimación inicial es pobre  $6$  muy alejada de la solución buscada, la convergencia del proceso de solución será difícil de encontrar.

$$
\frac{1}{\pi}f(x) = \frac{\left[\frac{1}{2}(3,5,6,1)\right]^{2}}{\frac{1}{2}(3,6,1)}\left[\frac{5}{2}(3,5,1)\right]^{2}\left[\frac{5}{2}(3,5,1)\right]^{2}\left[\frac{5}{2}(3,5,1)\right]}{3\pi^{2}(3,5,1)}\left[\frac{5}{2}(3,5,1)\right]^{2}\left[\frac{5}{2}(3,5,1)\right]^{2}\left[\frac{5}{2}(3,5,1)\right
$$

 $\mathcal{L}^{\mathcal{L}}$ 

## V • 5 VALIDACION DE LA SOLUCION

Una vez obtenida la solución, es necesario probar-si las ecuaciones describen apropiadamente el sistema de flujo y si las ecuaciones en diferencias son resueltas correctamente.

Para satisfacer el primer caso, sería suficiente comparar los resultados obtenidos a partir de la soluci6n del modelo en diferencias, con alguna analítica o semianalítica existente del mismo. Inicial-mente, el modelo se probó considerando algunas suposiciones inherentes a soluciones analíticas existentes para modelos más simples. Estas suposiciones se reducen principalmente a considerar propieda- des de fluidos y roca constantes, flujo laminar y un sólo estrato. -Posteriormente los resultados de este trabajo fueron comparados conaquellos obtenidos por Wattenbarger considerando flujo de alta velo cidad, para casos de producción a gasto constante. $^{20}$ 

El segundo caso se satisface realizando un balance de materia a través del sistema yacimiento-tubería, después de cada intervalo detiempo. Es importante destacar también que el método de balance demateria resulta de mucha utilidad para probar soluciones numéricas de ecuaciones no lineales que carecen de solución analítica, El --mótodo de balance de materia consiste en escribir una ecuación de -balance de materia para el gas presente en el pozo y en los estratos. Este balance puede llevarse a cabo, comparando continuamente la suma del gas producido y el gas remanente, con el volumen original de gas, esto es, (81)

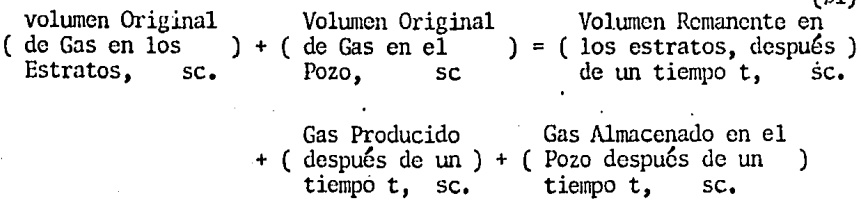

# V .S.l) VOLUMEN ORIGINAL DE GAS

Considerando un estrato cualquiera j de forma circular, el volumen de gas inicialmente almacenado en su estructura porosa puede expresarse matemáticamente por la siguiente ecuación,

$$
V_j = [ \pi (r_e^2 - r_w^2) h \emptyset ]_j
$$
, c.y. (82)

donde la porosidad  $\varnothing$ , considera la porosidad efectiva disponible para flujo de gas,

$$
\phi = \phi_{\rm e} \, \mathbf{s}_{\rm g}
$$

Utilizando la ley de los gases reales, podemos expresar el volumen  $V_i$ , a condiciones estandar,

$$
G_j = \left[ \frac{\pi (r_e^2 - r_w^2) h \phi p_i T_{sc}}{P_{sc} T Z_i} \right]_j , sc. \qquad (85)
$$

 $6$  también en términos de la transformación u,

$$
G_j = [e^{2u_e} - 1] \frac{\pi h \phi p_i T_{sc}}{Z_i p_{sc} T}
$$

donde

$$
u_e = \ln(r_e/r_w)
$$

V ,5,2) VOLUMEN ORIGINAL DE GAS EN EL rozo

El volumen inicial de gas alojado en el pozo,  $V_{wi}$ , expresado a condiciones de superficie,  $(V_{wi})_{sc}$ , considerando una presión inicial media y una temperatura media en el pozo, está dado por la si-guiente ecuación,

$$
(\mathbf{V}_{\mathbf{wi}})_{\mathbf{SC}} = \frac{\mathbf{V}_{\mathbf{wi}} \overline{\mathbf{P}}_1 \mathbf{T}_{\mathbf{SC}}}{\overline{\mathbf{Z}(\mathbf{P}_1)} \overline{\mathbf{T}} \mathbf{P}_{\mathbf{SC}}}
$$
 (84)

Esta expresión se obtuvo a partir de la ley de.los gases reales, en la que se consideró  $Z_{\text{sc}} = 1$ .

# V .5.3) VOLUMEN REMANENTE EN LOS ESTRATOS

El volumen remanente de gas en un estrato j después de un tiempo de producción  $y$ /o inyección, expresado a condiciones de super. ficie, toma la siguiente fonna,

$$
[V_{r_{SC}}]_j = [ \int_{r_W}^{r_e} \frac{p(r,t) T_{sc}}{P_{sc} T^2(p)} \phi h 2^{\pi} r dr ]_j
$$
 (85)

Simplificando aún más, se tiene,

$$
\begin{bmatrix} V_{\mathbf{r}_{\rm SC}} \end{bmatrix}_{\mathbf{j}} = \begin{bmatrix} \frac{\emptyset \ h \ 2 \pi T_{\rm SC} \end{bmatrix} \begin{bmatrix} \mathbf{r}_{\rm e} \\ \frac{\mathbf{p}}{2} \mathbf{r} \, \text{dr} \, \mathbf{1}_{\mathbf{j}} \\ \frac{\mathbf{p}}{\mathbf{r}_{\rm W}} \end{bmatrix}
$$

Si se expresa la dirección de flujo en términos de la transformación logaritmica u, esta última ecuación puede ser escrita de la siguiente manera,
$$
[V_{r_{SC}}] = [\frac{\phi h 2 \pi T_{SC} r_W^2}{P_{SC} T}] \int_{0}^{u_e} \frac{p}{Z} e^{2u} du ]_{j}
$$

### **V .S.4)** GAS PRODUCIDO.

El volumen de gas producido a condiciones superficiales se obtiene integrando los gastos obtenidos en la superficie para cada tiempo de simulación en el que se realiza el balance de materia, es de **cir,** 

$$
p = \int_0^t q_{\rm sc} dt
$$
 (87)

(86)

(88)

V .S.S) VOLUMEN DE GAS ALMACENADO EN EL POZO.

El volumen de gas almacenado en el pozo en cada intervalo de tiempo dependerá del perfil de presiones y temperaturas a lo lar go de la tubería al término del paso de tiempo. Como se mencionó anterionnente en este trabajo, las ecuaciones de energía y continuidad para la tubería, son aplicadas en varios segmentos de la misma, en donde son calculados los valores de pres16n y temperatura, con los cuales es posible obtener el volumen de gas almacenado en el pozo

$$
\begin{bmatrix} V_{\mathbf{w}} \end{bmatrix}_{\mathbf{SC}} = \frac{V_{\mathbf{w}} \overline{P} T_{\mathbf{SC}}}{\mathbb{Z}(\overline{p}) \overline{T} \overline{p}_{\mathbf{SC}}}
$$

Conocidos todos los ténninos que constituyen el balance de materia se puede sustituir las ecuaciones 83, 84, 86, 87 y 88 en la ecuación 81, con lo que tiene la ecuación completa para realizar el balance de materia, para el sistema estrato-tubería,

$$
\left[\frac{\pi (r_{e}^{2} - r_{w}^{2}) h \phi p_{i} r_{sc}}{p_{sc} r_{i}}\right]_{j} + \frac{V_{w} \overline{p}_{i} r_{sc}}{Z(\overline{p}_{i}) \overline{r} p_{sc}} \left[\frac{\phi h 2 \pi r_{sc} r_{w}^{2}}{p_{sc} r}\right]_{0}^{\mu_{e}} e^{2u_{du}} j_{j}
$$
  
+ 
$$
\int_{0}^{t} q_{sc} dt + \frac{V_{w} \overline{p} r_{sc}}{Z(\overline{p}) \overline{r} p_{sc}}
$$

Simplificando aun más esta ecuación, se tiene

$$
\left[\frac{\pi (r_{e}^{2} - r_{w}^{2}) h \varphi p_{i}}{T Z_{i}}\right]_{j} + \frac{V_{w} \overline{p}_{i}}{Z(\overline{p}) T} = \left[\frac{\varphi h 2 \pi r_{w}^{2}}{T}\right]_{0}^{\text{He}} e^{2u} du_{j} + \frac{P_{\text{sc}}}{T_{\text{sc}}}\int_{0}^{t} q_{\text{sc}} dt + \frac{V_{w} \overline{p}}{Z(\overline{p}) T}
$$
(89)

En esta última ecuación se observa que cada término de ambos lados de la igualdad deberá ser evaluado en forma muy precisa a fin de poder observar detalladamente los errores de balance de materia al t6rmino de cada paso de tiempo. Debido a lo anterior, se hace necesario eva-

luar en forma rigurosa la integral del término correspondiente al volumen remanente en el estrato. Esto se logra utilizando un esquema de integraci6n de alto orden , tal como la regla de Bode, a fin de eliminar hasta donde sea posible los errores de truncamiento implícitos en cualquier esquema de integración numérica. En este estudio se utilizó la re gla de l $3d^{45}$  de integración utilizando 11 puntos, con lo cual se logra una exactitud de treceavo orden. Cabe mencionar también que la integral correspondiente al término de la producción acumulada de gas tambien de berá ser evaluada en forma precisa, puesto que una característica del problema de producción a presión constante, es la variación del gasto de producción,  $q_{\rm cc}$ , a través del tiempo, el cual está considerado en esta integral.

#### VI. SIMULACION DE LA RECUPERACION DE PRESION

Debido a las dificultades de inestabilidad numérica inherentes a sistemas que son cerrados al flujo después de un periodo de perdida de masa y energía, en los que se tienen acoplados medios de naturaleza diferente(tubería y medio poroso), en este trabajo se consideró el cierre del pozo en el fondo del mismo a fin simular pruebas sintéticas de recuperación de presión. El cierre del pozo, después de un periodo de producción, permi te observar la recuperación de presión en espacio y tiempo, y con ello determinar, mediante algunos métodos de interpretación y diagnóstico, algu-nas características importantes del medio poroso.

Mediante las ecuaciones que constituyen el modelo descrito con ante rioridad, es posible obtener el comportamiento de la presión en el fondo del pozo cuando éste produce a condiciones de gasto constante, 6 bien la declinación del gasto de producción cuando produce a condiciones de pre -sión constante, aplicando las condiciones de frontera especificadas en el modelo, para cada caso. Sin embargo, para poder simular el cierre al flujo en el fondo del pozo después de haber producido un tiempo  $\mathbf{t}_{\text{p}}$ , se hace ne cesario imponer la siguiente condición de frontera, expresada en la forma que a continuación se presenta,

- Gasto Constante en  $r_w$  e igual a cero,

 $. q<sub>D</sub> = 0$ 

- Condición de Frontera Interna de No Flujo ( tipo Newmann )

$$
(\delta \frac{\partial m_D}{\partial u})_{u=0} = C_D \lambda \alpha_{D_1} (\frac{\partial m_D}{\partial u})_{u=0}.
$$

 $\cdot$  72

De lo anterior se desprende que cuando se tienen condiciones de producción a presión constante, la simulación del cierre del pozo implica cambiar la condición de frontera interior, es decir, pasar de una condición de fronte ra tipo Dirichlet a una tipo Newmann, lo que presenta la situación más crí tica en términos de la solución numérica $\frac{35}{2}$  Dicho canbio de condición de frontera interior no se presenta cuando se tienen condiciones previas de producción a gasto constante, al cierre del pozo.

La última ecuación, expresada en diferencias finitas toma la forma siguiente,

$$
\frac{\delta_1(\mathfrak{m}_2 - \mathfrak{m}_0)}{2 \Delta u} = C_{D} \lambda \alpha_{D_1} (\frac{\mathfrak{m}_1^{n+1} - \mathfrak{m}_1^{n}}{\Delta t_{D}})
$$

de donde se desprende que el nodo ficticio,  $m_0$ , para el cierre del pozo resulta,

$$
\mathbf{m}_0 = \mathbf{m}_2 - \mathbf{C}_D \lambda \alpha_{D_1} \frac{2 \Delta u}{\delta_1 \Delta t_D} (\mathbf{m}_1^{n+1} - \mathbf{m}_1^n)
$$

Se observa que el potencial en el nodo ficticio,  $m_0$ , difiere del obtenido en la ecuacion  $86'$ , para el caso de producción a gasto contante, en el término  $\lambda$ 2  $\Delta u/\delta$ <sub>1</sub>, con lo que la función discreta obtenida en la ecuación 82 toma la siguiente forma para el nodo 1,

$$
F_1^K = -[\delta_{0.5}^{\dagger} + \delta_{1.5}^{\dagger} + \alpha_1 e^{2u_1} \lambda \frac{(\Delta u)^2}{\Delta t} + C_D \lambda \alpha_1 \frac{2 \Delta u}{\delta_1 \Delta t} \delta_{0.5}] m_1^K + m_2^K \delta_{0.5}^{\dagger} + \delta_{1.5}^{\dagger}
$$
  
+  $\alpha_1 \lambda e^{2u_1} \frac{(\Delta u)^2}{\Delta t} m_1^h + C_D \lambda \alpha_1 \frac{2 \Delta u}{\delta_1 \Delta t} \delta_{0.5} m_1^h$ 

Con estas inclusiones al modelo, se puede obtener el comportamiento de la recuperación de presión durante un tiempo especificado de cierre, y aplicar diferentes técnicas de interpretación sobre ésta información.

### VI.1 ANALISIS DEL INCREMENTO DE PRESION.

Cuando un pozo fluyendo es cerrado, la presión en el fon. do y en la cabeza se incrementa con el tiempo a medida que la distribu ción de presiones en el yacimiento se aproxima al valor de presión pro medio existente al momento del cierre. El análisis del incremento de presi6n proporciona informaci6n Útil para evaluar algunas caracterÍsti cas del yacimiento y del pozo.

La mayoría de las técnicas para el análisis del incre- mento de presi6n fueron desarrolladas para pozos que producen a condiciones de gasto constante antes del cierre del pozo. Sin embargo, en yacimientos de gas de baja permeabilidad y bajo algunas condiciones su perficiales es común tener condiciones de producción a presión constan te en el fondo del pozo y/o la superficie del mismo. Esta condición se puede considerar como un caso especial de producción a gasto variable. Ehlig-Economides<sup>29</sup> dió una solución al problema de la interpreta ción de la recuperación de presión después de tener condiciones de pro ducción a presión constante, mediante métodos analítico-numéricos, para el caso de flujo de fluidos ligeramente compresibles y de viscosi- dad constante, sin considerar flujo de alta velocidad. Por otra parte las ecuaciones que describen el fenómeno de flujo de gases reales en

medios porosos son de cardctcr no lincai y·no existe publicada a la fecha una expresión analítica rigurosa que permita interpretar informaci6n de datos de presi6n *y/o* gastos para casos de producci6n de gas a presi6n constante *y* el comportamiento posterior al cierre, considerando efectos de flujo de alta velocidad.

A fin de suavizar la no linealidad de las ecuaciones de gas Al-Hussainy18introdujo el potencial de gas real, pero las ecuaciones ·transformadas en términos de potencial son todavía no lineales debido a las variaciones en el producto µ c *y* al factor de flujo de alta vecidad *6* • Posteriorm7nte Agarwa156introdujo la transformaci6n de pseudotiempo,  $t_a$ , para considerar las variaciones en  $\mu$ c. Este con-cepto fue revisado recientemente por Aanonsen<sup>58</sup> quien presenta una discusi6n te6rica rigurosa y enfatiza la validéz de la utilizaci6n del pseudotiempo s6lo en la etapa de incremento. Sin embargo , la ecuaci6n diferencial permanece no· lineal debido a la presencia del . factor *6* y a µ e en la etapa de decremento.

Encontrar una expresi6n analítica rigurosa para interpretar información bajo las condiciones descritas, está fuera de los objeti vos de este trabajo. Sin embargo se pueden utilizar algunas analogías *y* resultados publicados, para aproximar algunas soluciones asi como las limitaciones que se puedan desprender de estas aproximaciones. Wattenbarger encontr6 que la siguiente ecuaci6n se aproxima bastante bien a la solución de flujo de gas a gasto constante para tiempos pos teriores a la estabilización de la regi6n de flujo de alta velocidad,

 $m(1, t_D) = (\frac{1}{2} \ln t_D + 0.4045) + s + D(\mu)q_{SC}$ 

Si el gasto adimensional sigue aproximadamente una relaci6n inversa

al potencial adimensional, entonces se tiene

$$
q_{D} = \frac{1}{2(ln t_{D} + 0.80907) + s} + (q_{D})_{in}
$$

Esta ecuación, la cual no aparece en la literatura, podría ser utiliza da en la interpretaci6n de infonnaci6n obtenida a partir de la simulaci6n de pruebas sintéticas de decremento del gasto, para condiciones de presión constante en  $r_{w}$ , recordando que la presencia del ténnino de flujo de alta velocidad constituye en principio un término no li-neal dependiente del gasto, y aun cuando se disponga de medios numéri cos para su evaluaci6n, su utilizaci6n está limitada a la intensidad de la no linealidad.

La aplicación del principio de superposición en la obten -ción de la ecuación de interpretación de pruebas de incremento de pre sión mediante el método de Horner, es válida para la ecuación diferen cial lineal de flujo líquido, por lo que la aplicación de este princi pio en fen6rnenos de flujo de gases reales · viola la aplicabilidad del principio. Resultados de este trabajo, los que se discuten mas ade- lante, muestran que durante la etapa de recuperación de presión el factor  $\delta$  tiende rápidamente a la unidad, con lo que este efecto no lineal se desvanece a tiempos cortos,  $\Delta t_\text{n}$ < 10 $^3$  . Después de este tiempo los problemas de esta no linealidad son prácticamente despreciables.

Así, es posible utilizar alguna técnica de análisis de la información que se obtiene durante una prueba de recuperación o incremento de presión, en un pozo que ha producido previamente a condiciones de presión constante en el fondo del mismo.

<sup>I</sup>-... .,

'

Con el modelo previamente descrito es posible generar pruebas sintéticas de recuperación de presión cerrando el pozo en el fondo ; in-cluyendo diferentes valores de daño, turbulencia, radios de daño, etc. La recuperación de presión puede ser analizada mediante el método de Horner con algunas modificaciones dadas por Economides $^{29,31}$  v Uraiet $^{33}$ Ellos sugieren utilizar el último gasto de producción antes del cierre, y no el gasto promedio sugerido por Jacob y Lohman<sup>3</sup>, para calcular la per meabilidad a partir de la pendiente de la linea recta del análisis semi-logarítmico de los datos del incremento. El último gasto proporciona una estimación mas exacta de la permeabilidad. Así, la técnica sugerida es graficar en la ordenada los valores de  $m_n(1,\Delta t)$  obtenidos del incremento dividido por el último gasto antes del cierre (grupo de Horner), y en la absisa, el logaritmo del tiempo de Horner, en términos de pseudotiempo,

$$
\frac{\mathfrak{m}_D(1, t_D + \Delta t_D)}{\mathfrak{q}_D(\Delta t_D = 0)} \quad \text{vs} \quad \log \left( \frac{t_{Dp} + \Delta t_D}{\Delta t_D} \right)
$$

# **ESTA TESIS NO. DEBE SAUB DE lA Bl3L11TECA**

 $\cdot$   $\cdot$ 

$$
\frac{m_D(1, t_D + \Delta t_D)}{q_D(\Delta t_D = 0)} = \frac{m(p_i) - m(p_{ws})}{m(D_1 \Delta t_D = 0) (m(p_i) - m(p_{wf})) q_{sc}(\Delta t_D = 0)} = \frac{m \ln T_{sc} k [m(p_i) - m(p_{ws})]}{q_{sc}(\Delta t_D = 0) p_{sc} T}
$$

*Y* <sup>t</sup>D<sub>p</sub> es el tiempo adimensional de flujo antes del cierre, mientras que  $q_D(\Delta t_D = 0)$  es el gasto instantáneo adimensional al momento en que el pozo es cerrado. Se observa que el grupo  $m_p/q_p(\Delta t_p=0)$  (grupo de Horner ) es equivalente al potencial adimensional definido para producción a gasto  $\tt constant$ e, ecuación 12, pero normalizado con q $_{\rm D}$ (At $_{\rm D}^{\texttt{=0}}$ ). Esto permite ut<u>i</u> lizar la ecuación de interpretación para producción a gasto constante antes del cierre, para analizar datos de incremento posteriores a produc - ción a presión constante,

$$
m(p_{\text{WS}}) = m(p_i) - \frac{5.792E04 \text{ q}(\Delta t = 0)_{\text{SC}} p_{\text{SC}} T}{k h T_{\text{SC}}} \log[\frac{t + \Delta t}{\Delta t}]
$$

De la pendiente obtenida de la recta semilogarítmica se obtiene la capacidad de flujo kh,

$$
kh = \frac{q(\Delta t = 0)_{\text{SC}} p_{\text{SC}} T 5.792E04}{\text{pendiente} \cdot T_{\text{SC}}}
$$

mientras que el daño se puede obtener a t=l hra.,

$$
S + D(p)q(At=0) = S' = 1.151 \left[ \frac{nP_{bg} = 1 \text{ hra.}) - m(P_{bg}(At=0))}{P(Pq)C(p_1)r_0^2} \right] + 5.2275 \text{ l}
$$
  

$$
log \left[ \frac{k}{P(p_1)C(p_2)r_0^2} \right] + 5.2275 \text{ l}
$$
  

$$
log \left[ \frac{k}{P(p_1)C(p_2)r_0^2} \right] + 5.2275 \text{ l}
$$

 $\cdot$ 

 $\frac{1}{2}$ 

## VII. DISCUSION Y ANALISIS DE RESULTADOS.

En esta sección se presentan los resultados de este trabajo, *y* se discute· la validéz de los mismos. Para obtener algunos resultados con el modelo descrito anterionnente, se utilizaron dos juegos de datos, los que se consideran representativos de yacimientos de gas de permeabilidad intennedia *y* baja penneabilidad, ver Tabla I. Los datos del pozo B fueron tomados del trabajo de Wattenbarger<sup>20</sup>.

Para analizar el aspecto del nivel de presión constante en la frontera interna (fondo del pozo), se utilizaron presiones de 1250, 2000, 30ÓO *y* 4000 psia, *y* postetionnente estos mismos niveles de presi6n se extrapolaron a la superficie del pozo a presiones equivalen- tes. En lo relativo al flujo de alta velocidad, los resultados se generaron utilizando un factor de turbulencia  $\beta$  calculado a partir de la correlación de Firoozabadi-Katz.

Una discusión inicial, es la relacionada con el método de solu ci6n del modelo numérico para flujo en el yacimiento. Como se observa en la sección V.4, para evaluar los elementos de la matriz jacobiana es necesario llevar a cabo la derivación parcial de la ecuación 82. Esta derivaci6n se puede llevar a cabo considerando o eliminando ciertos términos. La evaluación rigurosa de esta derivación deberá propor cionar resultados mas confiables de acuerdo a la filosofía propia del método de Newton-Raphson. Las ecuaciones 74, 75 *y 7*6 muestran los tér minos considerados en la derivación de la función' *y* en ella se obser- van derivadas del coeficiente de flujo de alta velocidad (ao / am) *Y* 

derivadas de la variable de difusividad ( $a \alpha / a$ m). Estos términos, adicionales a los presentados en la ecuación 5,36 de la referencia 28, aún cuando no modifican sensiblemente la solución de  $m_n(1, t_n)$  tienen marcada importancia en la velocidad de convergencia de la solución de la ecuación no lineal de flujo de gases reales. La figura 8 muestra comparativamente el número de iteraciones necesarias para encontrar la solución en cada paso de tiempo con y sin los términos adicionales, pa **ra un caso de producción a gasto constante (**  $q_p^{\pm 0.02}$  **) en presencia de .** flujo de alta velocidad ( $\beta = 10^8$  ft<sup>-1</sup>). En estas corridas se utiliza ron 90 pasos de tiempo por ciclo logarítmico. A valores pequeños de  $\mathbf{t_{D}}$ ,  $\mathbf{t_{D}}$  < 10, el tamaño de los pasos de tiempo se hace muy pequeño por lo que las variaciones en  $\alpha$  *y*  $\delta$  en estos intervalos se hacen muy pequeñas. Esto explica porque las dos curvas de la figura 8 siguen la misma ten- dencia a tiempos cortos. Sin embargo tambien se observa que a tiempos grandes, cuando se incluyen los terminos adicionales se utiliza menor esfuerzo computacional para encontrar la solución. Se realizaron diferentes corridas con diversos valores de q<sub>D</sub> y  $\beta$ , asi como a diferentes niveles de presión constante con *y* sin t~rminos adicionales, *y* todas ellas confirman la descripción anterior.

La validéz del modelo de cómputo se realizó comparando las solu-ciones numéricas con soluciones analíticas para flujo de fluidos de com presibilidad constante a través de medios porosos con propiedades cons  ${\sf t}$ antes,  ${\rm p}_{\rm D}({\rm t}_{\rm D}).$  Para llevar a cabo lo anterior, el modelo numérico fue linealizado manteniendo constante las propiedades de los fluidos,  $\alpha = 1$ , y usando la ecuación de Darcy como ecuación de transporte,  $\delta =1$ . Los

resultados del modelo de cómputo fueron comparados con las soluciones analíticas publicadas por Van Everdingen y llurst $^1$  y Economides<sup>29</sup> para casos de producción a gasto constante y a presión constante en yacimie~ tos infinitos. En la figura 9 se nuestra esta comparación para el caso de producción a gasto constante. La linea continua representa la solu-**ción analítica** $^1$  **y los errores introducidos en la solución numérica se** hacen mas notables a tiempos pequeños ( $t_n < 0.2$ ). Sin embargo, a tiem pos de  $t_n > 0.2$  la solución numérica se aproxima en buena medida con la solución analítica para las condiciones descritas,

En la Tabla II se encuentran tabulados dieferentes valores de  $p_n(1, t_n)$  y la solución numérica contra  $t_n$  y el error porcentual aso-ciado. Los errores introducidos se van haciendo menores a medida que el·tiempo adimensional va creciendo. El comportamiento anterior se pudo observar<sup>·</sup> haciendo diferentes corridas con varios valores de gasto adimensional  $q_{\bf{D}}$ .

En la figura 10 se encuentra graficado el logaritmo del gasto acumulativo adimensional,  $Q_D$ , como una función del logaritmo del tiempo adimensional,  $t_{D}$ , para el caso de producción a presión constante. Similarmente a la figura anterior, la linea continua representa la solu ci**ó**n analítica publicada por Van Everdingen y Hurst $^{\mathsf{1}}$ , y aun cuando graficamente no se observa, los errores introducidos por la solución numérica se hacen ligeramente mayores a  $t_{\rm D}$  < 100. Lo anterior se debe prin cipalmente a que la solución en terminos de  $Q_D$  implica resolver numéricamente la integración del gasto adimensional instantáneo  $q_D$  a través del tiempo adimensional,  $t_D$ . Sin embargo, a  $t_D$ > 100 la solución obteni

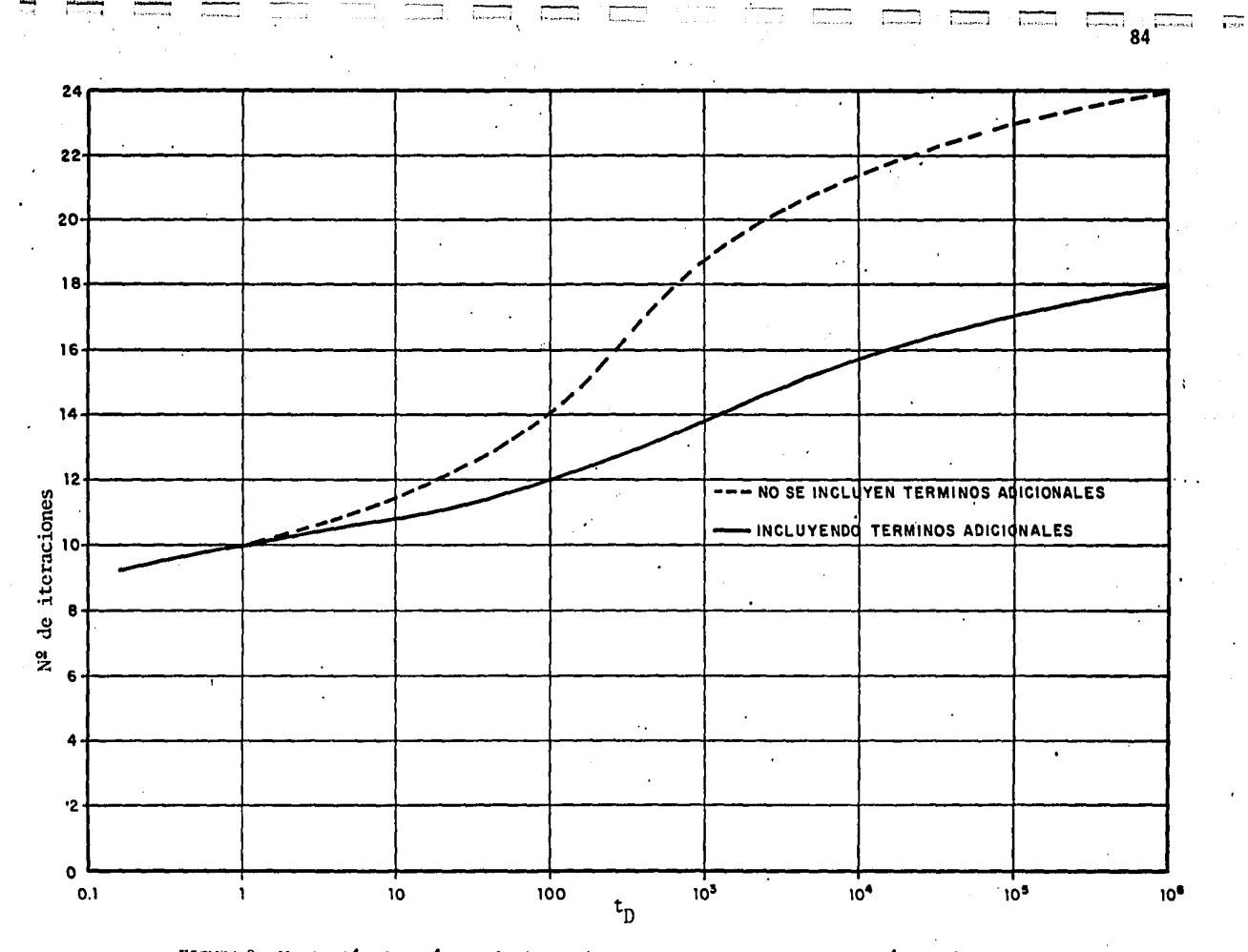

FIGURA 8. Variación del número de iteraciones para encontrar la solución en diferentes niveles de tiempo, para un caso de producción a gasto constante, incluyendo efectos de flujo de alta velocidad.

Long in Link

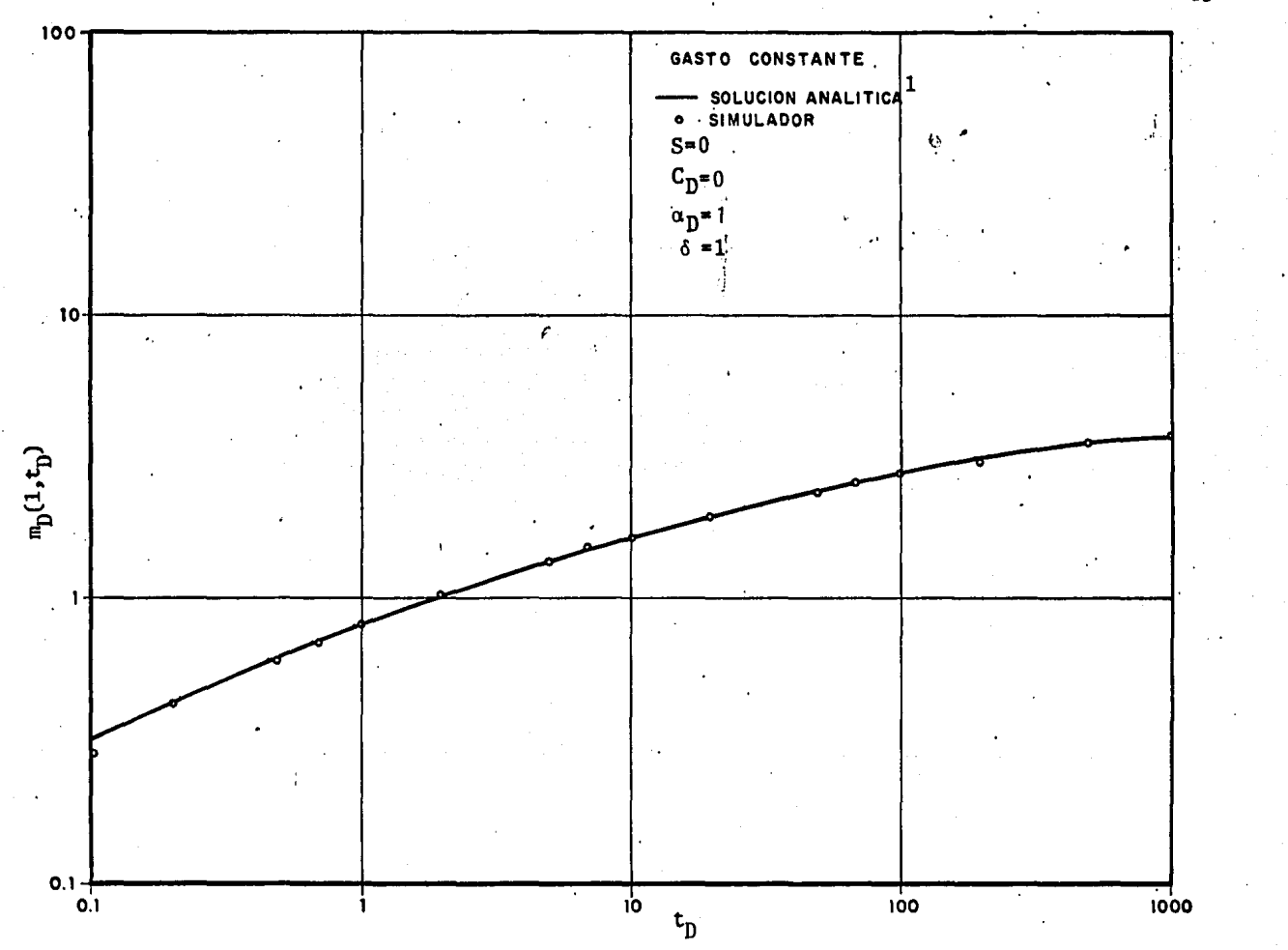

FIGURA 9. Soluciones analítica y en diferencias finitas considerando propiedades de roca y fluidos constantes para producción a gasto costante.

- 85

da con el simulador se ajusta bastante bien a la analitica, como se ruestra en\_ l.a Tabla III. Cabe mencionar también que los resultados  $\tilde{\ }$ tuméricos en terminos del gasto instantáneo adimensional,  $\mathfrak{q}_{\rm D}$  , fueron comparados favorablemente con la solución analítica publicada por Eco nomides<sup>29</sup>, ajustandose bastante bien a $an$  para valores de  $t_{\rm p}$  < 0.1. Estos Últimos resultados no se muestran en este trabajo,

A fin de calibrar el modelo para casos de flujo de alta veloci dad, se utilizaron las soluciones numéricas publicadas por Wattenbar $er<sup>20</sup>$  para casos de producción a gasto constante. Estas soluciones fue **ron** reportadas en fonna gráfica y consecuentemente la comparación con las mismas se hizo en forma gráfica. En la figura 11 se muestra un ca so extremo de producción a gasto constante con flujo de alta velocidad En ella se observa el efecto de las propiedades variables ( $\alpha \neq 1$ ) y la fuerte dependencia de la viscosidad del gas real en el término inercial, que ocasiona una fuerte desviación de la solución para propiedades constantes. Los resultados obtenidos por el simulador repro-. ducen en forma gráfica muy precisa este comportamiento,

El efecto del flujo de alta velocidad a diferentes gastos fue investigado por Wattenbarger<sup>20</sup>, y los resultados reproducidos por el simulador se presentan en la figura 12. En ella se observa la depen dencia de la intensidad del gasto sobre la solución para gases reales. Una inspección de esta figura permite observar que la pen-diente de la porción de linea recta se incrementa a gastos cada vez mayores. La desviación de las pendientes es causada por la varia $\div$ cion de la viscosidad del gas con la presión, en la regíón donde se

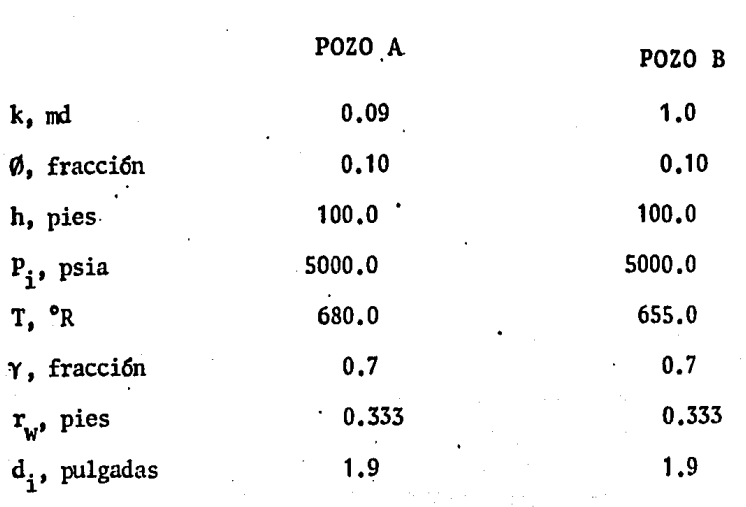

NOTA ; Las propiedades del gas, Z y  $c_g$ , se calculan mediante la ecuaci6n de estado de Redlich-Kwong *6* bien a través del método de . . Standing-Katz. La viscosidad se obtiene a 'partir de la corre- laci6n de Lee,

TABLA II.

Comparación de resultados del simulador con la solución analítica de Van Everdingen-Hurst. Producción a gasto -<br>constante S=0, C<sub>D</sub>=0, ô=1.0 y o<sub>D</sub>=1

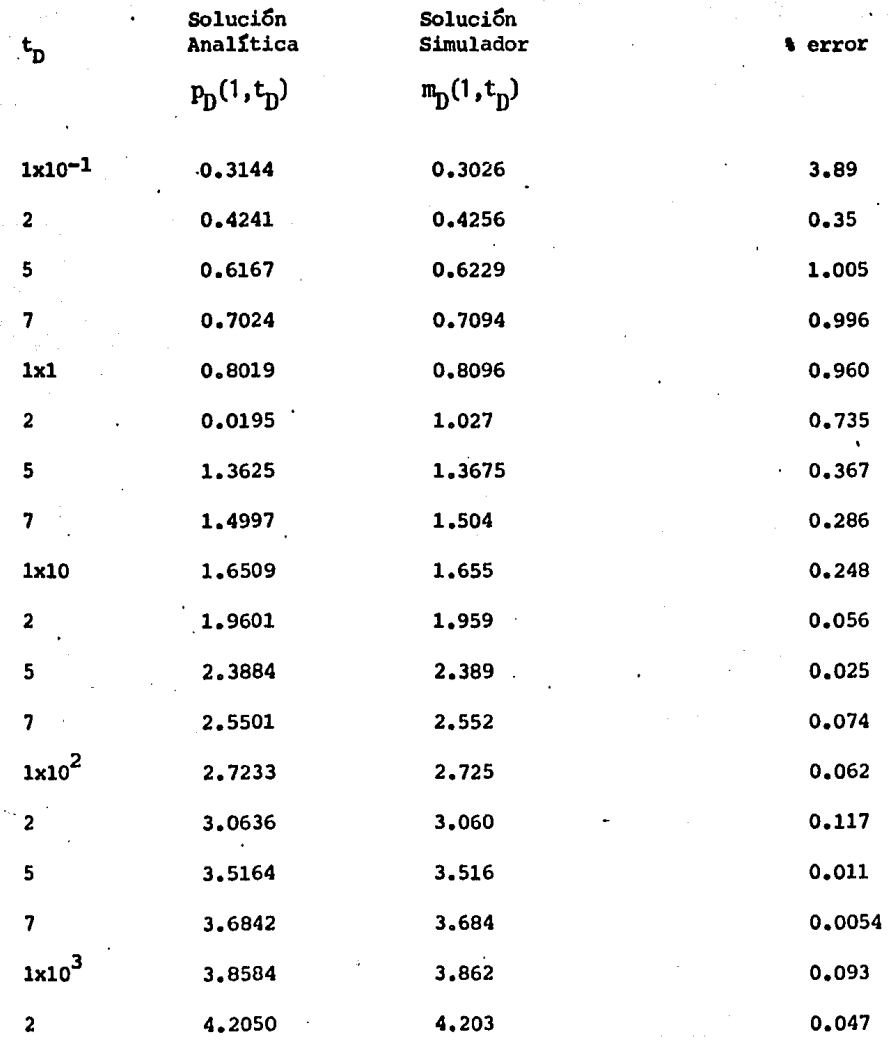

 $\overline{\textbf{88}}$ 

؛ .

TABLA III.

Comparaci5n de resultados del simulador con la soluci5n analitica de Van Everdingen-Hurst Producción a presión-<br>constante S=0, C<sub>D</sub>=0,  $\alpha_{D}$ =1,  $\delta$ =1.0

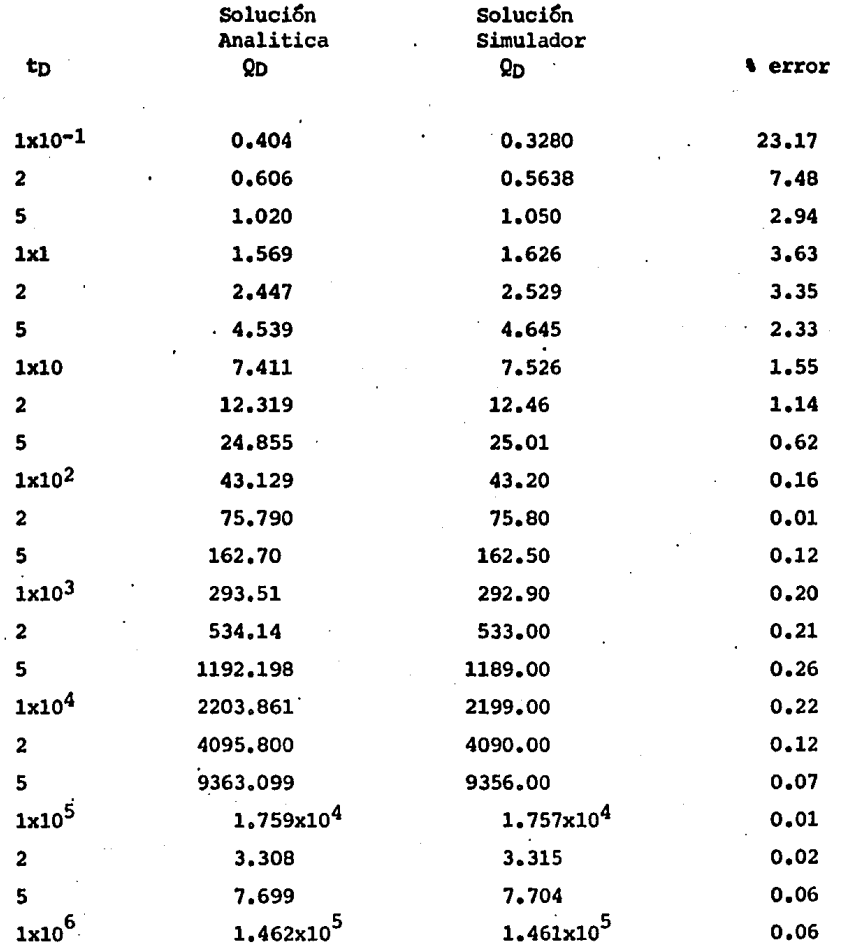

89

\ 1

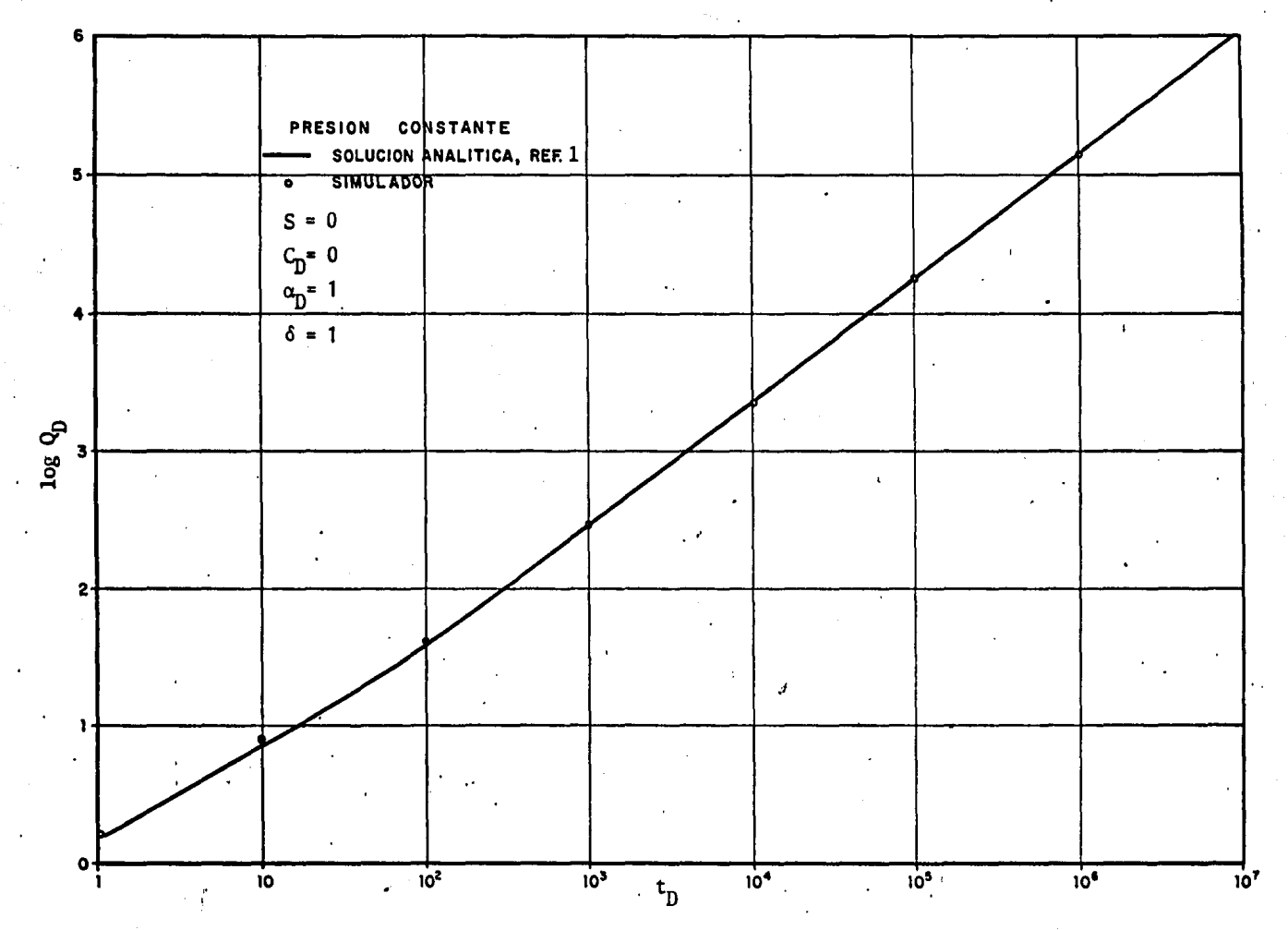

FIGURA 10. Solución Analítica y en diferencias finitas del gasto acumulativo adimensional considerando propiedades de roca y fluidos constantes y producción a presión constante.

verifica el flujo de alta velocidad. Lo anterior se puede visualizar a través de la ecuación 28. Por una parte, la disminución en la presión ·con el tiempo ocasiona que la viscosidad del gas sea.menor, produciendo que el grupo  $D(\mu)$  se incremente, y por otra, el efecto directamente proporcional del gasto con el término inercial ( $m_{\tilde{p}}$ )<sub>in</sub>. Así, una aproximación a la solución para gasto constante esta dada por $^{20,21,54},$ 

$$
m_D(1, t_D) = p_D(1, t_D) + S + (m_D(1, t_D))_{in}
$$

o tambien

$$
m_{\text{D}}(1, t_{\text{D}}) = \frac{1}{2} \ln t_{\text{D}} + 0.4045 + S + D(\mu) q_{\text{sc}}
$$

Cabe destacar, en las figuras 11 y 12, que la diferencia entre las curvas con efectos inerciales y la curva continua ( solución con propiedades constantes) está dada por el valor de  $(\mathfrak{m}_n(1, t_n))_{in}$ . expresado en la ecuación 28a, Lo anterior se confirmó realizando integraciones num6 ricas de la ecuación 28a, en la que el dominio inercial utilizado, u<sub>in</sub>, fue detectado en el espacio u donde el valor del coeficiente ó es cercano a la unidad (  $\delta(u) > 0.990$ ). La integración se llevó a cabo mediante la regla de Bode de 11 puntos y treceavo orden.

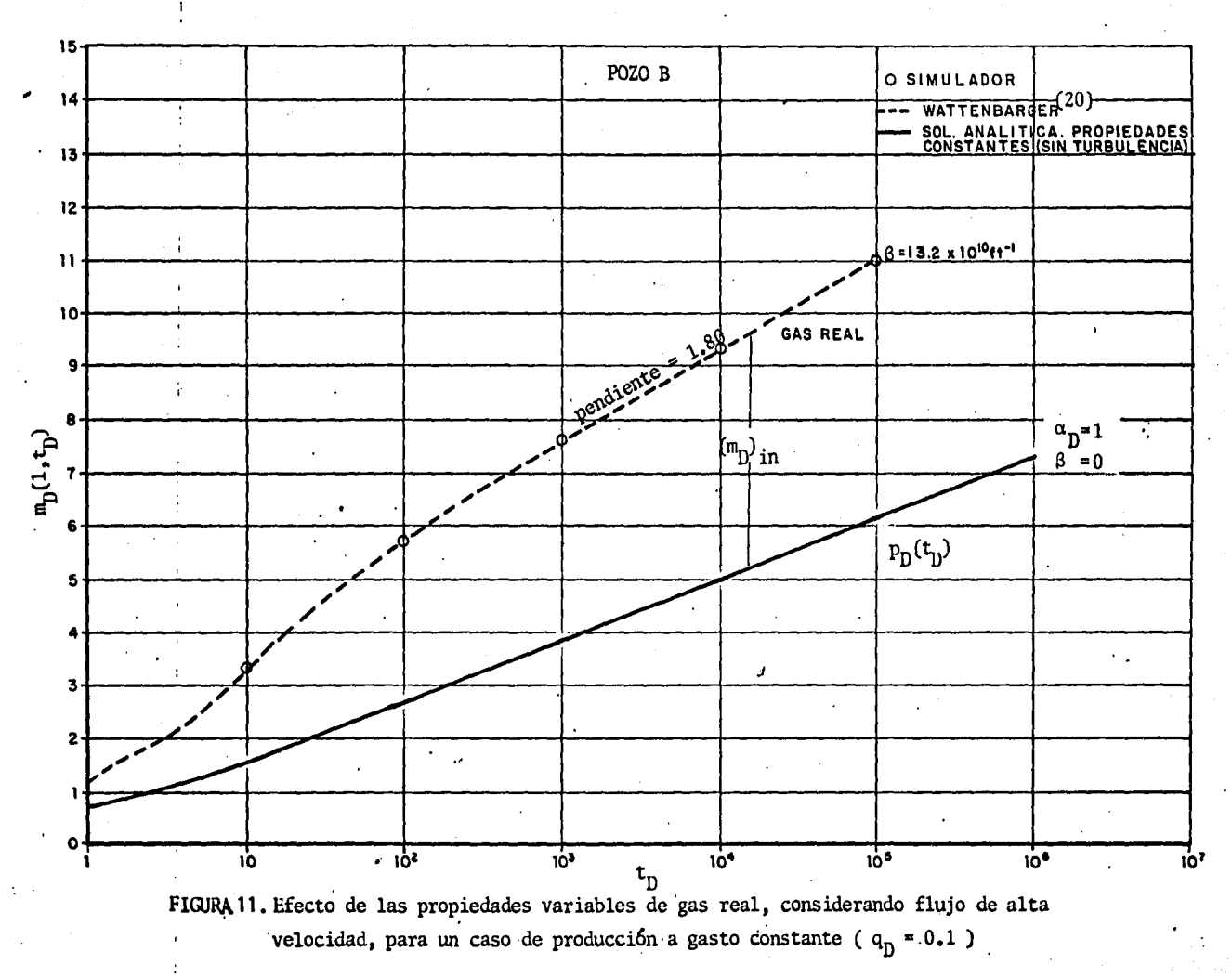

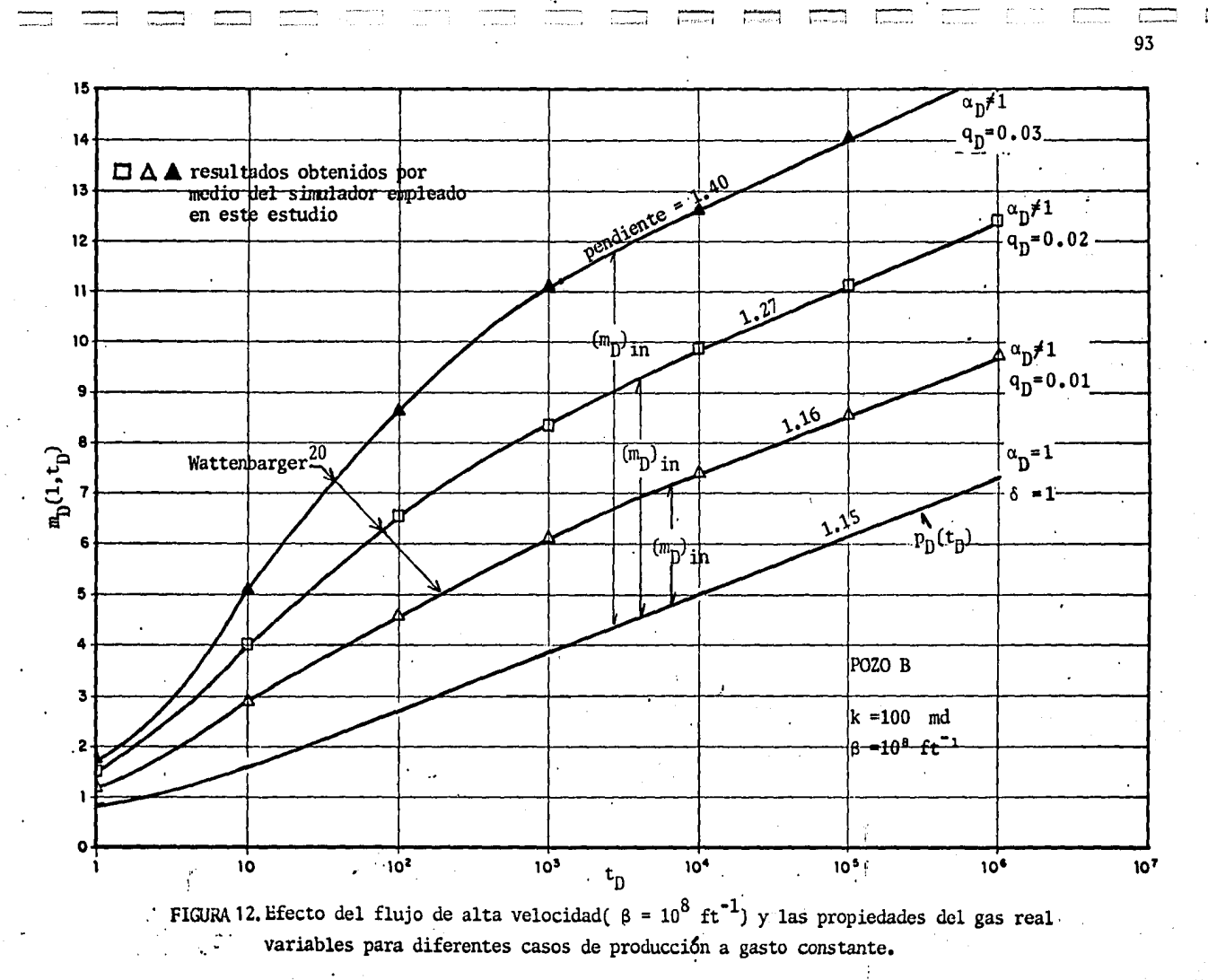

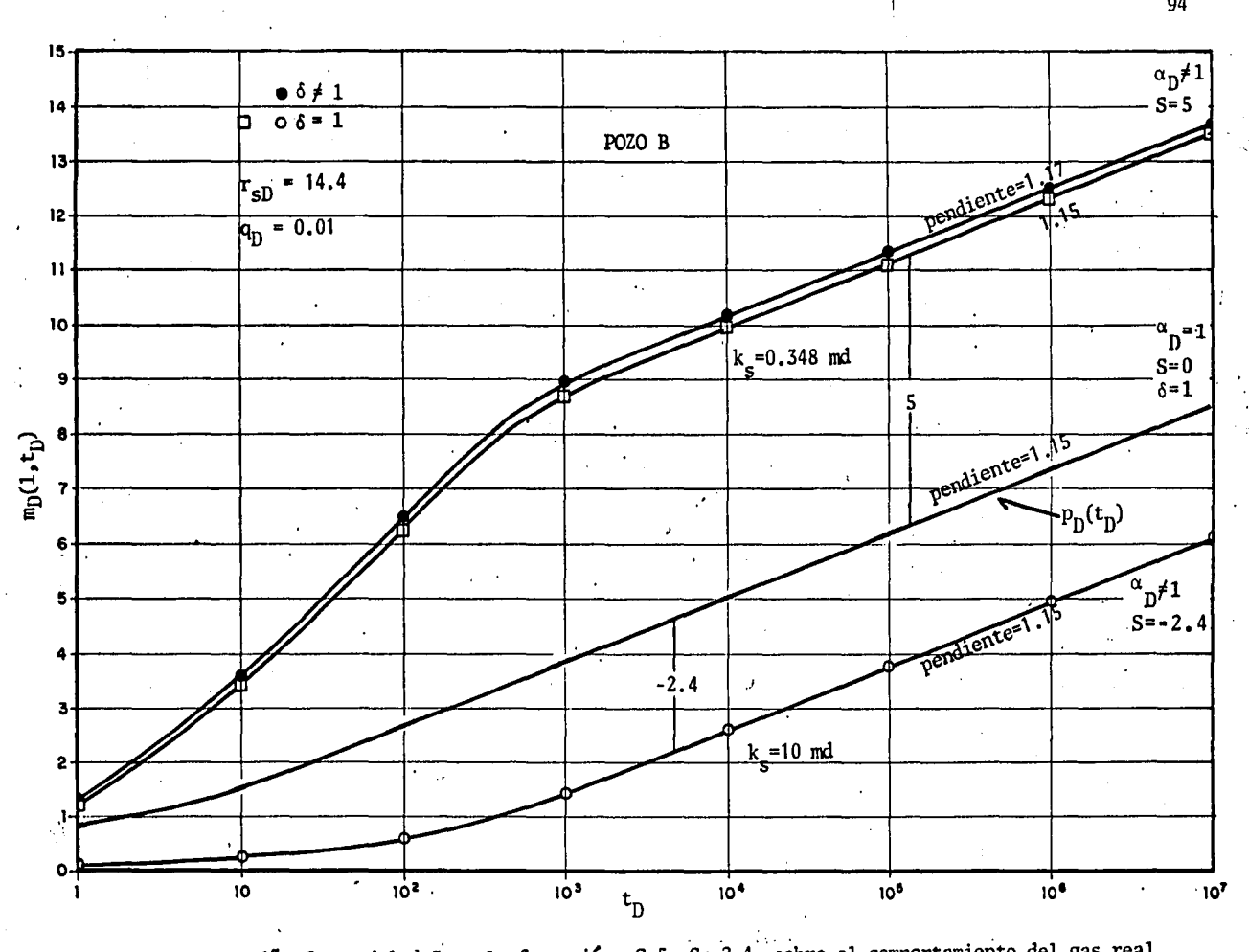

 $\sqrt{2}$ 

 $\overline{1}$ 

**SEADARAN**<br>Registration

FIGURA 13. Efecto del daño a la formación, S=5, S=-2.4, sobre el comportamiento del gas real para un caso de gasto constante ( $q_p = 0.01$ ).

El efecto del daño (debido a penneabilidad alterada ) fue incluido en el simulador a través del modelo de yacimiento compuesto $36$  como se des cribió en la ecuación  $21^{37}$ . Para validar la inclusión del daño, para el caso de producción a gasto constante, se reprodujeron graficamente en la figura 13 los resultados de Wattenbarger $^{20}$ , los que muestran fac tores de daño de 5 y -2.4 y un radio de daño adimensional,  $r_{\text{cD}}$ , de 14.4. El demostró que el efecto de daño no es sensible al gasto en ya cimientos compuestos • La porción inicial de las curvas refleja la capacidad de flujo de la región de permeabilidad alterada, principal-mente cuando el radio de esta región es· suficientemente grande. La se gunda porci6n, después del periodo de transición, permite obtener la capacidad de flujo de la zona no alterada.

•

En la misma figura 13 se observan los resultados obtenidos para el caso de s=5, actuando simultáneamente con efectos inerciales,  $6 \neq 1$ . La caída de potencial adicional debida a este último efecto, aún cuando proporcionalmente es menor ~ue la caída debida al daño, resulta ser creciente a tiempos grandes, con lo que la pendiente de la recta generada por efectos simultáneos de daño y flujo de alta velocidad es lige ramente mayor. Esto último no se detecta graficamente y no fue reporta do por Wattenbarger $^{20}$ .

El aspecto dél fenómeno de almacenamiento también fue validado para situaciones de producción a gasto constante. Las soluciones numéricas tabuladas en la referencia 53 fueron reproducidas con muy buena aproximación por el simulador para valores del coeficiente de almacena miento adimensional,  $C_n$ , de 10, 100, 1000 y de 10000, para diferentes valores de daño. Estos resultados no se reproducen en este trabajo.

En relaci6n a la condici6n de producci6n a presión constante en la frontera interna y en presencia de efectos de daño, se reprodujeron numéricamente las soluciones analíticas reportadastabularmente por  $Ehlig-E{\rm comides}^{29}$ . Economides presentó valores tabulados del gasto acumulativo adimensional,  $\text{Q}_\mathrm{D}$ , y el gasto instantáneo adimensional,  $\text{q}_\mathrm{D}$ para diferentes valores de t<sub>D</sub> en yacimientos infinitos y finitos, en donde consider6 un amplio espectro de valores del factor de daño, des de S=O hasta S=ZO. Estas soluciones están asociadas con propiedades de roca y fluidos constantes (no consideran flujo de alta velocidad ), por lo que la reproducción numérica de estas soluciones se llevó a ca bo utilizando valores de  $\delta = 1$  y  $\alpha = 1$ . La linea recta continua que se encuentra en las figuras 14, 15, 16 y 17 representan la soluci6n analítica encontrada por Economides<sup>29</sup> para factores de daño de  $0, 5, 10$ y 20 en términos del inverso del gasto adimensional instantáneo,  $1/q<sub>p</sub>$ y todas esas rectas poseen una pendiente que se aproxima a 1.15.

·-

A fin de caracterizar la variación del gasto instantáneo adi-mensional en función del valor de presión constante, se utilizó la nor. malización de éste con la presión inicial, esto es

96

 $m_D^* = \frac{P_W f}{\cdots}$  $P_i$ 

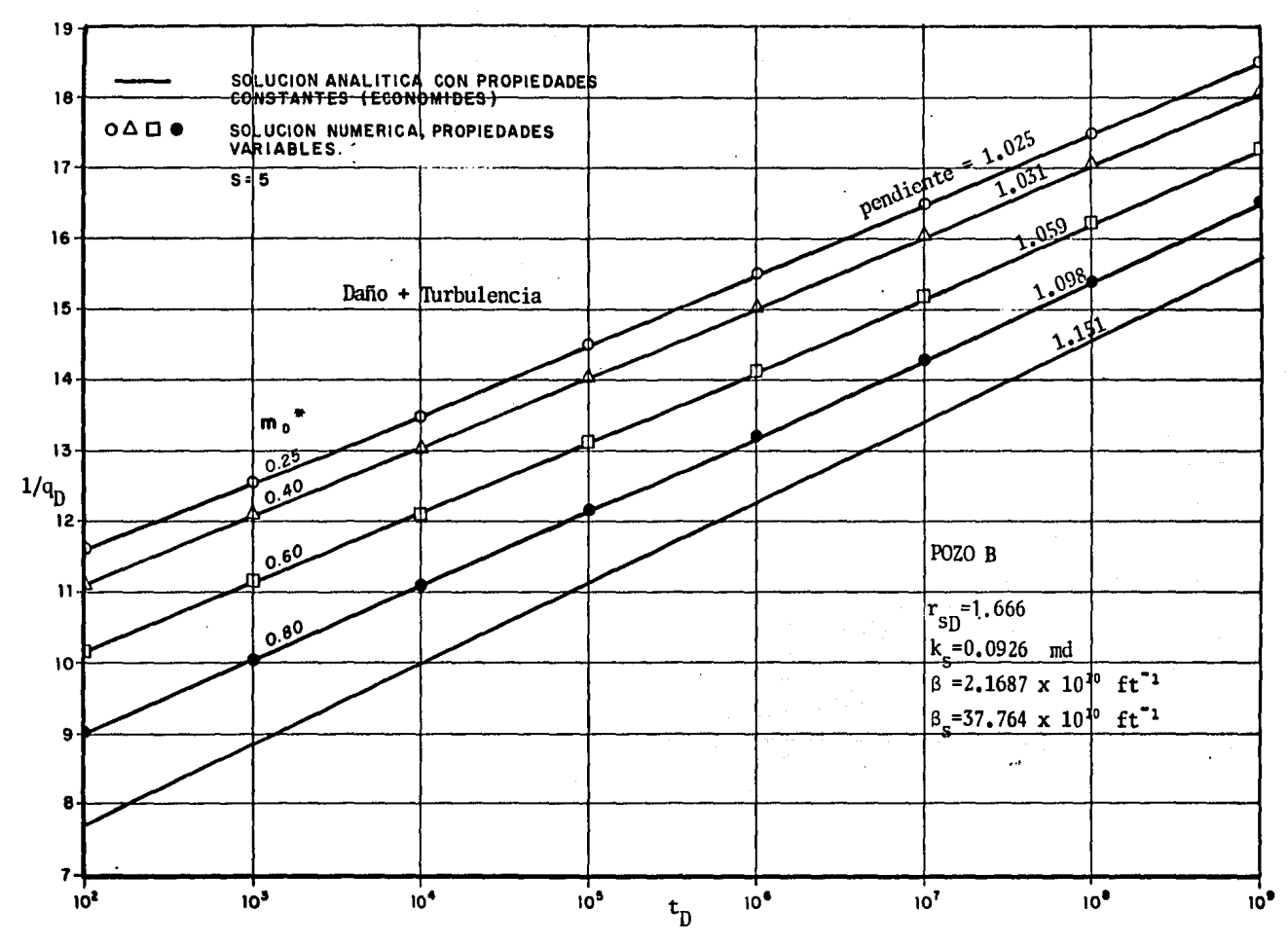

FIGURA 15.Comportamiento del gasto adirnensional instantfuieo con efectos combinados de flujo de alta velocidad y daño ( S=5 ), para diferentes niveles de presión constante en  $r_{w^*}$ 

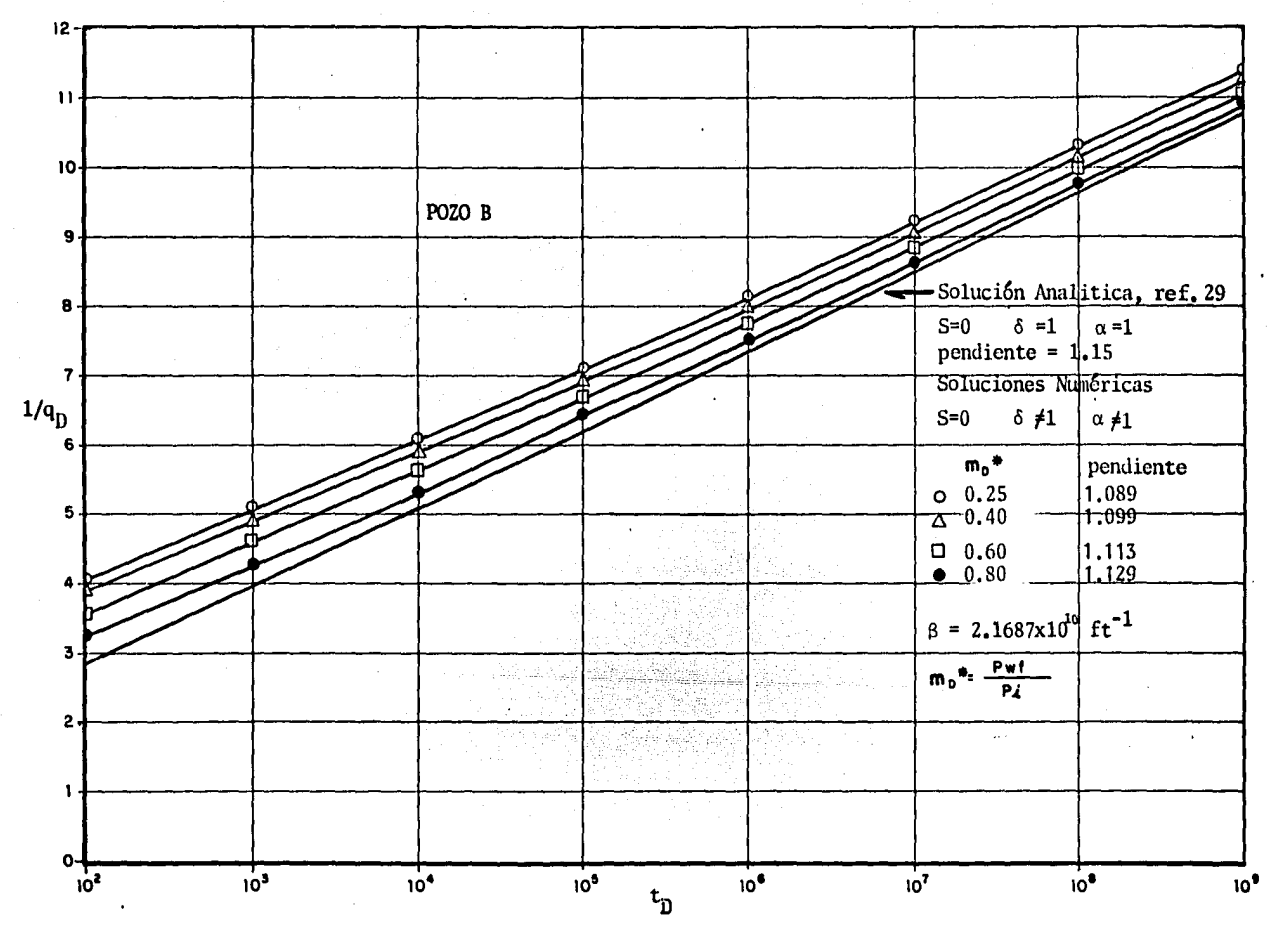

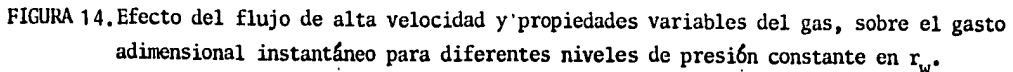

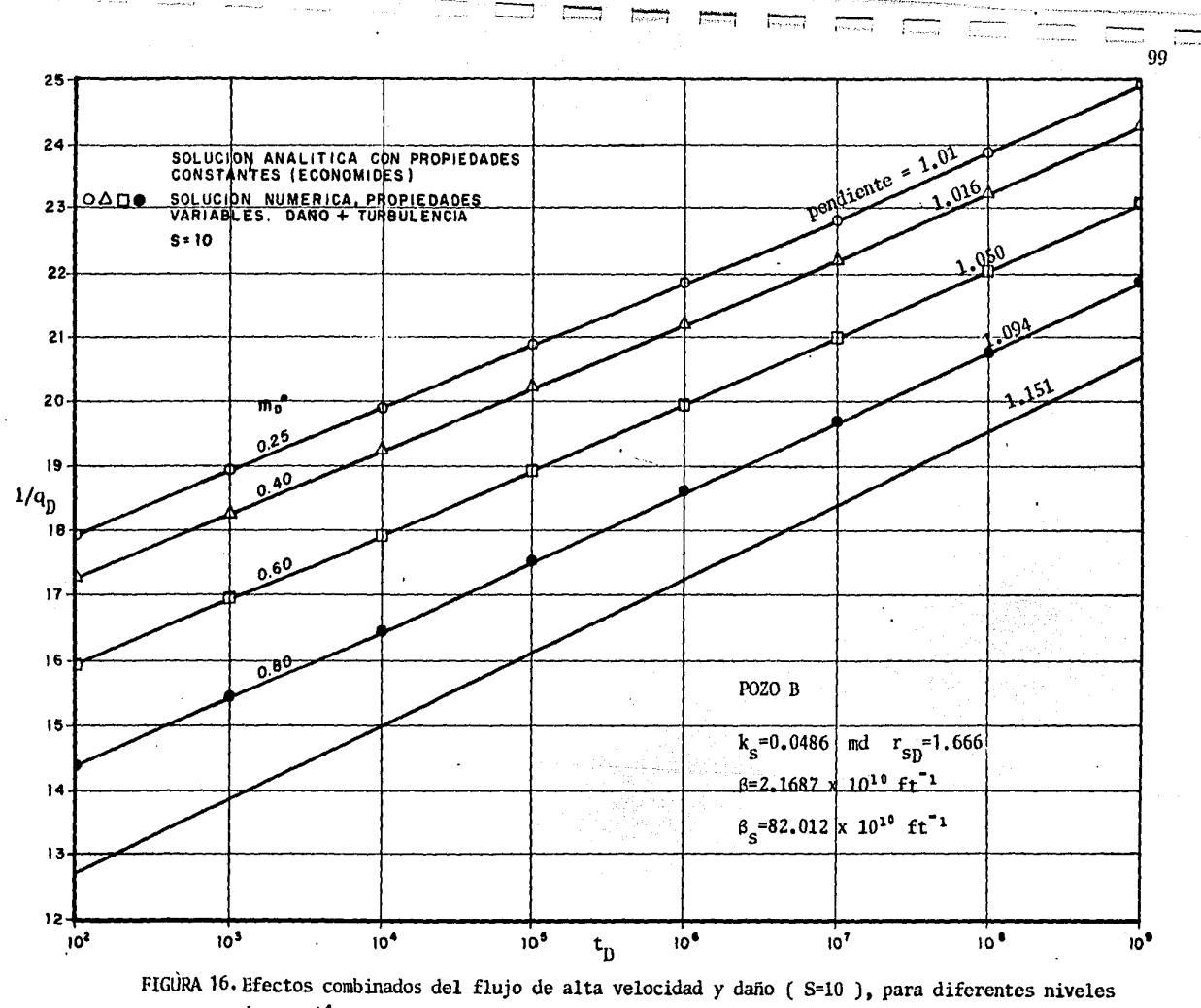

de presión constante en  $r_w$ .

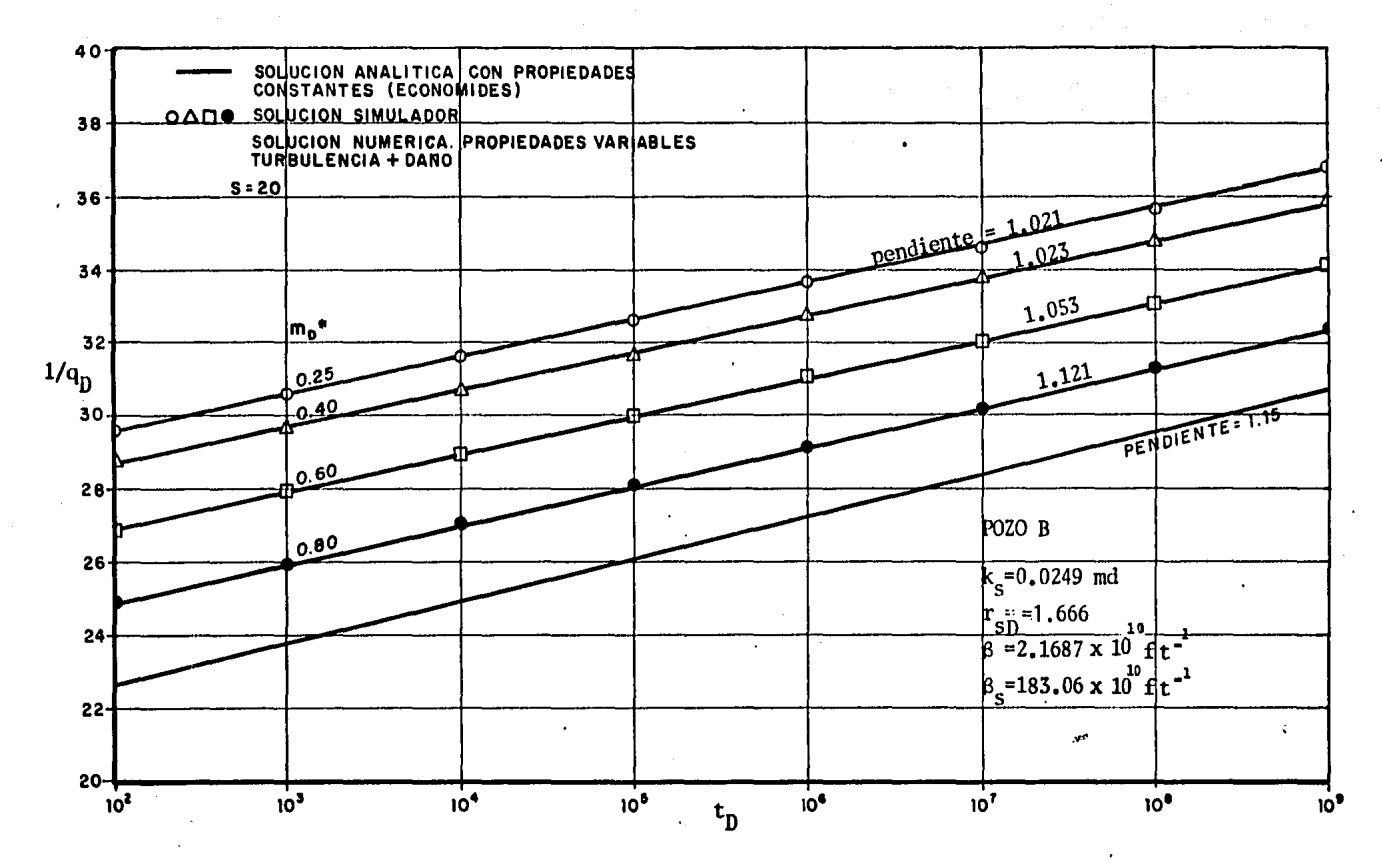

FIGURA 17. Efecto combinado del flujo de alta velocidad y daño sobre el gasto instantáneo adimensional, para diferentes niveles de presión constante ( Daño S = 20 )

En las mismas figuras 14,15,16 y 17 se tiene graficado el inverso del gasto adimensional,  $1/q_n$ , contra el tiempo adimensional para datos del pozo B. En ellas se muestra el efecto simultáneo del daño y el flujo de alta velocidad a diferentes niveles de presión constante en  $r_w$ . En la figura 14 se tiene el comportamiento sin considerar daño, s=O, sujeto a diferentes valores de  $\overline{n}_D$  y a efectos de flujo de alta velocidad con siderando propiedades de gases reales. A valores pequeños de  $\mathbb{R}^n$ , bajos niveles de presión, la solución es ligeramente mayor, en términos de  $1/q_{\rm n}$ , que la solución con propiedades constantes, mientras que a mayores valores de  $\sum_{i=1}^{n}$ , niveles de presión altos la solución muestra mayor desviación, manifestándose mayormente los efectos de flujo de al ta velocidad. Las pendientes obtenidas muestran este grado de desvia- ci6n. Sin embargo conviene destacar que a tiempos grandes la diferen- cia entre las soluciones para los niveles de presión constante analiza dos, se hace gradualmente mas pequeña con el tiempo, aproximándose a la soluci6n con propiedades constantes. Esto Gltimo permite afinnar que los efectos de flujo de alta velocidad, para fines prácticos, son de poca importancia a tiempos de producción grandes.

En la figura 15 se describe el efecto simultáneo de un fac- tor de daño s=5 y el flujo de alta velocidad para un radio de daño adi mensional  $r_{SD}$ =1.666. La permeabilidad de la zona dañada ,  $k_{S}$ =0.0926 md fue calculada mediante la ecuación 21 para el radio de daño considerado, mientras que los factores de turbulencia para las zonas dañada y no dañado fueron calculados mediante la correlación de Firoozabadi-Katz. El marcado contraste entre las permeabilidades de ambas zonas, 0.0926 y 1 md, disminuyen el efecto de flujo de alta velocidad, aún

cuando las caidas de presión debidas aldaño inciden directamente en la disminución de la viscosidad, el gasto adimensional se ve mayormente afectado debido los fuertes gradientes de potencial en las vecindades del pozo, ocasionando que los efectos inerciales se vuelvan menos acentuados, También se observa que la solución depende del nivel de pre-- si6n constante a tiempos cortos e intermedios, y a tiempos grandes la diferencia entre las soluciones se hace menor. Las figuras 16 y 17 · muestran resultados an§logos a los descritos, para factores de daño mas severos, s=10 y s=20 considerando también flujo de alta velocidad.

En la figura 18 se tiene el comportamiento del logaritmo del gasto instantáneo adimensional a diferentes valores de daño en presen- cia de flujo de alta velocidad para los datos del pozo A. Todas las co rridas para los diferentes valores de factor de daño se hicieron con una presión constante de 2000 psia  $(m_n^2=0.4)$  y un radio de daño adimen-sional de 2.297, Los resultados muestran que el efecto de una región dafiada es reducir el gasto de flujo hacia el pozo(s=2,5,10,20) mientras que la región estimulada(s=-0.5) mejora los gastos de producción a tiem pos cortos e intermedios principalmente.

En este trabajo se investigó también cual sería el efecto de considerar la presión constante en el fondo del pozo o bien en la cabeza del mismo incluyendo los fenómenos de flujo en la tubería. En la figura 19 se muestra el comportamiento de  $\mathbf{q}_{\mathbf{D}}$  vs  $\mathbf{t}_{\mathbf{D}}$  para el pozo  $\mathbf{A}$ , y para una presión constante en el fondo del pozo de 2000 psia y una presión en la cabeza de. 1560 psia, Este último valor proporciona presiones de fondo aproximadamente de 2000 psia manteniendose prácticamente constante a valores de t $_{\textrm{D}}$  mayores de 10 $^{5}$ . Estas corridas se hicieron consi-

derando un daño igual a cero. Para obtener las soluciones considerando la tubería , fue necesario hacer corridas con tiempos iniciales de simulaci<mark>6n</mark> mayores a 70, t<sub>D</sub> > 70, ya que a tiempos menores el fen6meno de flujo crítico se hace presente(a tiempos demasiado cortos los valores del gasto instant§neo resultan ser poco realistas). Las soluciones encontradas son prácticamente iguales en términos de  $\mathbf{q_{D}}$ , lo que permi-te utilizar confiablemente la condición de frontera en el fondo del pozo. Sin embargo, la soluci6n en términos del gasto instantáneo real q<sub>ec</sub> son diferentes a tiempos cortos debido a que el fenómeno de almace namiento en la tubería influye directamente en el valor de  $q_{\rm sc}$ . Los fen6rnenos de almacenamiento tratados de esta manera son determinados por el comportamiento global del sistema yacimiento-tuberia, con lo que se tiene una ventaja importante al analizar el comportamiento de pozos de gas.

En la figura 20 se observa el efecto de considerar el' flujo de alta velocidad sobre el gasto instantáneo  $q_{cc}$  teniendo una presión  $\sqrt{a}$ constante de 1560 psia en la superficie para los pozos A y B. La pre sencia del efecto de flujo de alta velocidad tiene mayor importancia a tiempos cortos produciendo una disminución en el gasto superficial, perdiendo importancia a tiempos grandes de producción.

En la figura 21 se muestra el perfil que adopta el factor de de flujo de alta velocidad a través del espacio radial a diferentes ni veles de tiempo de producción para datos del pozo A. Los perfiles mostrados fueron obtenidos manteniendo la misma presión fluyendo en la frontera interna de 2000 psia. y variando el factor de daño a·valores de 0,2,5 y 10. Los perfiles del potencial adimensional correspondien-

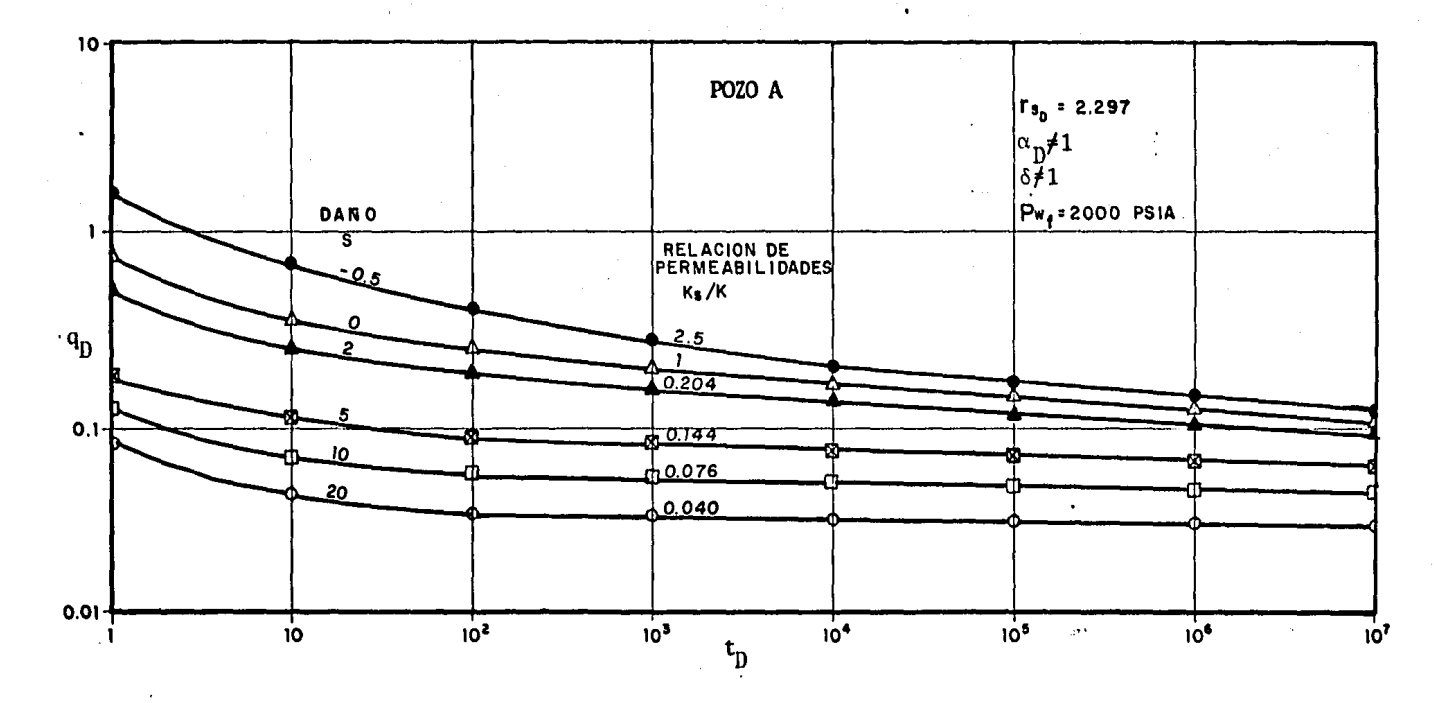

FIGURA 18. Efecto del daño en presencia de flujo de alta velocidad, sobre el gasto adimensional instantáneo, para condiciones de producción a presión constante en  $r_w$  (2000 psia).

**us** 

tes se encuentran en la figura 22. Las figuras 21-a y 22-a corresponden a un perfil sin presencia de efectos de daño, en las que se observa una relaci6n directa entre la variaci6n de la caida de potencial,  $3m<sub>n</sub>$  au,y el valor del factor  $\delta$  en u=0 (radio del pozo). En las figuras 21-a,b,c y d las curvas corresponden a valores ascendentes de  ${\rm t}_{\rm D}$ a medida que éstas se aproximan a la unidad. Los tiempos se muestran en la figura 22. La intensidad del daño puede ser analizada observando los gradientes de potencial a partir de las figuras 22-b,c y d. En la regi6n vecina al pozo se concentra una gran parte de la caida de potencial, la que se vuelve mas intensa con la severidad del daño, pero se observa un suavizamiento a tiempos cada vez mayores. Un aspecto de interés que se observa en las figuras 21-b,c y des la participa-- ci6n disminuida de los efectos inerciales con la intensidad del daño. Esto se explica a través de la disminuci6n del gasto y la relaci6n directa de éste con el flujo de alta velocidad. Este efecto difiere de lo encontrado por Fligelman<sup>28</sup> para producción a gasto constante.

En la figura 23-a se tiene graficado el comportamiento del gasto instantáneo adimensional para los diferentes valores de factor de daño mencionados previamente. En la ordenada se tiene el inverso de q <sup>0</sup>y en la absisa el logaritmo del tiempo adimensional. Cada curva corresponde a diferentes factores de daño, pero con el mismo valor de radio de daño adimensional( $r_{sn} = 5.3$ ) y todas ellas se obtuvieron considerando la misma presión constante en la frontera interna de 2000 psia  $(m_n=0.4)$  y una condición de frontera externa de no flujo. Aún cuando el radio de daño fijado no es suficientemente grande, se observa la - presencia de una zona dañada en la porción de las curvas comprendida

iOS
entre  $t_n = 5$  y  $t_n = 50$ . Después de una pequeña transición, se desarrolla la porción de linea recta, cuya pendiente resulta ser muy parecida para los valores de daño estudiados y es un reflejo de la capacidad de flujo de la zona no dañada. Las corridas para esta etapa de decremento del gast de producción se hicieron para tiempos dé simulación de t<sub>n</sub>=10<sup>6</sup>.

En la figura 24 se observa el perfil posterior al cierre, a di ferentes niveles de tiempo At, del factor de flujo de alta velocidad a través del espacio radial. En cada figura se tienen factores de daño iguales a los descritos para la etapa de producción a presión constante, y la condición inicial para la etapa de recuperación esta dada por el perfil desarrollado al instante del cierre. El nivel de tiempo de cierre  $\Delta t$  en las figuras 24-a, b, c y d aumenta a medida que las curvas se aproximan al valor unitario de  $\delta$ , y no se imprime en -ellas por cuestiones de espacio, sin embargo los tiempos de cierre correspondientes se encuentran en la figura.25-a. Las curvas que se alcanzan a observar en las figuras 24-a, b, c y d corresponden a valores de  $\Delta t_n$  de 0.0, 0.1, 1.0, 10 y 100, en las que este último valor alcan za prácticamente el valor unitario a través del espacio radial. Este hecho resulta de interés ya que a tiempos posteriores a  $\Delta t_{\rm n}$ =100 los -efectos de flujo de alta velocidad se desvanecen durante la etapa de recuperación de presión y consecuentemente este efecto no lineal desaparece. En términos de tiempo real, el valor de  $\Delta t_n=100$  equivale a O. 156 hrs.(9.4 minutos) para las características correspondientes al pozo A. Los puntos mínimos que se observan en las curvas para cada figura, se explican.a través del punto máximo que alcanza el perfil de

velocidad, él que se vé influenciado por los cambios fuertes de presi6n en las vecindades de la interfase de las zonas dañada-no dañada •

Otro aspecto de interés que se observa en las figuras 24-a, b, c y d es la disminución del efecto inercial  $(6+1)$  a medida que aumenta la intensidad del daño. Lo anterior se detecta también durante la etapa de producci6n, como se discuti6 anteriormente.

En al figura 25 se presenta el perfil que adopta el potencial adimensional a través del espacio u, durante la etapa de recuperaci6n de presión para los casos de daño mencionados. Una inspección compara tiva de las figuras 25-a; b, c y d permite observar la relaci6n que existe entre la velocidad de recuperación de presión y la intensidad del daño. Las zona de permeabilidad alterada actúa como una zona de muy baja penneabilidad, en donde se verifican los mayores cambios de potencial, sin embargo más allá del radio de daño la distribución de potenciales se hace más parecido al valor inicial a medida que la in- tensidad del daño aumenta. Esto conduce a que la distribuci6n de po- tenciales alcance más rápidamente el valor promedio existente al momen to del cierre. Esto se visualiza objetivamente comparando, por ejem- plo, el vab r de  $p_{ws}$  a  $\Delta t_{D}$ =10<sup>5</sup> para cada factor de daño. En la figura 23-b se muestra tma gráfica tipo Homer modificada, en la que se - tiene en la ordenada el potencial adimensional evaluado en el pozo, u=O, dividido entre el Gltimo gasto antes del cierre para cada corrida de factor de daño respectivamente, y en las absisas el tiempo de Hor- ner en términos de pseudotiempo. El tiempo adimensional de producci6n utilizado,  $t_{\text{DD}}$ , fue de 10<sup>6</sup>, y se observa que todas las curvas alcanzan la misma linea de recuperación cuya porción recta tiene una pendiente

iglial a 1.30, y el tiempo al cual se alcanza esta recta depende de la intensidad del daño como se puede ver enala misma figura.

A fin de observar la influencia del efecto de almacenamiento durante las etapas de producción y recuperación de presión, se hicieron diferentes simulaciones utilizando valores del coeficiente de almacenamiento adimensional  $C_p$ ,  $C_p$ =100, 1000, 10000, sin considerar -efectos de daño y bajo una presion constante de 2000 psia en la frontera interna( $\bar{m}_{n}=0.4$ ). Se encontró que el efecto de almacenamiento no tiene influencia durante la etapa de producción para la condici6n de presi6n constante en el fondo del pozo, y el comportamiento del P2. tencial para el incremento de presión, posterior a un tiempo de producción de t $_{\text{D}}$  = 10<sup>6</sup>, se encuentra en las figuras 26-a, b y c. En -ellas se hace patente la gran influencia que existe de la intensidad del almacenamiento sobre la velocidad de recuperación de presión. Es de interés observar que las tres figuras mustran un perfil inicial  $\Delta t_D^{-0}$ , igual. Se observa rápidamente que altos grados de almacena -miento retárdan en forma considerable la velocidad de recuperación de presión a través del medio poroso. En la figura 26-d se tiene la trayectoría que sigue cada comportamiento en una gráfica tipo· Horner, en donde se observa los grandes tiempos que se requieren para alcanzar la porción de linea recta cuando se tienen efectos de almacenamiento considerablemente grandes.

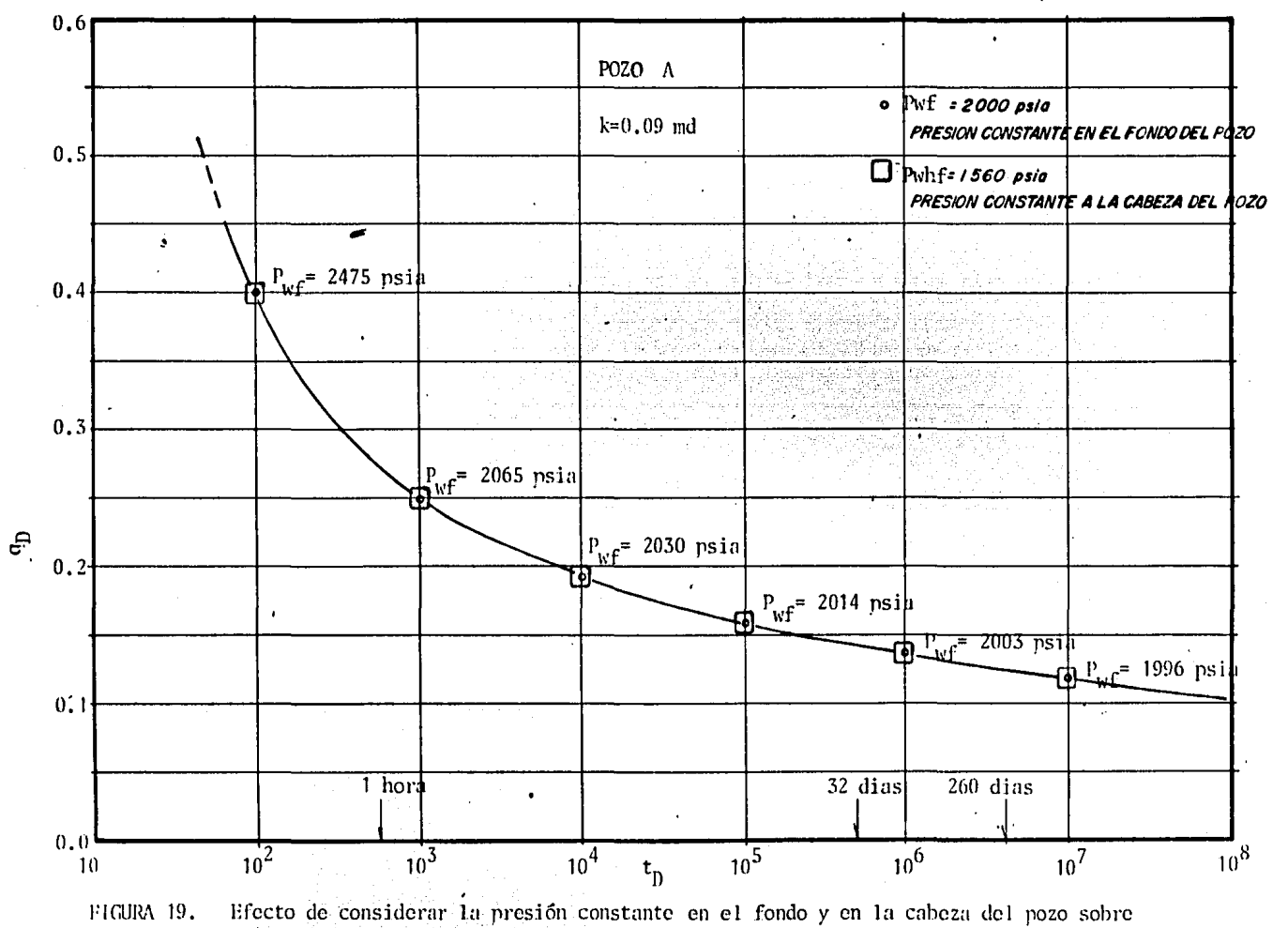

el gasto instantáneo adimensional

 $\mathcal{C}$ 

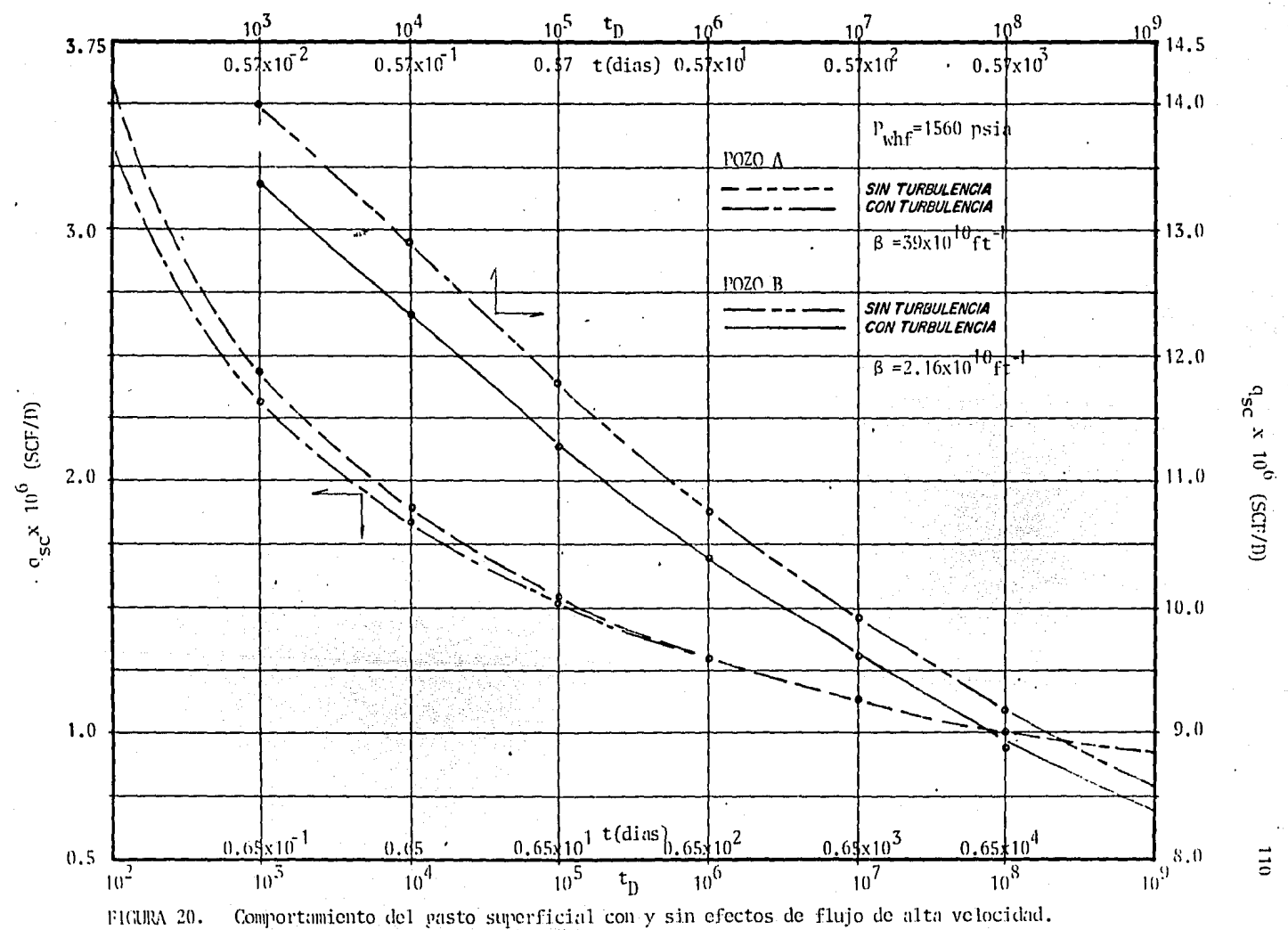

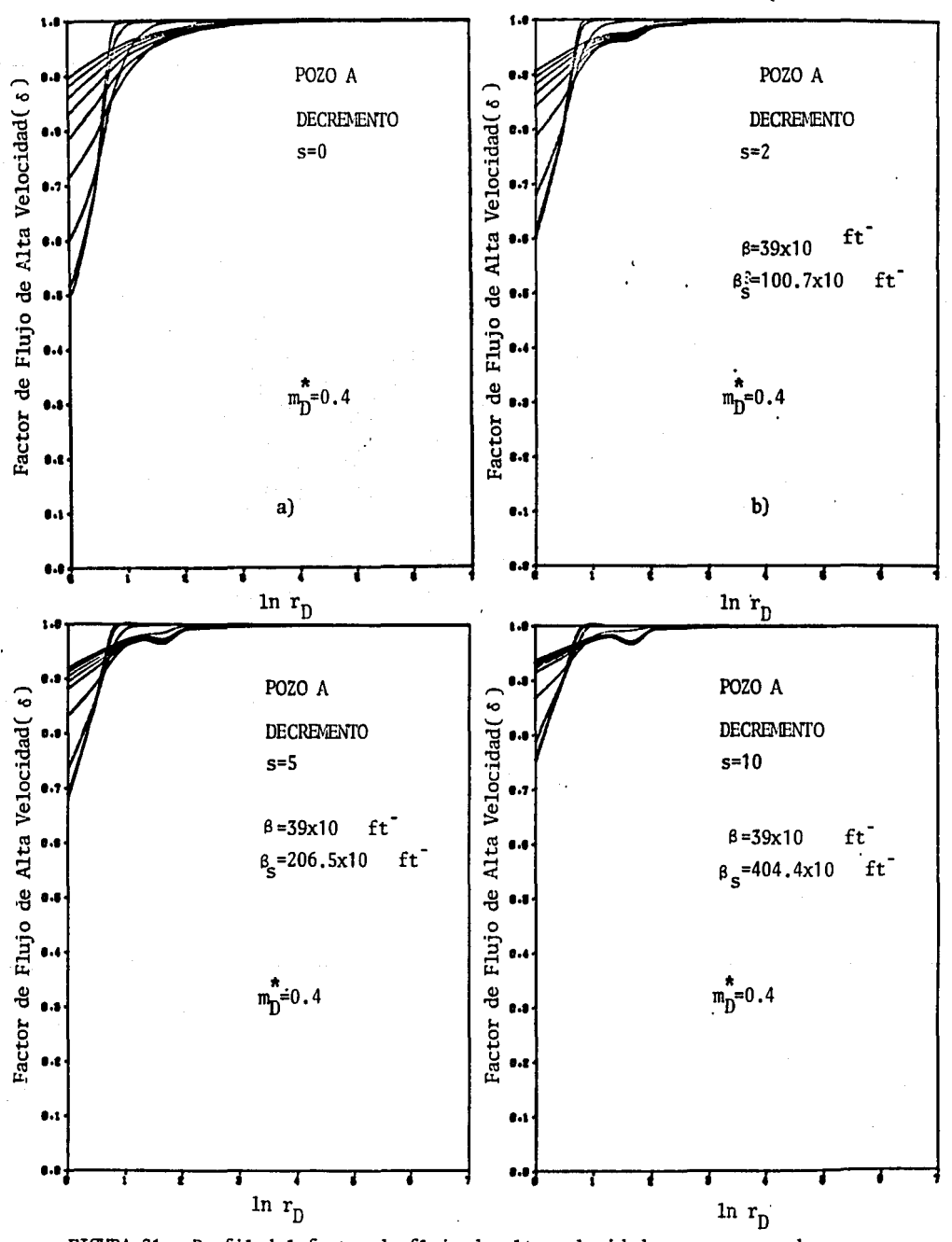

 $\ddot{\phantom{a}}$ 

÷

FIGURA 21. Perfil del factor de flujo de alta velocidad para un caso de baja permeabilidad, bajo condiciones de producción a presión constante en  $r_w$  (2000 psia).

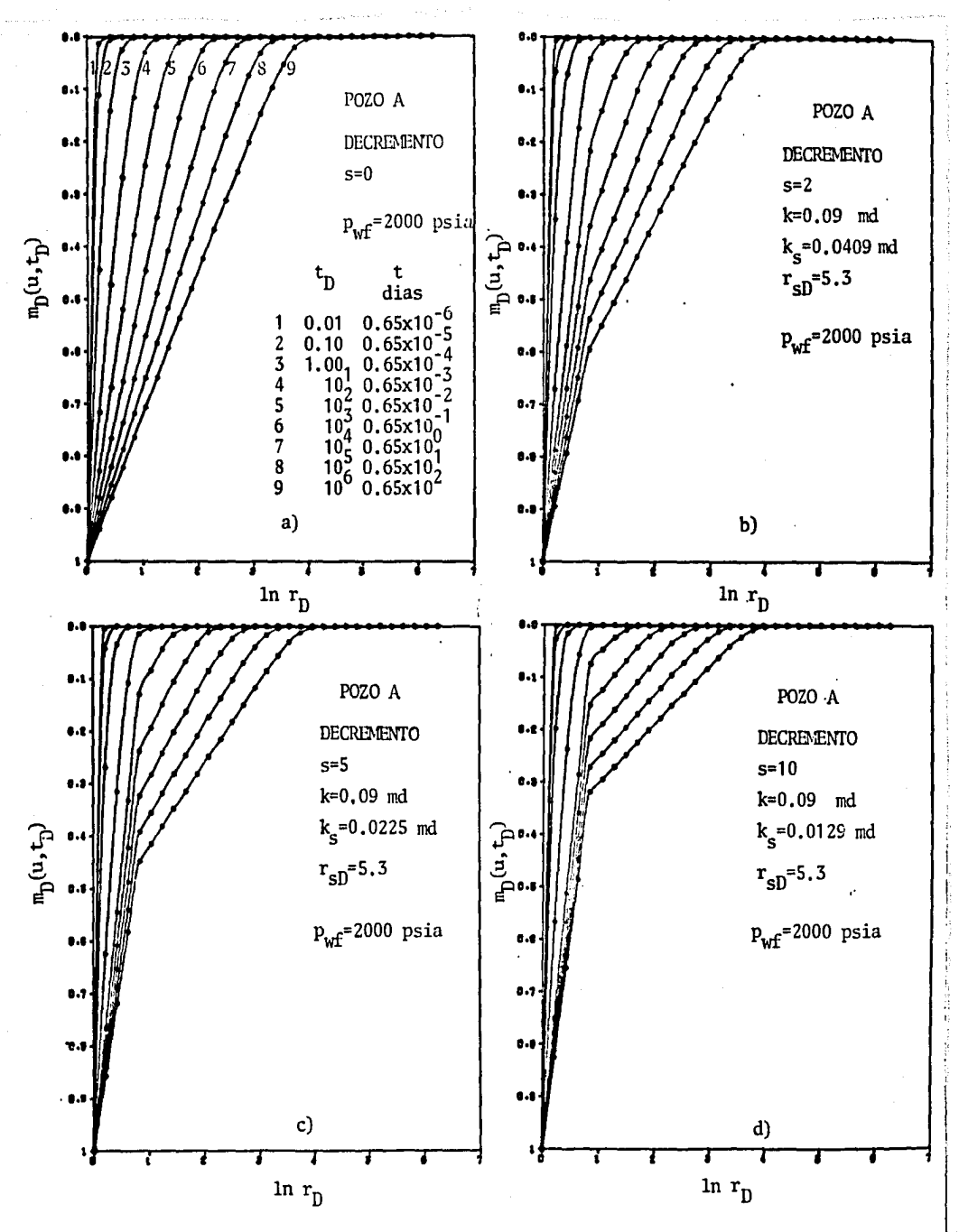

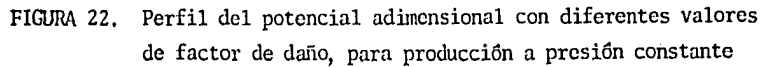

 $-112$ 

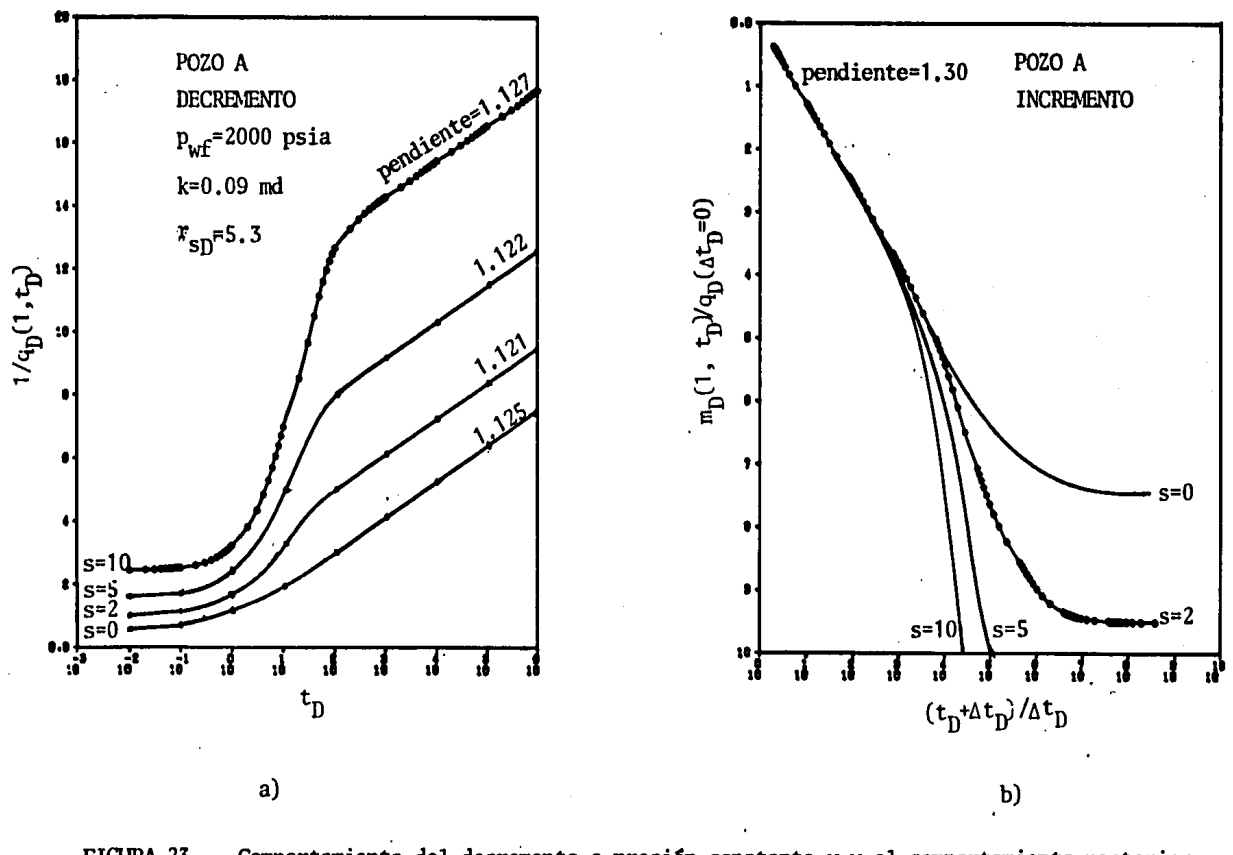

FIGURA 23. Comportamiento del decremento a presión constante y y el comportamiento posterior al cierre.

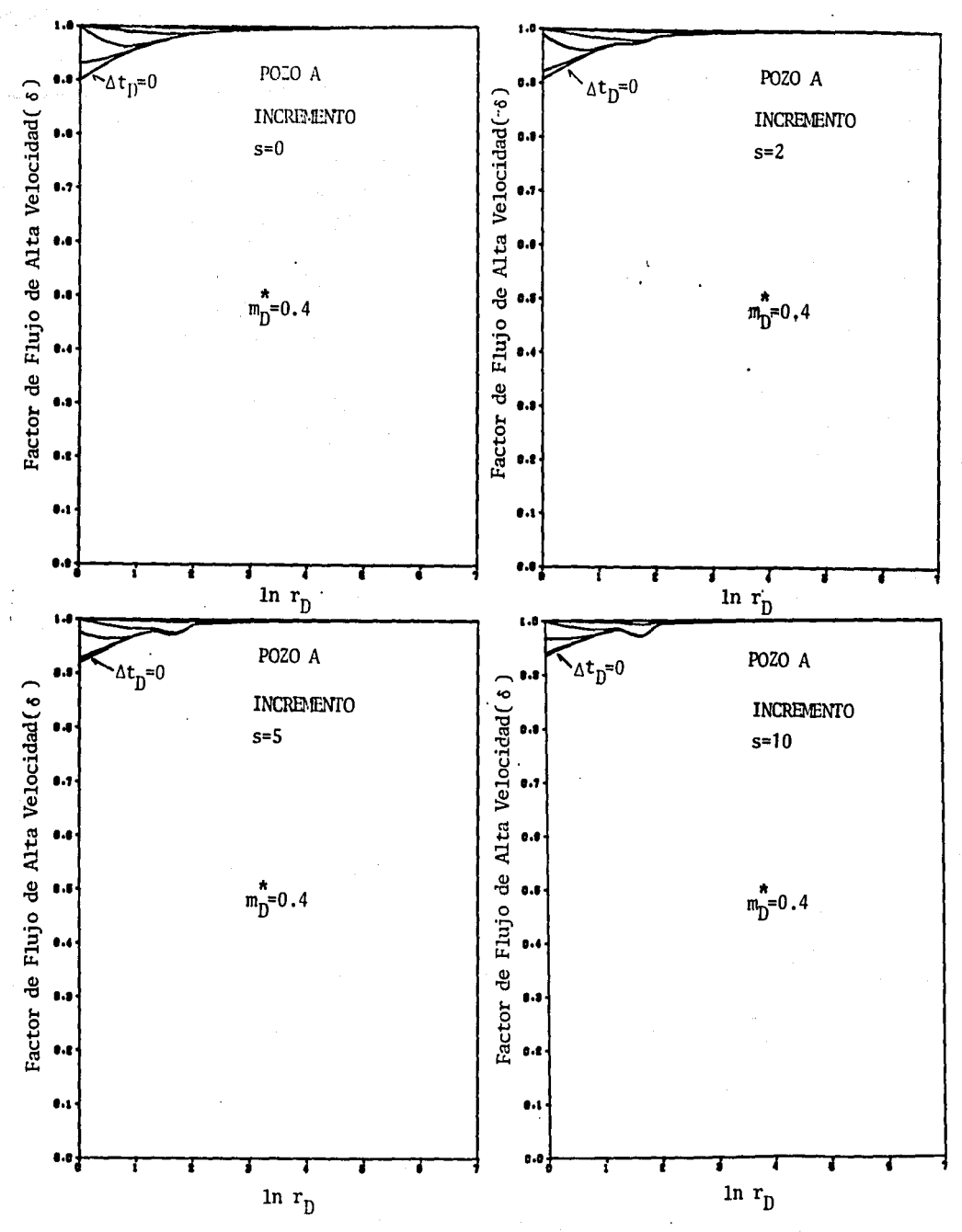

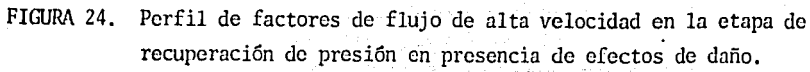

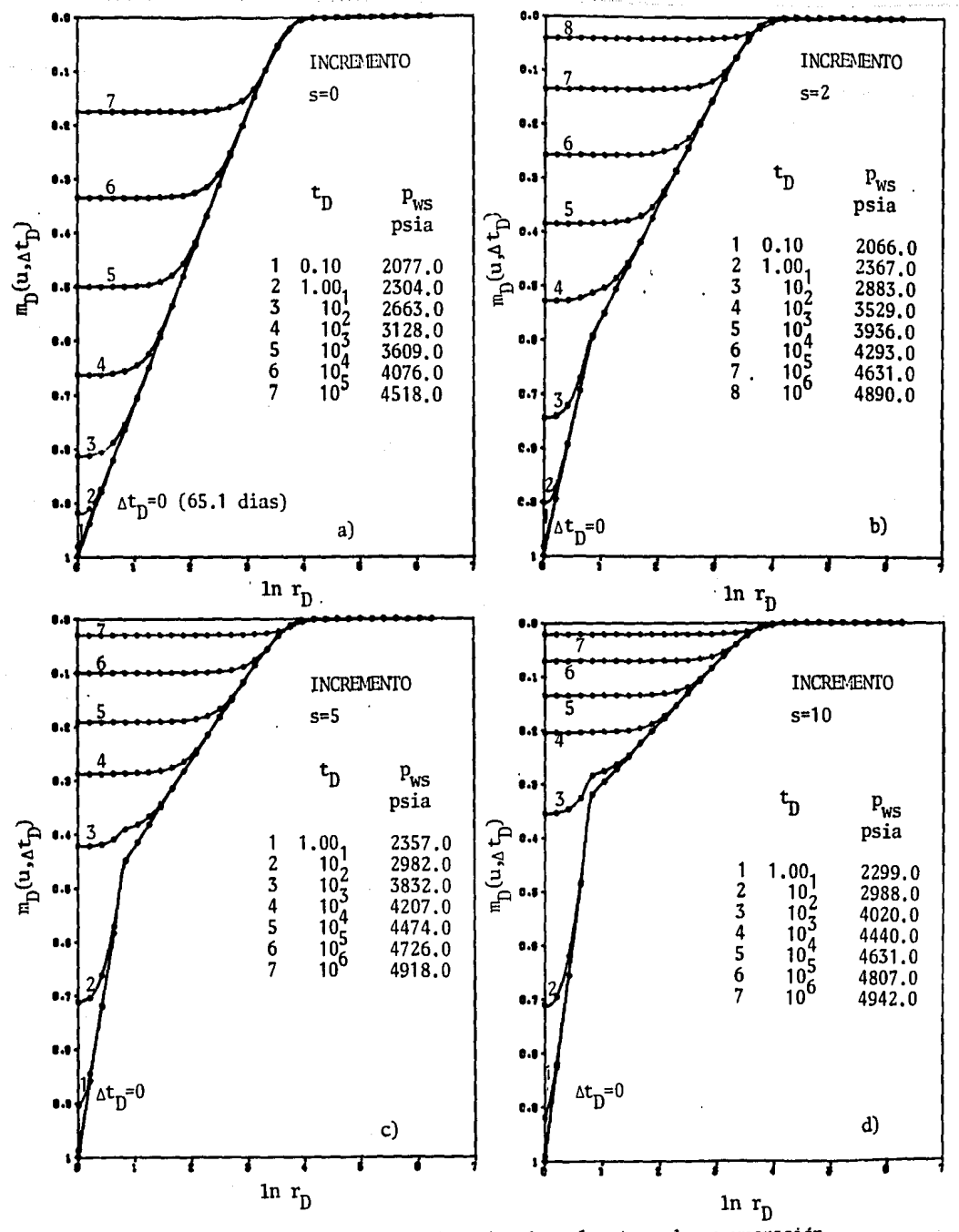

Perfil del potencial adimensional en la etapa de recuperación FIGURA 25. de presión, con condiciones previas de producción a presión constante, y diferentes factores de daño.

J.

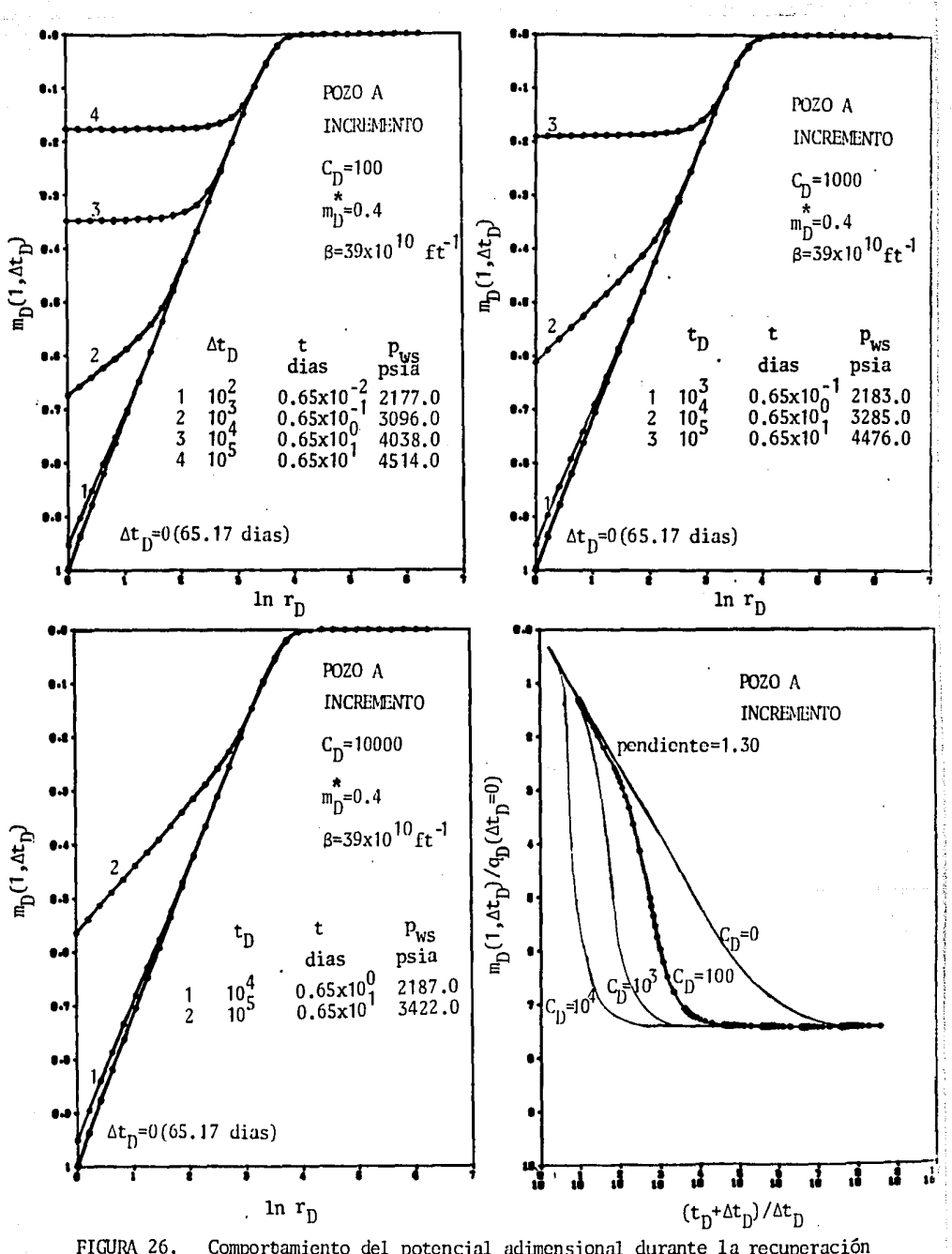

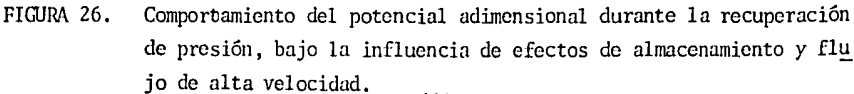

-

 $1 - 7$ 

...

#### VIII. CONCLUSIONES.

De los resultados obtenidos en este estudio, se puede llegar a las conclusiones que a continuación se enlistan:

- 1. El modelo reproduce con buena exactitud las soluciones para flujo de liquidas de Van Everdingen *y* Hurst, cuando se consideran propie dades constantes  $(\alpha = 1 \, y \, \delta = 1)$ .
- 2. Se encontró que para problemas de flujo de alta velocidad, la velo cidad de convergencia de la solución del Jacobiano se vé mejorada, sí los elementos del mismo se evaluan mediante las ecuaciones 74, 75 y 76 que aparecen en el cuerpo de este trabajo.
- 3. El valor de las pendientes obtenidas al graficar el comportamiento 1/q<sub>D</sub> vs t<sub>D</sub>, considerando efectos simultáneos de flujo de alta vel<u>o</u> cidad y daño bajo condiciones de presión constante en r<sub>u</sub>. es sensi ble al nivel de presión constante,  $\overline{m}_0$ . En general, a valores ba-jos de  $m_n^{\prime}$  se encuentra una mayor desviación de las pendientes(valores menores a 1.151) produciendose sobrestimaciones de la capacidad de flujo kh. Sin embargo cuando se grafica  $m_D(1, \Delta t_D)/q_D($  $\Delta t_n=0$ ) para la etapa 'de recuperación de presión, la pendiente re-sulta mayor a 1.151, subestimandose el valor calculado de la capacidad de flujo kh.
- Los efectos de flujo de alta velocidad se manifiestan principalmen te a tiempos cortos e intermedios cuando se tienen condiciones de producción a presión constante en la frontera interna, mientras que a condiciones de gasto constante el efecto es mas prolongado.
- 5, La intensidad de los efectos de flujo de alta velocidad dependen inicialmente del nivel de presión constante en  $r_{\omega}$ ; valores peque--

fios de  $\mathbf{m}_n$  producen mayores efectos de flujo de alta velocidad e inversamente estos efectos disminuyen cuando  $\sum_{n=1}^{\infty}$  tiende a 1.

- 6. En presencia de efectos de daño y condiciones de'presión constante, el efecto de flujo de alta velocidad se vé disminuido al aumentar la intensidad del daño. Lo contrario sucede para condiciones de gas to constante, en donde este efecto se vé magnificado con la intensi dad del daño,
- 7. Los perfiles en espacio y tiempo del factor 6 durante la etapa de recuperación de presión, posterior a presión constante, muestran que los efectos de flujo de alta velocidad se desvanecen a  $\Delta t_{\text{Da}}$ >100 \_para yacimientos de gas de baja permeabilidad(k <0.1). Para el análisis del incremento, es conveniente expresar el término de acumula ción de la ecuación diferencial, en términos de pseudotiempo  $t_a$ ,  $\partial m/\partial t_a$ , volviéndose a enfatizar que a  $\Delta t_a$ >100 los efectos de flujo de alta velocidad son despreciables.
- 8. Es conveniente analizar el comportamiento de flujo de gas real y al  $g$ unos efectos dominantes a tiempos cortos, a través de un sistema integral yacimiento-tubería, el cual permite cuantificar en forma realista los efectos de almacenamiento a condiciones dinámicas de flujo, asi como también la disponibilidad de gas en superficie.

NOMENCLATURA

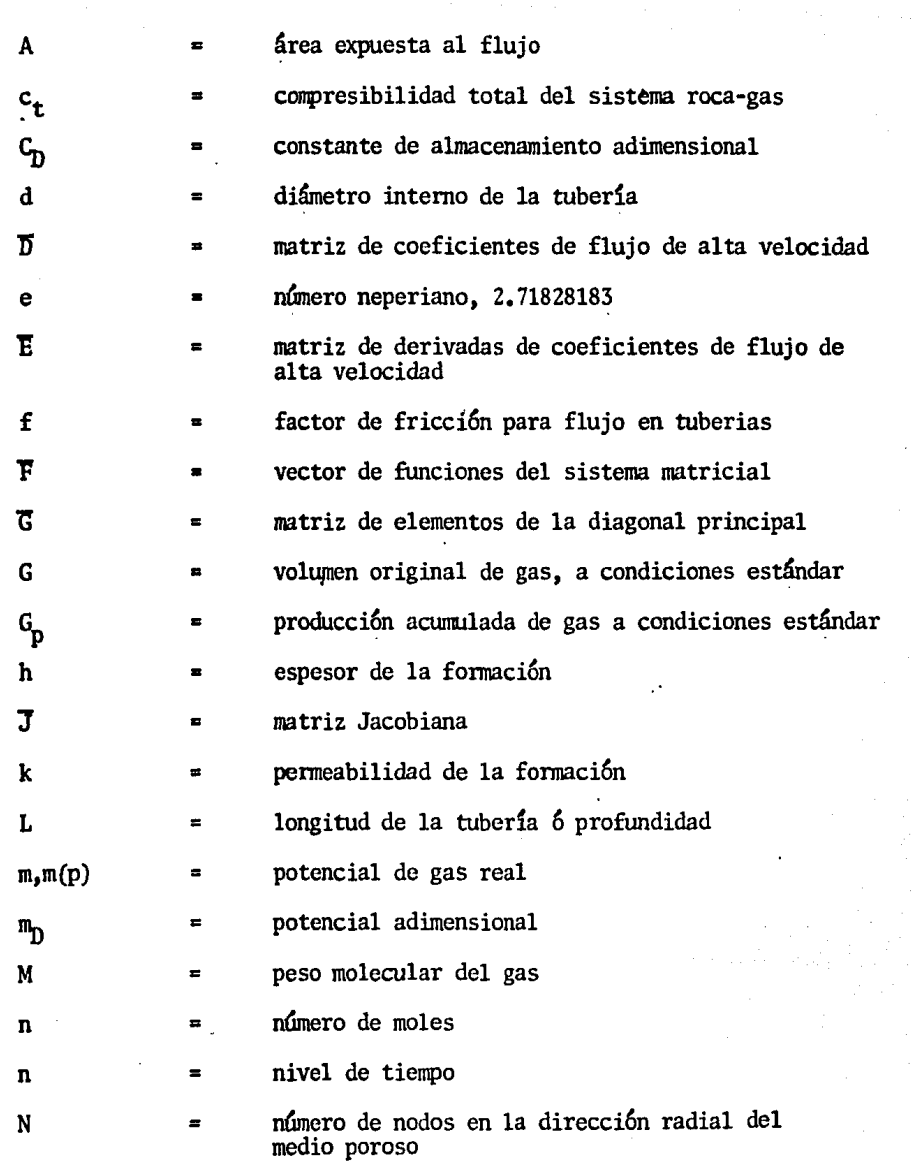

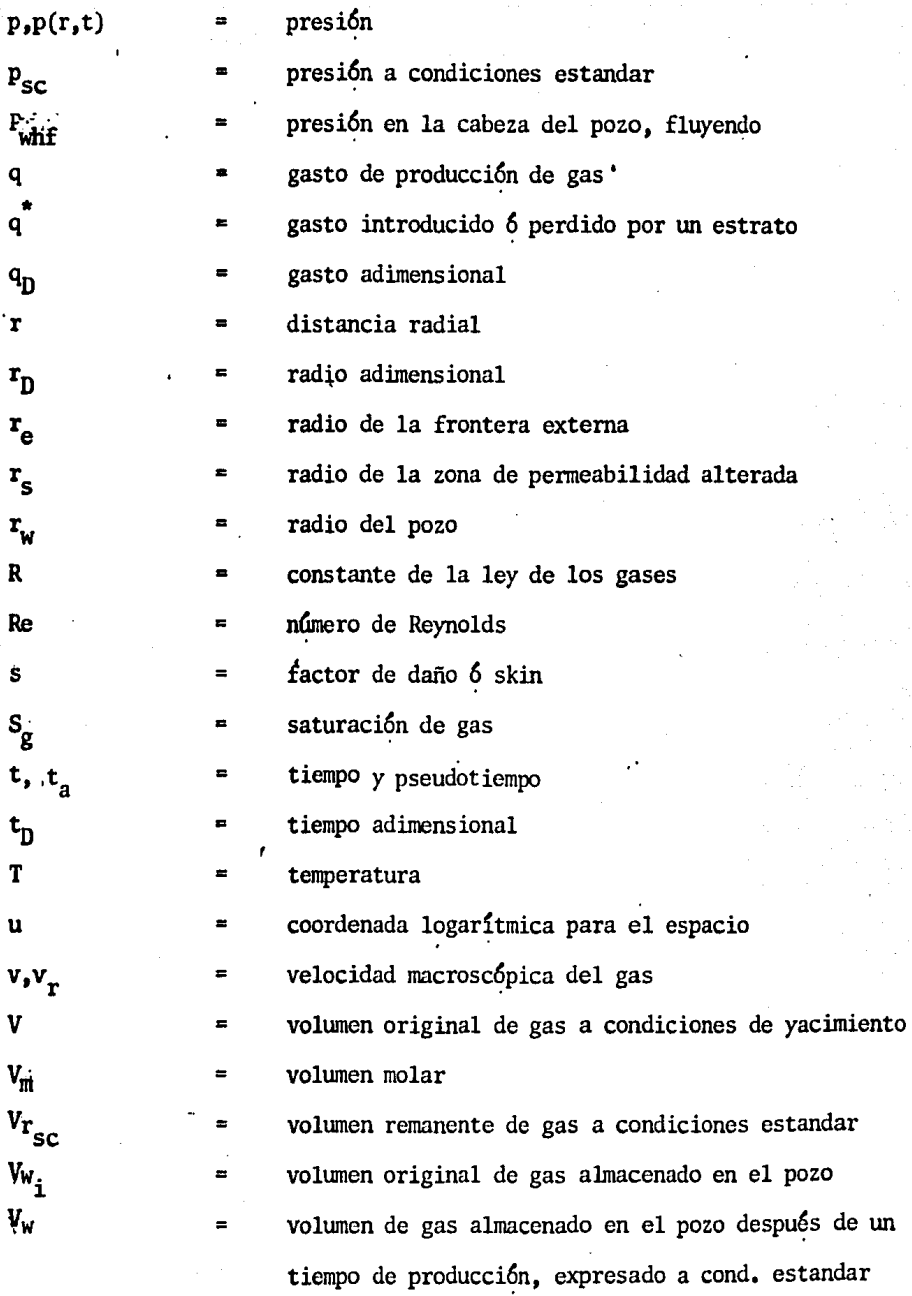

gasto másico

 $\equiv$ 

 $\equiv$ 

W

 $\mathbf{Z}$ 

 $\mathbf{z}$ 

- factor de compresibilidad del gas
	- dirección de flujo vertical en la tubería

2087as はいくち

SUBINDICES Y SUPERINDICES

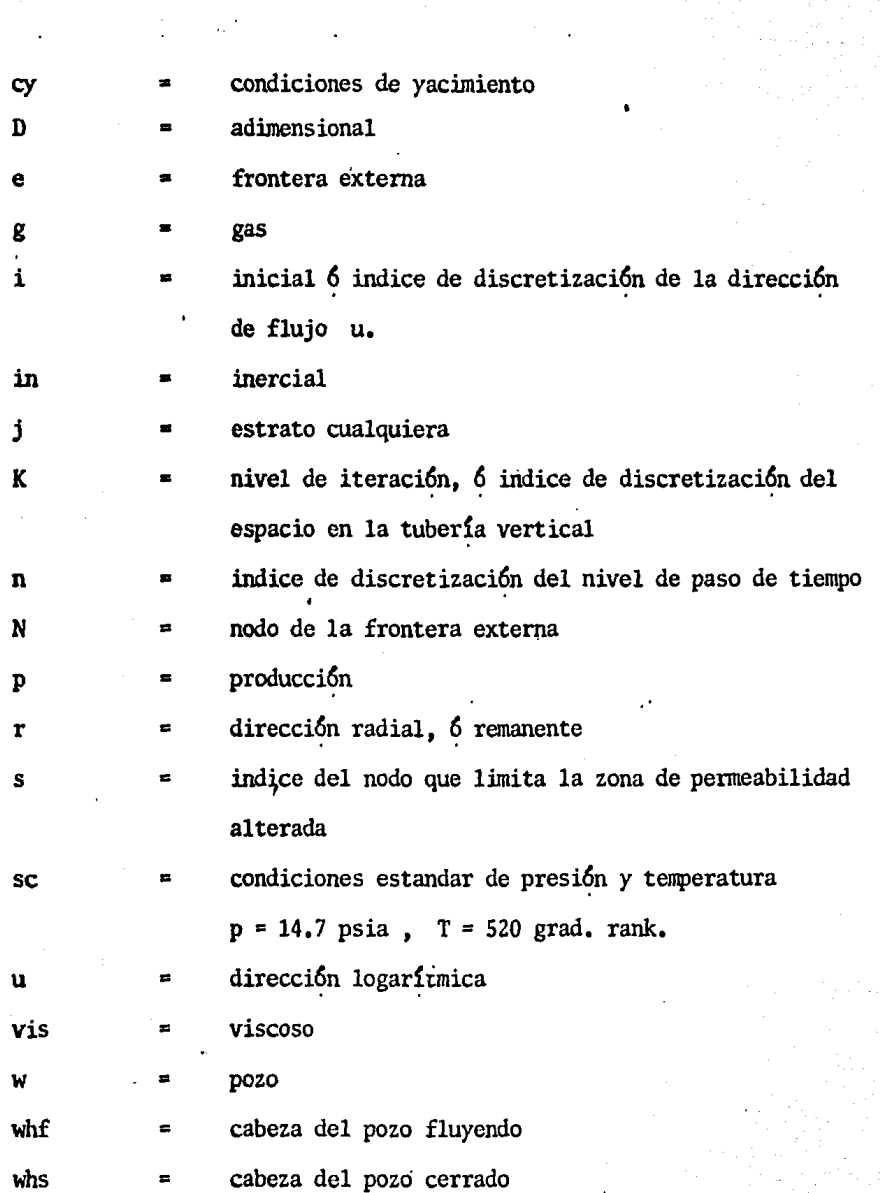

# N O M E N C: L A T U R A G R I E G A

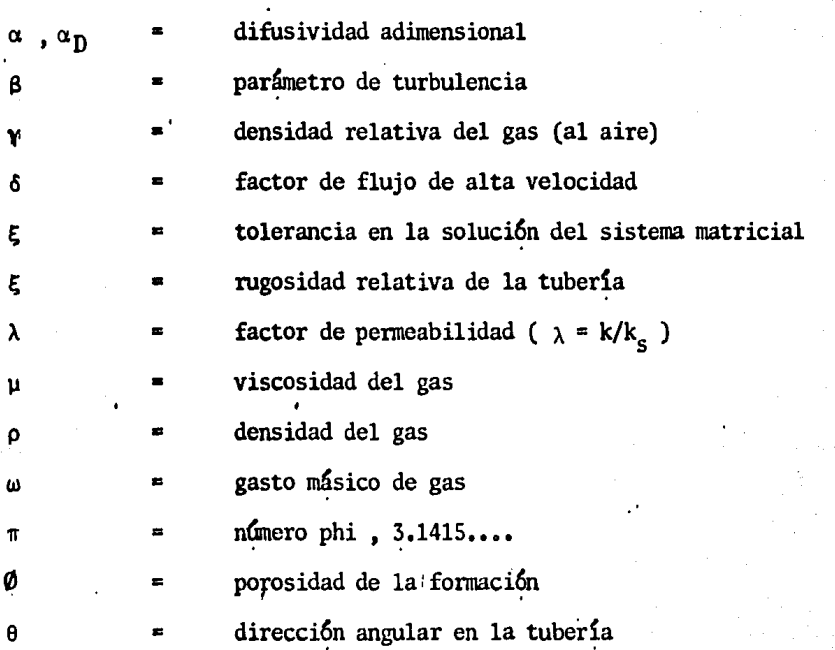

### OPERADORES

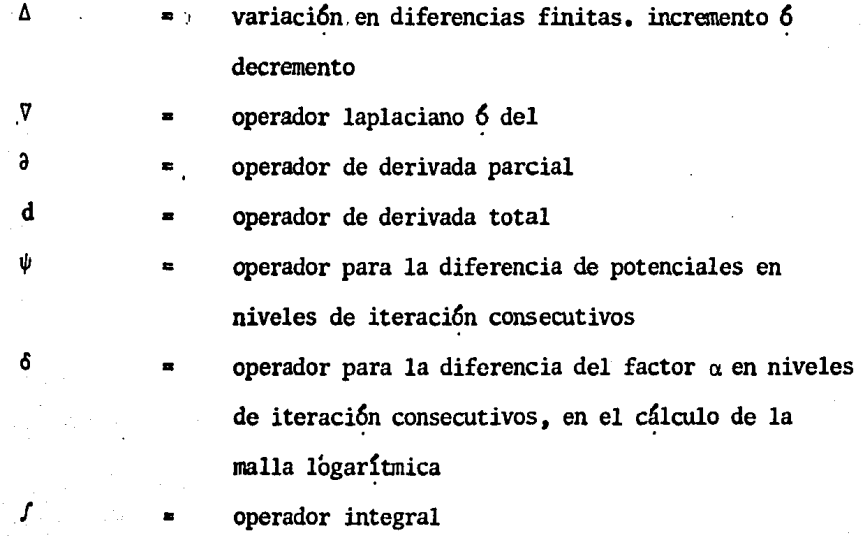

#### REFERENCIAS

- l. Van Everdingen, A.F. and Hurst, W.: "The Application of the Laplace Transfonnation to Flow Problems in Reservoirs", Trans, ,AIME (1949), 186, 305-324
- 2. Van Everdingen, A.F.: "The Skin Effect and Its Influence on the Pro duction Capacity of a Well", Trans., AIME  $(1953)$ , 198, 171.
- 3. Jacob, C.E., and Lohman,S.W.: ''Nonsteady Flow to a Well of Constant Drawdown in an Extensive Aguifer", Trans.,AGU, Aug,1952,559-569
- 4. Tsarevich, K.A., and Kuranov, I.F.: "Calculation of the Flow Ratesfor the Center Well in a Circular Reservoir Under Elastic Conditions". Problems of Reservoir Hydrodynamics, Part I, Leningrad, 1956,9-34
- 5. Firoozabadi, A., and Katz, D.L.: " An Analysis of High Velocity Gas Flow Through Porous Media", J. Pet,Tech.(Feb.1979),211-216
- 6. Scheidegger, A.E.: "The Physics of Flow Through Porous Media", McMillan, New York, 1960
- 7. Katz,D.L., Cornell,D.,Kobayashi, R., Poettman,F.H.,Elenbass ,J.R., and Weinaug, C.F.: ''Handbook of Natural Gas Engineering", New York,- McGraw-Hill Book Co., (1959)
- 8, Katz,D.L,, and Coats, K.H. : ''Underground Storage of Fluids", Ann -- Arbor: Ulrich's Books, Ine. (1968)
- 9. Gewers.C. W.W., and Nichol, L.R.: "Gas Turbulence Factor in a Microvougular Carbonate", J.Can. Pet. Tech. (Apr.-June 1969), 51
- 10. Wong, S.W.: "Effect of Liquid Saturation on Turbulence Factors for Gas-Liquid Systems", J,Can. Pet.Tech. (Oct.-Dec, 1970), 274
- 11. Muskat, M.: "The Flow of Hamogeneous Fluids Through Porous Media", -<br>New York: McGraw-Hill Book Co. (1937)
- 12. Aronosfky, J.S. and Jenkins, R.: "A simplified Analysis of Unsteady-Radial Gas Flow", Trans.,AIME (1954), 201, 149-154
- 13. Elenbas, J.R.,and Katz,D.L.: "A Radial Turbulente Flow Formula", --- Trans. ALME (1948), 174, 25-40
- 14. Bruce,G.D., Peaceman,D.W.,Rachford, H.H.,and Rice, J.: "Calculations of Unsteady-State Gas Flow Through Porous Media", Trans.,AIME (1953), 198,79
- 15. Jenkins,R., and Aronofsky, J,S.: ''Unsteady Radial Flow of Gas Through Porous Media", J.Appl. Mech. ,ASME (Jun,1953) ,20,No.2,210-214
- 16. Swfit, G.W.,and Kiel,O.G.: "The Prediction of Perfonnance Including The Effect of Non-Darcy Flow", Trans.,AIME (1962),225,791
- 17. Tek, M.R.,Coats,K.H.,and Katz,D.L.: "The Effect of Turbulence on The Flow of Natural Gases Through Porous Reservoirs", Trans.,AIME (1962), 225, 799
- 18. Al-Hussainy, R., Ramey,H.J.,Jr.,and Crawford, P.B.: "The Flow of -<br>Real Gases Through Porous Media", J.Pet.Tech. (May.1966),624-636
- 19. Al-Hussainy, R.and Ra111ey, H.J.,Jr.: "Application of Real Gas Flow Theory to Well Testing and Deliverability Forecasting", J.Pet.Tech.  $(May, 1966)$ , 637-642
- 20. Wattenbarger,R.A.: "Effects of Turbulence, Wellbore Damage, Wellbore Storage and Vertical Fractures on Gas Well Testing", Ph.D, Disser- tation, Stanford University, Stanford California, 1967
- 21. Wattenbarger, R.A. and Ramey, H.J .,Jr.: "Gas Well Testing With Turbu lence, Damage and Wellbore Storage", J.Pet.Tech. (Aug-1968),99-109.
- 22. Dranchuk,P.M. and Piplapure,A.R.: "Inertial and Slip Efects in Steady State Radial Gas Flow Through Porous Media", J.Pet,Tech.(Oct.1973), 1155-1156
- 23. Dranchuk, P.M.and Flores,J.: "Non Darcy Transient Radial Gas Flow ---<br>Flow Through Porous Media", Soc.Pet.Eng.J. (Apr.1975),129-139
- 24. Vairogs,J.,Hearn,C.L.,Dareing,D.W.,and Rhoades,V.W.: "Effeet of Rock-Stress on Gas Production fron Low-Permeability Reservoirs", Trans., - AIME (1971), 251,1162-1167
- 25. Correa,D.: "Simulation of Gas Well Flow and Investigation of the ---- Effect of Pressure Depcndent Permeability on Real Gas Flow Tests", -- M.S. Report, Stanford University, Stanford California, 1972
- 26. Samaniego V.,F.:"An Investigation of Transient Flow of Reservoir ----<br>Fluids Considering Pressure Dependent Rock and Fluid Properties", ---<br>Ph. D. Dissertation, Stanford University, Stanford, California, 1974
- 27. Samaniego V.,F. and Cinco L.,H.: "Production Rate Decline in Pressure Sensitive Reservoirs", J.Can, Tech. (July-Sept.1980).77-86
- 28. Fligelrnan,H. "Drawdown and Interference Test Analysis for Gas Wells With Wellbore Storage, Damage, and Nonlaminar Flow Effects", Ph. D. Dissertation, Stanford University, Stanford, California, 1980,
- 29. Ehlig-Economides, C.A.: ''Well Test Analysis for Wclls Produced at a Constante Prcssure", Ph, D. Dissertation, Stanford University, ------ Stanford, California, 1979
- 30. Ehlig-Econornides, C.A. and Ramey, H.J.,Jr.: "Transicnt Rate Decline-- Analysis for Wells Produced at Constant Pressure", Soc. Pet.Eng. J. - (Feb.1981), 98-104
- 31. Ehlig-Economides, C.A. and Ramey, H.J., Jr.: "Pressure Buildup for Wells Produced at a Constante Pressure", Soc. Pet. Eng. J. (Feb.1981), 105.114
- Uraiet, A.A. and Raghavan, R.: "Unsteady Flow to a Well Produ--- $32.$ cing at a Constante Pressure", J.Pet. Tech (Oct. 1980), 1803-1812
- $33.$ Uraiet, A.A. and Raghavan, R.: "Pressure Buidup Analysis for a --Well Produced at Constant Bottomhole Pressure<sup>1</sup> J.Pet. Tech. ---- $(Oct.1980)$ , 1813-1824
- Bird. R.B., Stewart.W.E. and Lighfoot.E.N.: "Transport Penomena".  $34.$ John Wiley and Sons, Inc., New York (1960)
- 35. Hurst, W., Clark, J.D. and Brauer, E.B.: "The Skin Effect in Produ cing Wells", J.Pet.Tech. (Nov.1969), 1483-1489
- 36. Loucks, T.L.and Guerrero.E.T.: "Pressure Drop in a Composite Reservoir", Soc.Pet.Eng. J. (Dec.1961), 170-176
- $37.$ Hawkins, M.F., Jr.: "A Note on the Skin Effect", Trans.. AIME ---- $(1956)$ , 207, 356-357
- Greene.D.T.: "The Effects of Pressure Dependent Fluid Properties. 38. Formation Damage, and High Velocity Flow on Constant Terminal --Pressure Production of Natural Gas fron a Bounded Circular -----Reservoir", MSc. Thesis, Stanford University, 1979.
- Samaniego V., F. : "Ingeniería de Yacimientos de Gas", Apuntes, 39. (1985) DEPFI, UNAM
- 40. Montiel, H., D. : "Explotación Simultánea de Yacimientos de Gas por una sola Tubería", Tesis de Maestría, DEPFI-UNAM (1978)
- 41 Dempsey, J.R., Patterson, J. K., Coats, K. H. and Brill, J. P. : "An **Efficient** Model for Evaluating Gas Fields Gathering System Design" Gas Technology Vol. II, SPE reprint series, N. 13, 123-129
- 42. Aziz, K. and Settari, A.: "Petroleum Reservoir Simulation", Academic Press. (1979)
- 43. Rodriguez de la Garza, F. : "Metodos de Simulación", apuntes DEPFI-UNAM (1984)
- Yarborough, Lyman; "Application of a Generalized Equation of Sta-44. te to Petroleum Reservoir Fluids" Equations of State in Enginee-ring and Research, Avances in Chemistry Series, 1979.
- 45. Abramowitz, M. and Stegun, I.A. : " Handbook of Mathematical Functions", Dover Publications, Inc., 1972
- 46. Lee, R. L., Logan, R. W. and Tek, M. R., : "Effect of Turbulence on Transient Flow Gas Though Porous Media", SPE 14205, Las Vegas, 1985
- 47. Geertsma, J.: "Estimating the Coefficient of Inertial Resistance in Fluid Flow Through Porous Media", SPEJ, oct. 1974, 445-450
- Phipps, S.C. and Khlil, J.N. : "A Method for Determining the Ex-48. ponent Value in a Forchheimer-Type Flow Equation", JPT, july 1975  $883 - 884$ .
- 49. Von Rosenberg, D.U. : "Methods for the Numerical Solution of Par tial Differential Equations", Publishing Division Gerald L. Fa-Trar & Associates, Inc. Tulsa 1977
- $50 -$ Demidovich, B.P. and Maron, I.A. : "Computational Mathematics", MIR Publishers Moscow, 1976
- $51.$ Standing, M.B. : "Volumetric and Phase Behavior of Oil Field Hydrocarbon Systems", SPE of AIME, 1977
- 52. Lee, A.L., Gonzalez, M.H. and Eaton.B.E. : "The Viscosity of Natural Gases", Gas Technology Vol II, SPE reprint series, N<sub>o</sub> 13
- Wattenbarger, R.A. and Ramey, H.J. Jr. : "An Investigation of 53. Wellbore Storage and Skin Effect in Unsteady Liquid Flow: II Fini te Difference Treatment", SPEJ, sept. 1970, 291-297.
- Energy Resources Conservation Board: Theory and Practice of the 54. Testing of Gas Wells., 3rd. Ed., Calgary, Canada
- Goldsberg, V. : "Real Properties of Natural Gas Provide Base for 55. Thermal Hydraulic Analysis of Gas Pipelines". OGG J. jul. 9, 1984
- 56. Agarwal, R.G. : "Real Gas Pseudo-time A New Function for Pressure Buildup Analysis of MHF Gas Wells". SPE paper 8279, (1979)
- Reynolds, A.C., Bratvold, R.B. and Ding, W. : "Semilog Analysis 57. of Gas Well Drawdown and Buildup Data", SPE paper 13664, 1985
- 58. Aanonsen, S. : "Application of Pseudotime to Estimate Average Reservoir Pressure", SPE paper 14256, 1985

#### **APENDICE**

Derivación de la Ecuación Diferencial.

En este apendice se presenta la derivación de la ecuación diferencial no lineal en terminos de la transformación logarítmica espacial u. En la ecuación 8 se obtuvo la ecuación en terminos del espacio r,

$$
\frac{1}{r} \frac{\partial}{\partial r} \left( r \delta_r \frac{\partial m(p)}{\partial r} \right) = \frac{\emptyset \mu(p) c(p)}{k} \frac{\partial m(p)}{\partial t}
$$
 (8)

Esta ecuación puede ser expresada convenientemente en terminos de la transformaci6n u,

( A,l J.

en donde

$$
\mathbf{r}_{\mathbf{D}} = \mathbf{e}^{\mathbf{u}}
$$

$$
\mathbf{r}_{\mathbf{D}} = \mathbf{r}/\mathbf{r}_{\mathbf{w}}
$$

Derivando las expresiones anteriores se tiene,

$$
\frac{\partial \mathbf{r}_D}{\partial \mathbf{r}} = \frac{1}{r_w}
$$
  

$$
\frac{\partial \mathbf{u}}{\partial \mathbf{r}_D} = \frac{\partial}{\partial \mathbf{r}_D} (\ln r_D) = \frac{1}{r_D} = \frac{1}{e^u}
$$

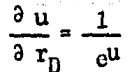

Sustituyendo estas relaciones y aplicando la regla de 1a cadena sobre la ecuación 8, se tiene

$$
\frac{1}{r_D r_w} \frac{\partial}{\partial r_D} (r_D r_w \delta_r \frac{1}{r_w} \frac{\partial m(p)}{\partial r_D}) = \frac{\emptyset \ \mu \ c \ \partial m(p)}{k \ \partial t} \qquad (A.2)
$$

Similarmente, mediante la regla de la cadena, se tiene

$$
\frac{\partial}{\partial} \frac{F_D}{F_D} = \frac{1}{\partial} \frac{\partial}{\partial} \frac{1}{u} + \frac{\partial}{\partial} \frac{F_D}{F_D} = \frac{1}{e^u} \frac{\partial}{\partial} \frac{1}{u}
$$
\n(A.3)

Remplazando A.3 en A.2 y recordando de A.1 que  $1/r_{\text{D}} =1/e^{\text{u}}$ , se llega a lo siguiente,

$$
\frac{1}{e^u} \frac{1}{e^u} \frac{\partial}{\partial u} \left( e^u \delta_r \frac{1}{e^u} \frac{\partial m(p)}{\partial u} \right) = \frac{\phi \mu c r_w^2}{k} \frac{\partial m(p)}{\partial t}
$$

Finalmente, simplificando y reareglando terminos, se tiene la ecuación diferencial en terminos de la transformación logarítmica u,

$$
\frac{\partial}{\partial u} (\delta_r \frac{\partial m(p)}{\partial u}) = e^{2u} \frac{\phi u c r_w^2}{k} \frac{\partial m(p)}{\partial t}
$$

Demostración de la Condición de Frontera Interna para Producción a Gasto Constante.

Si se supone que los efectos de fricción sobre el flujo de gas en un; pozo no son considerables, se puede hacer el siguiente balance de materia, relacionado con la producción del pozo,

$$
\dot{q}_{SC} = (q_f)_{SC} + (q_w)_{SC} \qquad (B.1)
$$

·donde ( $q_f$ )<sub>se</sub> es el gasto aportado por la formación, expresado a condicio. nes estandar,  $(q_w)_{sc}$  es el gasto proporcionado por el pozo debido a la ex pansión del gas, a condiciones estandar.

Gasto del Pozo. El gasto procedente del pozo, a condiciones proniedio de presión y temperatura del pózo, puede ser expresado por la siguiente ecua -ci6n

$$
q_w = \frac{2 \dot{P}_{SC} T}{P T_{SC}} (q_w)_{SC} = -V_w (c \frac{\partial P}{\partial t})_{T=T_w}
$$
 (B.2)

. ..........<br>Utilizando la definición de potencial de gas real, la regla de la cadena y variables adimensionales, la ecuación anterior se puede expresar como,

$$
q_w = -V_w(c \frac{\mu Z}{2P} \frac{\partial m(p)}{\partial t_D} \frac{\partial t_D}{\partial t} \frac{\partial m(p)}{\partial m_D})
$$
 (B.3)

Utilizando las variables adimensionales  $m_{\rm D}$  y  $\rm t_{\rm D}$  definidas por las ecuaciones 11 y 12, y sustituyendo en B.3, se tiene lo siguiente

$$
q_w = -V_w c \frac{\mu z}{2P} \frac{\partial m_D}{\partial t_D} \left( \frac{k}{\phi \mu_i c_i r_w^2} \right) \left( -\frac{P_{SC} T q_{SC}}{\pi h T_{SC} k} \right)
$$

Simplificando esta ecuación y remplazandola en B.2,

$$
(q_w)_{sc} = \frac{v_w c \mu q_{sc}}{2\pi r_w^2 h \phi \mu_i c_i} \frac{\partial m_D}{\partial t} = C_D \alpha_D q_{sc} \left(\frac{\partial m_D}{\partial t_D}\right)_{r_D = 1} \qquad (B.4)
$$

donde la constante de almacenamiento adiniensional, es definida como

$$
C_D = \frac{v_w}{2 \pi h \varphi r_w^2}
$$

y la difusividad adimensional  $\alpha_{\text{n}}$  fue definida en la ecuación 15 como,

$$
\mathbf{v}_{\mathbf{D}} = \frac{\mu \mathbf{c}}{\mu_{\mathbf{i}} \mathbf{c}_{\mathbf{i}}}
$$

Gasto de la Formación. El gasto proveniente de la formación, en presencia de Daño, está dado por la siguiente ecuación

$$
\left(\begin{array}{cc} q_f \end{array}\right)_{\rm SC} = \frac{\pi \, T_{\rm SC} \, k \, h}{P_{\rm SC} \, T \, \lambda} \, \left(r \, \delta_r \, \frac{\partial \, m(p)}{\partial \, r} \right)_{\rm T = r_{\rm W}} \qquad \text{(B.5)}
$$

Utilizando la regla de la cadena y variables adimensionales, la ecuación anterior se puede expresar de la siguiente manera,

$$
(q_f)_{sc} = \frac{\pi r_{sc} k h}{P_{sc} T \lambda} r \delta_r \left( \frac{\partial m_D}{\partial r_D} \frac{\partial r_D}{\partial r} \frac{\partial m(D)}{\partial m_D} \right)
$$

$$
= \frac{\pi T_{sc}^{l k h} \frac{\delta}{r}}{P_{sc}^{l k}} (r_{D}^{l} r_{w}) (\frac{1}{r_{w}}) (- \frac{P_{sc}^{l} T q_{sc}}{\pi h T_{sc}^{l k}}) \frac{\partial m_{D}}{\partial r_{D}}
$$

Simplificando ésta última ecuación, se tiene

$$
(q_f)_{sc} = -\frac{q_{sc}}{\lambda} (r_p \delta_r \frac{\partial m_p}{\partial r_p})_{r_p=1}
$$
 (B.6)

Expresando B.1 en términos de ( $q_f$ )<sub>sc</sub>, remplazando B.4 y B.6, se tiene lo siguiente,

$$
-\frac{q_{sc}}{\lambda} (r_{D} \delta_{r} \frac{\partial m_{D}}{\partial r_{D}})_{r_{D}=1} = q_{sc} - C_{D} \lambda \alpha_{D} q_{sc} (\frac{\partial m_{D}}{\partial t_{D}})_{r_{D}=1}
$$

Simplificando,

$$
(\mathbf{r}_D \delta_T \frac{\partial \mathbf{m}_D}{\partial \mathbf{r}_D})_{\mathbf{r}_D = 1} = \lambda - c_D \lambda \alpha_D (\frac{\partial \mathbf{m}_D}{\partial \mathbf{t}_D})_{\mathbf{r}_D = 1}
$$

O bien en términos de la transformación logaritmica u,

 $(\delta_u \frac{\partial^m v}{\partial u})_{u=0} = \lambda - C_D \lambda \alpha_D (\frac{\partial^m v}{\partial t})_{u=0}$  $(B.7)$ 

### APENDICE C

En este ápendice se presenta la derivación de una ecuación que permite cuantificar la energía consumida en potencial  $6$  en gasto debido al flujo de alta velocidad para situaciones de flujo en\_ las que se tienen condiciones de pro $ductio$ . a gasto constante y a presión constante respectivamente.

De: la ecuación de Forchheimer

 $\sim$ 

$$
-\frac{dP}{dr} = \frac{\mu}{k} v_r + \beta \rho v_r^2 = \left(\frac{dP}{dr}\right)_{\text{visc}} + \left(\frac{dP}{dr}\right)_{\text{in}} \quad (C.1)
$$

se puede hacer un análisis dimensional para utilizar unidades inglesas y manejar la ecuación con estas unidades prácticas.

$$
\beta \left[ \frac{1}{\text{ft}} \frac{1 \text{ ft}}{30.48 \text{cm}} \right] \rho \left[ \frac{1b}{\text{ft}^3} \frac{454 \text{ gr}}{1 \text{ lb}} \frac{1 \text{ ft}^3}{28316.8 \text{cm}^3} \right] v_r^2 \left[ \frac{\text{ft}^2}{\text{dia}^2} \frac{(30.48)^2 \text{cm}^2}{1 \text{ ft}^2} \frac{1 \text{ dia}^2}{(86400)^2 \text{seg}^2} \right]
$$

= 6.5463 E-11 
$$
\beta \rho v_r^2
$$

$$
\frac{\mu [ cp]}{k [ md \frac{1 \text{ darcy}}{1000 \text{ md}} ]} v_r [ \frac{ft}{dia} \frac{30.48 \text{ cm}}{1 \text{ ft}} \frac{1 \text{ dia}}{86400 \text{ seg}} ] = 0.352777 \frac{\mu}{k} v_r
$$

$$
\frac{dP [psi \frac{1 atm}{14.7 \text{ psi}}]}{dr [ft \frac{30.48 \text{ cm}}{1 ft}]} = 0.0022318 \frac{dP}{dr}
$$

Sustituyendo estps factores en la ecuación C.1, se tiene

6.5463 E-11 
$$
\beta \rho v_r^2 + 0.352777 \frac{\mu}{k} v_r = -0.0022318 \frac{dp}{dr}
$$
.

Simplificando aún mas

2.8913 E-8 
$$
\beta \rho v_{r}^{2} + 158.068 \frac{\mu}{k} v_{r} = -\frac{dP}{dr}
$$
 (C.2)

y utilizando la definición del potencial de gas real en terminos de dP/dr

$$
\frac{dP}{dr} = \frac{\mu Z}{2 P} \frac{\partial m(p)}{\partial r}
$$

y remplazando en C.2, tenemos

$$
-\frac{dm(p)}{dr} = \frac{2P}{u Z} [2.8913 E-8 \beta \rho v_T^2 + 158.068 \frac{\mu}{k} v_T ]
$$

Entonces el gradiente de potencial debido al flujo de alta velocidad, será

$$
\left[\frac{dm(p)}{dr}\right]_{in} = -\frac{2P}{\mu Z} 2.8913 E-8 \quad \beta \rho v_r^2 \qquad (C.3)
$$

Expresando  $v_r = q/A = q/2\pi$  rh =  $(2TP_{SC}q_{SC})/(2\pi$  rhPT<sub>sC</sub>),  $C_1 = 2.8913$  E-8 y la densidad p= PM/ZRT y remplazando estas relaciones en C.3, separando variables e integrando se tiene

$$
\Delta m(p) \, \mathbf{l}_{in} = \frac{c_1 2 M T P_{\rm sc}^2 q_{\rm sc}}{R (2 \pi)^2 h^2 T_{\rm sc}^2} \, \beta \, \mathbf{l} \, \int_{r_w} \frac{\mathrm{d} \mathbf{r}}{\mu^2} \, \mathbf{l} \, q_{\rm sc}
$$

 $r_{in}$ 

 $(C, 4)$ 

 $(C, 5)$ 

## Expresión para gasto constante.

' Para producción a gasto constante se tienen los siguientes grupos adimensionales, definidos en las ecuaciones 12 y 13 en el capitulo II,

$$
m_{\rm D} = 1.987 \text{ E-5} \frac{T_{\rm sc} \text{th} [m(p_{\rm i}) - m(r, t)]}{p_{\rm sc} T q_{\rm sc}}
$$

6 bien: en terminos de  $\Delta$  m(p),

$$
\Delta m(p) = \frac{P_{SC} T q_{SC} m_D}{1.987 E^{-5} T_{SC} k h}
$$
  

$$
q_D = \frac{q_{SC} P_{SC} T}{1.987 E^{-5} T_{SC} k h m(p_i)}
$$

6 bien en terminos de  $q_{SC}$ 

$$
q_{SC} = \frac{1.987 E - 5 T_{SC} k h \cdot m(p_i) q_D}{P_{SC} T}
$$
 (C.6)

sustituyendo C.5 en C.4,  
\n
$$
\left[\begin{array}{c}\nm_{\text{D}}(1, t_{\text{D}})\end{array}\right]_{\text{in}} = \frac{2.715 \text{ E} - 15 \beta \text{ k M p}_{\text{SC}}}{\text{h T}_{\text{SC}}}\left[\begin{array}{c}\text{I}_{\text{in}}\\ \text{I}_{\text{in}}\\ \text{I}_{\text{in}}\end{array}\right] q_{\text{SC}} \quad (C.7)
$$

Esta última ecuación es: la que aparece en el trabajo de Wattenbarger $^{20}$ . Para expresar esta ecuación en terminos de q<sub>D</sub>, remplazamos C.6 en C.7,

$$
[\mathbf{m}_{\mathbf{D}}(1, t_{\mathbf{D}})]_{in} = \frac{5.3947 \text{ E-20 M m}(\mathbf{p}_{i}) \text{ k}^{2} \text{ B}}{T} [\int_{\mathbf{r}_{w}}^{\mathbf{r}_{in}} \frac{\text{d}\mathbf{r}}{\mu r^{2}}] \text{ q}_{\mathbf{D}}
$$

6 bien en terminos de la transformación logarithnica u,  
\n
$$
\left[\begin{array}{cc} m_D(1,t_D) \end{array}\right]_{in} = \frac{5.3947 E-20 M m(p_i) k^2 B}{T r_w} \left[\begin{array}{cc} u_{in} & u_{in} \\ \frac{du}{\mu e^u} & u_{in} \end{array}\right] q_D \qquad (C.8)
$$

Sin embargo, cuando el flujo de alta velocidad  $\delta$  turbulencia se desarrolla simultáneamente : con efectos de Daño, la ecuación anterior, para producción a gasto constante, toma la siguiente forma

gasto constante, toma la siguiente forma  
\n
$$
\left[\begin{array}{cc} m_D(1,t_D) \end{array}\right]_{in} = \frac{5.3947 \text{ E}-20 \text{ M m}(p_i) \text{ k}^2 \beta}{\frac{\text{T} \text{ r}_w}{\beta}} \left[\begin{array}{c} u_s & u_{in} \\ \frac{1}{\lambda^2 \beta} \end{array}\right]_{0} \frac{du}{\mu^2} + \int_{u_s}^{u_{in}} \frac{du}{\mu^2} \text{ J q}_D
$$
\n(6.8')

donde  $\lambda$  fue definido como

$$
\lambda = \frac{k^3}{k_s}
$$

Expresión para presión constante.

Para producción a presión constante en  $r_w$ , se tienen los siguientes grupos adimensionales, ya definidos en las ecuaciones 16 y 17 del capitulo II,

$$
m_D(r_D, t_D) = \frac{m(p_i) - m(r_D, t_D)}{m(p_i) - m(p_{wf})}
$$

6 bien en terminos de  $(m(p_i)-m(p))$ 

$$
m(p_i) - m(p) = m_p(r_p, t_p) [m(p_i) - m(p_{wf})]
$$
 (C.9)  

$$
p_{SC} T q_{SC}(r_p, t_p)
$$

$$
q_{\rm D} = \frac{1}{\rm khr_{\rm sc} [m(p_{\rm i}) - m(p_{\rm wf})] 11.987 E-5}
$$

6 bien en terminos de  $q_{sc}$ ,

$$
q_{SC}(r_{D},t_{D}) = \frac{q_{D}[\ m(p_{i}) - m(p_{wf}) \ ]\text{khT}_{SC} \ 1.987 \ E=5}{p_{SC} T}
$$
 (C.10)

Si de la ecuación 59 se define el gasto inercial de la sigiente forma

$$
(q_D)_{in} = -\frac{\delta_0}{\lambda} \left(\frac{\partial m_D}{\partial u}\right)_{in}
$$

Remplazando C.9 y se puede cuantificar la variaciones ( $\partial m/\partial u$ )<sub>in</sub>.  $C.10$  en  $C.4$ , se tiene

$$
(m_{\text{D}}(1, t_{\text{D}}))_{\text{in}} = \frac{5.3947 \times 10^{-20} (m(p_{\text{i}}) - m(p_{\text{wf}})) M k^2 \beta}{T r_{\text{w}}} \int_{0}^{u_{\text{in}}} \frac{du}{\mu e^u} \cdot q_{\text{D}}^2(1, t_{\text{D}}) \frac{1}{\mu}
$$

Derivando la ecuación anterior repecto de u, y multiplicando ambos lados de la ecuación por  $\delta_{\alpha}/\lambda$ , se tiene

$$
(q_{\rm p})_{\rm in} = \frac{5.3947 \times 10^{-20} \text{ (m(pi)} - m(p_{\rm wf})) M k^2 \delta_{\rm o} \beta}{T r_{\rm w} \lambda} \text{ (d)}_{\mu \text{ e}}^{2} (\frac{1}{\mu} - \frac{1}{\mu} - \frac{1}{\mu} \epsilon)
$$

2 
$$
a_D(1, t_D)
$$
  $\left(\frac{\partial a_D}{\partial u}\right)_{u=0}$   $\frac{du}{\mu e^u}$ 

Si se considera una zona dañada, la expresión anterior toma la siguiente forma,

$$
(q_{\rm D})_{\rm in} = \frac{5.3947 \times 10^{-20} \text{ (m(p1)-m(pwf)) M k2 \delta \circ \beta}{T r_w \lambda} \cdot \frac{q_{\rm D}^2 \beta_{\rm S}}{\lambda^2 \beta} \cdot ((\frac{1}{u_{\rm g}}) - (\frac{1}{u_{\rm g}})) +
$$

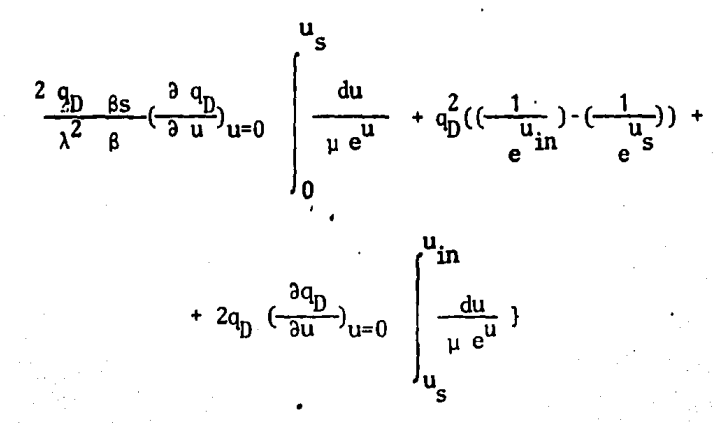

#### APENDICE D

El objetivo de presentar este apéndice, es explicar, en forma global la estructura y el desarrollo del programa de computo del modelo unidimen-sional radial elaborado previamente.

El programa de cómputo fue diseñado para hacer corridas de simula-ción con diferentes opciones de interés. Por una parte, se tiene la opción de hacer corridas para estudiar exclusivamente el espacio poroso, ignorando  $6$  desprendiendo los efectos en la tubería, e imponiendo la condición de frontera interna de gasto constante  $6$  presión constante según se desee,  $6$ bien, acoplar los efectos en la tubería, sujetos a presión constante en la superficie de ésta, con los fenómenos del yacimiento y estudiar el comportamiento global del sistema tubería-yacimiento.

Para obtener algunos resultados que se presentan en este trabajo, fue necesario hacer corridas de simulación considerando, en forma opcional la ecuación de transporte de Darcy ó de Forchheimer para simular efectos laminares y no laminares respectivamente.

En la primera parte del programa principal, se verifica la lectura de datos y las opciones de interés y se genéra un arreglo de presión-poten cial-difusividad adimensional, comprendido entre cero y la presión inicial del yacimiento a la temperatura del mismo (se considera flujo isotérmico en el medio poroso). Para lograr esto 6ltimo se lleva a cabo una integración numérica del potencial de gas real, en la que el valor de Z se calcula mediante la Ecuación de Estado de Redlich-Kwong (EERK)  $\delta$  bien mediante el ajuste polinomial del método de Standing-Katz $^{S1}$  (S-K). La viscosidad
del gas se calcula a través de la correlación de Lee y cols., mientras que la compresibilidad del gas se calcula como  $c = 1/p - (1/Z)(a Z(ap)$ donde la derivada  $\partial Z/\partial p$  es evaluada analíticamente de la EERK 6 bien de los polinomios del método S-K.

Para el cálculo de 6, se evalúa previamente la velocidad de flujo en cada nodo utilizando la ecuación cuadrática discutida con an terioridad, mediante las funciones  $\mu$  y  $\rho$  evaluadas con la presión del nivel de iteración previo En cada nivel de iteración se obtiene un ajuste polinomial mediante Splines de la distribuci6n de potenciales en el espacio u, (m<sub>n</sub> vs u), proporcionando este método la primera derivada dm¡/du, con lo que se logra calcular la velocidad de flujo y posteriormente el factor de flujo de alta velocidad 6 en cada nodo.

La solución del sistema matricial se lleva a cabo mediante el . algoritmo de Thomas, y la soluci6n en cada nivel de iteración es calculada en términos de  $m_p$ . La tolerancia utilizada para la convergencia de la solución fue de 10E-4, habiendose utilizado diferente número de nodos para discretizar el espacio radial a través de una malla de puntos distribuidos. Se observo que los resultados se vuelven poco; sensibles para simulaciones con mas de 30 nodos.

Las simulaciones se llevaron a cabo en una computadora UNIVAC 1130, y se utilizaron opcionalmente 9 y 90 pasos de tiempo por ciclo logaritmico. Al término de cada paso de tiempo se realiza un balance de materia a fin de observar el error acumulado debido a la discretización de las ecuaciones. El crecimiento del error a tiempos de simu lación grandes se encontró muy razonable( menos del 0,1% a  $\mathrm{t_{D}}$  mayores

143

de E09).

Finalmente, el programa tiene la opción de simular una condición de cierre de fondo de pozo después de un tiempo de flujo determinado. Los resultados de las simulaciones muestran que es necesario imponer pa sos de tiempo muy pequeños durante el periodo inicial de cierre, a fin de evitar oscilaciones en la solución.

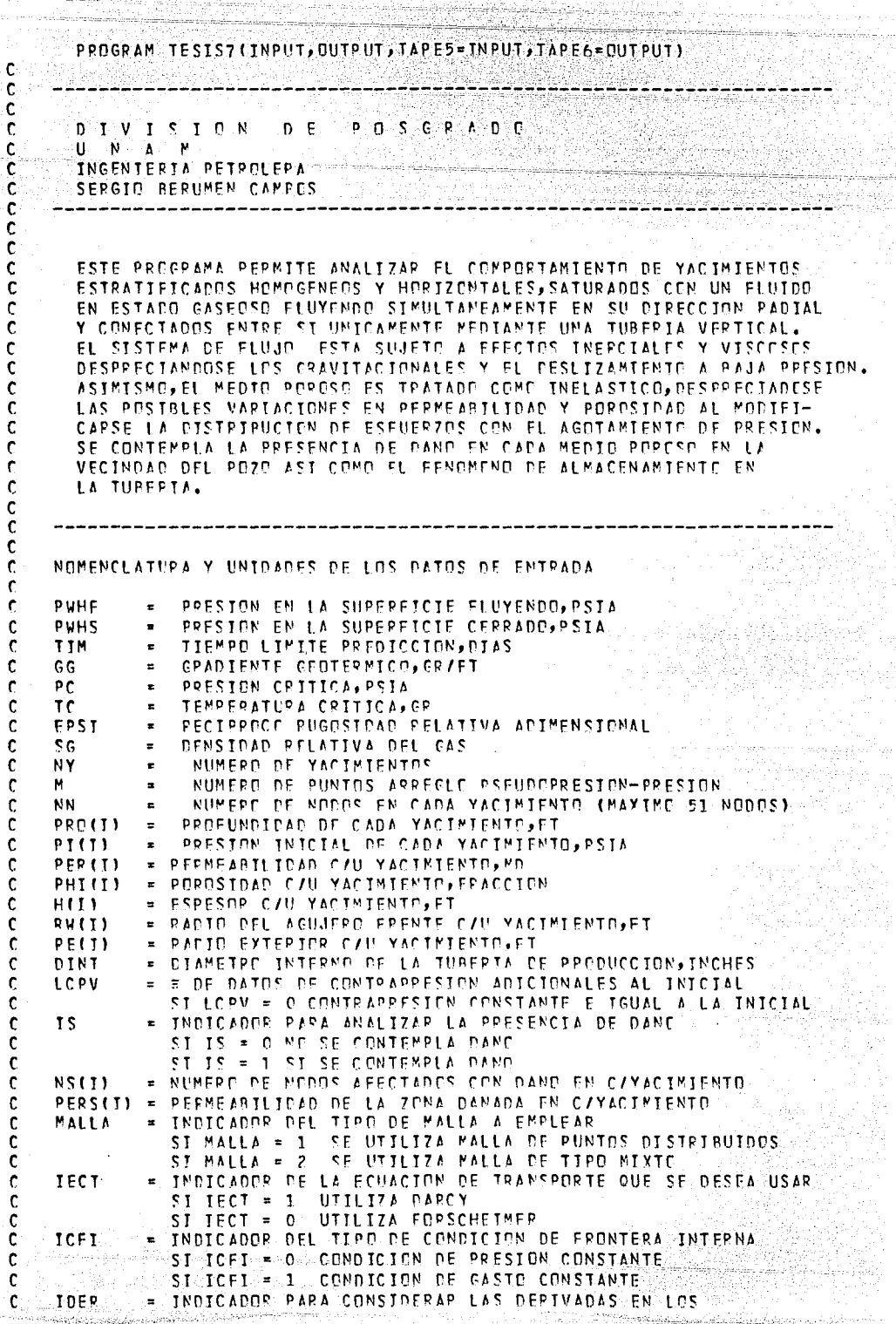

tada a basar da t

ti di gebore

j

"我们的是有关,看出自己人,自己就

```
. c
                TERMINOS DEL JACORIANO
                ST TOFR = 0 NP SE CONSTRERAN
ЛC
 Ċ
                SI IDEP = 1ST SE CONSTREPAN
 ¢
                INDICADOR OFL NUMERO DE PASOS DE TIEMPO POR CICIO
      INPTPC
              \blacksquare٠C
                           = 0 ASTGNA 9 PASES/CICLO
                ST INPTPC
÷
 c
                SI INPTPC
                                ASTGNA 90 PASES/CICLO
                            \pm 1
 ۱C
              * INDICADOP PARA IMPRESION DE PESULTADOS
     TIR
 ¢
                ST TTP
                             SE IMPRIMEN SOLO RESULTADOS GLOBALES AL TERMINO
                        = 0\mathbf cDE CADA PASS DE TIEMPO
                              SE IMPRIMEN EL PEPEIL DETALLADO DEL SISTEMA
 Ċ
                ST TTP
                         \approx 1
 \mathbf cTUSERIA-YACIMIENTE
 \mathbf cTEY
              = INDICADOR PARA ANALIZAR EL SISTEMA DE FLUJO
 \mathbf cSI IFY = 0 SE ANALIZA SELP EL MEDIO PORPSP
 \mathbf cST TEY
                         r-1SE ANALIZA EL SISTEMA TUBERIA-YACIMIENTO
              = CONSTANTE DE ALMACEMAMIENTO ADIMENSIONAL. SE UTILIZA PAPA
 ¢
     CD
 ¢
                ANALIZAR EL FENOMENO DE ALMACENAMIENTO CUANDO NC SE TIENE
 \mathbf cACOPLADO LA TURFRIA Y EL YACIMIENTO ( IFY = C )
 \mathbf cICPDZ
              = INDICADOR PARA SIMULAR EL CIERRE DEL POZO
 \mathbf cSI ICPDZ = 0 ND SE SE SIMULA EL CIEPRE DEL POZO
 Ċ
                 ST TCPD7 = 1ST SE SIMULA EL CIEPRE DEL POZO
 C
     TDINC
              = DURACTON EN TIEMPO ADIMENSIONAL DE LA SIMULACION DEL
 C
                CIERRE DE POZO
 \mathfrak{c}IZ* INDICADOR PARA ELEGIR METODO DE CALCULO DE
                                                                \mathbf{z}٧
                                                                      C<sub>G</sub>\mathbf cST TZ
                          = 0REDLICH-KVONG
 \mathbf cST 17
                          = 1STANDING-KATZ
 C.
     T G
              = INDICADOR PARA SACAR GRAFICAS
 ¢
                ST TG
                         = 0 ND SE DESEA
 \mathbf{r}ST 16
                               ST SE DESEA
                          = 1\mathbf cJBAND
              = INDICADOR DEL TIPO DE PPESENTACION DE GRAFICAS
                               TRAZA UNICAMENTE LA CUPVA
 C
                ST JBAND = 1
 C
                ST JRAND = 2
                               TRAZA LOS PUNTOS Y LA CURVA SOBRESELLOS
 C
                ST JRAND = 3 TRAZA SOLD LDS PUNTOS
 \mathbf{c}.c
      EMPIEZA PPCGRAMA PRINCIPAL
 C
        COMMON/X/DELN(3,53), XD(3,53), QD, YGPAF(1COC), QD2, INPC,
      $ IYMIN2, ESCY2, RINC
- c
        DIMENSICN PPD(3), PI(3), PFR(3), PHI(3), H(2), PW(3), RE(3), VI(3), CGI(3)
      DIMENSTCN AML(20), PL(20), P(20), C(20), D(20), BTI(20), CTI(20),
      10TI(20), GI(3), QDD(3), QDA(3), QDAA(3)
        DIMENSION PLED(3,20), AMLBD(3,20), BPD(3,20), CBD(3,20), DBD(3,20),
       1BTIBD(3,20),CTIBD(3,20),OTIBD(3,20),CPGA(3),FBMA(53),RFSEPV(3)
        DIMENSICN ODN(53), AMD(3,531, ALEA(3,531, AMDC(3,531, P(3,53)
        DIMENSIGN AA(53), BA(53), DA(53), W(53), AMPA(53), BB(53)
        DIMENSICN PROF(161,T(16),7P(16),PVS(16),7WS(16),VVS(16),PVF(16),
       *ZWF(16), VWF(16), O(16), FFM(16), PWFA(16), DI(16), CPVA(40), RADID(3, 53)
        DIMENSION TIEMPO(1000)+GASTO(3)1000)+GP1(2)+YGRAF1(1000)+FTUR(53)+
       1ALFAD(20), PINT(3, 53), PFB(3, 53)
        DIMENSICM NS(2), PFPS(3), RETA(3), PETAS(3), DEL(3,53), FACNCD(3)
        DIMENSICN PADM(201)/DP1(201)/ADP2(201)/ADP3(201)/PADM1(201,A1FAD1(201
        DIMENSTEN VECM(53), VECU(53), VE1(53), VE2(53), VE3(53), VE11(53)
        DIMENSION VELN(53), VEL (53), DMDDU(53), DDEL(53), VECA(53), DALF(53)
        DIMENSTEN DAL1(53), PAL2(53), DAL3(53)
 C
        REAL*4 XGPAF.YGPAF
        REAL MPI,LAMBOA,MWT,MDIN
     1.FOPMAT(8F10.4)
   111 FORMAT(6X, 15, F9.2, 1Y, F9.2, 1X, F9.3, 1X, F10.4, 1X, F9.2, 1X, F9.3, 1X, F10.
       12, 59, 2, 11, 59, 21112 FORMAT(/////9Y, TPVHF = +, F10.4, + PSTA1, /,
      19X, 19VHS = 1, F10. 4, 1 PSIA1, 1, 2298,166
               = 1.55 + 10.41 GR/FT1, \sqrt{1.55}
```
- A

j.

 $\overline{\phantom{a}}$ 

```
39X, TEPSI = T, F10, 4, T TNVERSD RUGOSIDAC PELATIVA TURERIAT,
      49X.15G
                 =1.F10.4.1 DENSTOAD RELATTVA DEL GAST,/,
      59X, TIM = **, F10.4, T BJAST, 3X, T TTEMPO CE SIMULACION31)
                           ET.110.3X.1 NUMERC OF YACIMIENTOS1.7.
  113 FORMATI6X.1
                      MY.
                 =1,110,27,1 NUMERO NODES CIPECEION RADIALT)
      19X.1NN
  114 FORMAT(SY, tyaCi, 3X, tPREFT, 4X, tPPES IN 1, 4X, tPFPM 1, 2X, tPDPESIEADt
      1,2X, *ESPESOP*, 1X, *RADIC POZP*, 1X, *PADIO EXT*, 1X, *DIAPETRO*, 2X, *TEM
      2Pt,FPACJON)t.3X,t(PIES)t,XX,t(PSI)t,7X,t(PD)t,3X,t(FPACCJON)t.3X,t(PIES)t
      3,4X, + {P TES } +, 3Y, + {P TES } +, 3Y, + TUP (PC) +, 5Y, + GR +, / }
  115 FORMAT(9X+TEXTENSTON Y PEPMEABILIDAD DE LAS CELDAS DANADAS C/YACIM
     1IENTO1,10X,1NY1,3Y,1NS1,6Y,1RS1,RY,1S1,8X,1KS1,1)
  116 FORMAT(7X,215,3F10.4)
  117 FORMATC10X.5F15.51
  118 FCPPAT(/,9X,tYACIMTENTCt,I5,/,12X,tPRFSIOM(PSI)t,5Y,tNP(PSI/2/CP)t
      1.8 8 \times \times 9 \times 0 \times \times 11 \times \times 11 \times 11 \times 11 \times 11 \times 111118 FORMAT(/ps/tYACIMIFNTOtp15,/p12y+PPESIGN(PSI)tp5XptMP(PSIA2/CP)t
      1, PY, tV*C1, 11X, tALFAD1, 10X, tPD1, /1
 1119 FORMAT(/,9%,+YACIMIFNTOt,15,/,12%,+PPESICN(PSI)+,4%,+TEMP(G PANK)t
      1, 5X, tVISC(CP) t, 11X, tzt, 9X, tCG(1/PSTA1t, /)
  119 FORMAT(797,E16.6)
    2 FORMATE1515)
   22 FORMAT(10X,215,F16.6)
    3 FORMAT(10Y, TYACIMIENTDT, 2X, 12, 5X, F12, 1, 5X, 7E12.4)
    4 FORMAT(10X, 15, 2F12, 2, F16, 6)
    5 FCPMAT(10X,15,7E16.6)
                        10X, TIEMPOT, E14. R, 2X, TOJAST, /, 10X, TEASTO DE PREDUC
    6 FERMATE
      *CION
                       tept, qy, tegger vat, tempt, xor, tept, xor, tegger vat, tegger vat, tegger vat,
      1.8X, tPVFt, 9X, tPEt, /, 33X, t(SCF/D) t, 45X, t(SCF) t, 10X, t(SCF) t, 8X, t(PSI)
      21,78,117511166 FORMATE
                       107, 107, 108, 10974, 1078, 1078, 1079, 108, 10974, 109711, 10971
      *CIDN
                   \Omega↑,12X,10D↑,10Y,↑TD↑,9X,↑ND{11↑,9X,↑GP↑,5X,↑PE55EPVA↑,
      10X,tPVFt7xQX,tPFft733X,tCSCF/D1+,45X,tSCF1t,10X,tSCF1t,RX,tCPSI}
      21,71,11210X, *TIEMPO*, E14.8, 2Y, *PIAS*, /, 10X, *P070 CERRADE
  666 FORMATI
        {T+DT1/DT1,12X,1Mr{111+,10X,1TD1,9X,1MD{111,9X,1GP1, CX,1RFSEPVA1,
      \pmb{\pi}1 (PSI) + و exet psy + و exet psy + exet p + و esc + exet p + exet p + و exet و exet و exet p + exet
      21.7X.11P51117 FORMAT(/,10Y,fCCMPOPTAMIENTE EN LA TURERIAT,/, 13Y,fNCDCt,6Y,fPROF
      ****5X**PRESINN**10Y**GASTO**/*21X**tPTES1**6X*t(PST1**10X**(SCE/D)*
      *, 1, 23X, 1C, 001, F12, 2, F16, 618 FERMAT(/,10X,*COMPORTAMTENTO EN YACTMIENTOS*,//,12X,*YACTMIENTC*,I
      15,10X, 1TGLOB1, 15, //, 13Y, 190001, 4X,
      1FDISTANCIA1,6X,1DISTANCIA1,5X,1PSUDDPPESION1,7X,1PPESION1,1CX,1FAC
      2TOP1,7X,1VFLDCTDAC1,8Y,1DM/DU1,/,19Y,1ADIMENSIONAL1,4X,1RADIAL(PIE
      3S1+,3Y, +ADIMENSIONAL+,9X, +(PST)+,11X, +DEL+,8Y, +FT/SEG+, /)
     9 FORMAT120441
   13 FORMAT(1H1, ///, 5X, 20A4)
       READ(5,1)PWHF,PVHS,TTM,GG,EPSI,SG
       READ(5,21NY,M,VC, ICPDZ,LCPV, IS,MALLA, IECT,NIT, ICFT, IDER
       READ(5,2)T7,TC,TEY,TTP,TNPTPC,JBAND
      SI SE ANALIZA SOLO EL MEDIO POPOSO, SE LEE EL VALOR DE CO
c
       IFUTEY.ED.OIREADU5,11CD
-c
      SI SE QUIEPE ANALIZAP LA PECUPERACION DE PRESION, SE LEE EL
      TIEMPO DE CIEPRE DEL POZO.
C
       IFIICPDZ.GE.1 IREAD (5,1)TDINC
       IF(LCPV.GE.1 )PEAD (5,1)(CPVA(1), [=1,1CPV]
       IF(ICFT.EO.1) READ(5,1)(ODD(I), I=1, NY)
       ICFI1 = ICFI0D2 = 0TE( ICFI .EQ. 1) 002 = 000(1)
       NN = NTJE(MALLA.FC.2)NN=NC41
       READ(5,1)(PRD(I),J=1,NY).P F \land DI 5.1}(P I I J) . I = I . N Y
```
أسدد

 $\overline{1}$ 

**Taki** 

 $\cdots$ 

 $\sim$ 

ing.

```
PEAD(5,1)(PER(I), J=1, NY)
         REAP(5, 1) (PHI(1), 7=1, NY)READ(5, 1)(H(I), I= 1, NY)
READ(5,11(RW(I),I=1,NY)
         READ(5,1)(RE(1), I=1, NY)
         READ(5.1)DINT
   6010 WRITE(6,112)PWHF, PWHS, GG, EPSI, SC, TIN
         WRITE(6,113)NY.NN
         IF (MALLA.FO.1) WRITE (6,760) and signification of a
         IF(MALLA.EO.2)WRTTE(6,765)
  \mathbf c\mathbf{c}CALCULA MALLA PAPA C/U DE LOS MACIMIENTOS
  \mathbf{r}DP 20 T = 1.9YValet i S
         NS(1) = 0IFIMALLA.FO.21GD TD 600
         RIN = RE(I)/RV(I)
         XDR = \triangle at TGPDN)
         DXDIII = YDMINN-1I60 TD 20600 CALL CELDAS(PE(T), RW(T), NC, FACND)
         FACNODITI* FACNO
         DXD(I)= ALOG(FACNDD(I))
      20 CONTINUE
         IF(IS.FO.0)GO TO 11
Hold
  \mathbf cSI SE QUIEPE HACER UN ANALISIS INCLUYENDO DAND, SE LEE CONSIDER
        EL FACTOR DE DAND S.
  C
         READ(5,1)(DANS(I),T=1,NY)
  -c
        SE LFE EL NUMEPO DE NODOS AFECTADOS POR DANO NS.
         READ(5, 2)(NS(T), I=1, NY)
                                              and a considerably considerably alone of any and
         WPTTF(6+115)
         00 122 I=1, NY
         IF(NS(I).LT.2)GO TO 121
         IF(DANS(T).LT.O JPSM=RW(T)* EXP(-CANS(T))
  C
        CALCULA EL PADIO DEL DAND
         IFIMALLA.E0.2160 TD 601
         RS = P V(I)* EXPIDXD(I)*(NS(II)-1))IFIDANS (J).GT.O JEN TO 602
         TE(RSM.CT.PS)THEN
                  WRITE(6,1173)
                  CALL EXTT
         END IF
         GD TO 602
     601 RS = PW(T)*IFACW00(T)**(NS(T)-1))TEIRSM.CT.PSITHEN
                  WPTTF16,11731
                  CALL EXIT
         END TF
  Ċ
        CALCULA LA PERMEARTLIDAD EN LA ZONA DANADA
  ¢
  c
     602 PERS(I) = PER(I)/(DANS(I)/ ALDO(RS/PW(I))+1 )
  ſ.
        CALCULA EL FACTOP DE TUPBULENCIA EN LA ZONA DANADA A PARTIR.
        DE LA COPPELACION DE FIPOOZABADI-KATZ
  C
         BETAS(T) = EXP((-1,2010) * ALCG(PERS(T))+23,80)
         VRITE(6,116)T,MS(I),PS,DANS(I),PERS(I)
         GO TO 122
     121 PERS(I) = PER(I)
         WRITE(f,75C)I
     122 CONTINUE
                                       - Paul 2012년 2월 20일 1월 20일 1월 20일 1월 20일 - 2월
      11 00 120 T=1, MY
  \mathbf cCALCULA EL FACTOR DE TURBULENCIA CON LA CORRELACION DE
  \mathbf{c}FIRCOZABADI-KATZ
```
a khunggun) (Silipatahakh

```
BETA(I) = EYP((-1,2010)* ALOG(PER(I))+23,80)
     120 CONTINUE
                                            Article house and provided to the
         TF(15.00.0) BFTAS(1) = BFTA(1)\mathbf cVALOR PROVISIONAL DE RETAI
  C
         BETA (1) = 13.2E10
         WPITE(6, 1170)BETA(1)IF(IS.GT.C) WRITE(6.1172)BETAS(1)
         WRITE(6,1171)IDER
         IF(ICFI.FO.1)VRITE(6.1175)QDD(1)
         WRITE(6,1176)CD
    1170 FORMATESY, TRETA = t, E15, 5, + 1/FT 1)
    1171 FORMAT(9X, TIDEP = 1,15)
    1172 FOPMAT(SX, TRETAS = 1,E15.5, 1 1/FT 1)
    1173 FORMATISY, TRARA DANG NEGATIVO, AUMENTAR EL NUMERO DE CELOAS 1, /,
        19X+TOANADAS, HASTA UN MINIMO DE : NS = LNIRS/RW)/DXD + 11,/,
        29X+TDONDE PS DEBERA SER PS=PW*EXP(-S)1)
    1175 FORMATICY, ton
                          = 1, 15, 51176 FORMAT(SX, TCD
                          = 1.5.5.5TE(LCPV.EQ.O)GO TO 18
         WPTTE(6,1)(CPVA(L),L=1,LCPV)
      18 WRTTF(6.114)
         DD 14 1=1. NYi.
         TE = GG*PRCU11 + 52014 WRITE(6,111)T, PRO(I), PI(I), PEP(I), PHI(I), H(T), RW(T), PE(I), DINT.TE
         DC 10 I=1, NY
      10 GPGA(I) = 0PC = 739.304340 - 152.915910*5G+6P.90295C*5G*5GFind
         TC = 266.018960+75.904130*86+135.091030*86*86D2 = 7.078587E12أسرأ
         D3 = 7.465908E904 = 1.412709F - 13MWT = 28.9640*SG
         7 - 1IF(PI(1), FO.0 ) GE TO 1000
  \mathbf c-c
        CALCULA EL ARREGLO PSEUDOPRESION-PRESION
   C
         DC 1010 I=1, NY
         WRITE(6,1119)I
         DEFIN = PI(1)/(M-1)PL(1) = CAML(1) = 0DN = 0APG = 0TE = GG * PRP(T) + 520
         2 = PKW(Z,PI(I),TE,PC,TC,CTO,JZ)
         VO = PEE(PI(T), TE, SG, Z)7 = RKH(7, 1, 0, 0, TE, PC, TC, GASS, IZ).VGAS = PEE(1.0, TE, SG, Z)WRITE(6,117)Pt(1),TE,VGAS,Z,CGAS
         ALFAD(1) = CGAS*VEAS/(CTO*VO)
         DD 1012 J = 2.4 MPL(J) = (J-1)*DFINPEZ = PLIZ = RKN(7, PEZ, TE, PC, TC, CG, 17)V = BEE(PEZ, TE, SG, Z)NRITE(6,117)PEZ,TE,V,Z,CG
         ALEAD(J) = V*CG/(CTC*V0)
         APGA = APCARG = 2 * P EZ / {7 * V}DN = \{APGA + APGN+PFIN/2+NNAML(J) = PN/I.E6
    1012 CONTINUE
         MPT=AMI (M)
                                      医尿酸盐医肾炎病药 10
```

```
ALEAD (M) = 1IF(ICFI.EO.O) WRITE(6,118) I
       IF(ICFI.FC.1)WPITF(6,1118)T
       IF(ICFI.EC.0)GO TE 1013
       C11NV = 158.021190C2 = 2.89138F-14CRHD = NVT/(10.7320*TF)CDERT = -CPHQ*MPI*CDD(I)*1*E67(Z; *RY(I))^*DXD(I))QD = QD P (1)DD 6000 J=1, M
       PADM(J) = (MPI - AM(JJ)/MPI*QDD(1))6000 CONTINUE
       PADMIN = 01013 DC 1014 J=1, M
       JK = M-J+1ALFAD1(J) = ALFAD(JK)CMU = ALEADIJKI*(CT0*VO)
       IF(ICFI.F0.0) GB TF 6001
       PADMI(J) = PADM(JY)WRITE(6,117)PL(JK), AML(JK), CMU, ALFADI(J), PADM1(J)
       GP TO 1014
 6001 WRITE(6,117) PL(JK), AML(JK), CMU, ALFAD(JK)
 1014 CONTINUE
       CALL SPLINE(M, PL, AML, B, C, D)
       CALL SPLINE(M, AML, PL, BTI, CTI, DTI)
       IF(ICFI.EQ.1) CALL SPLINE(M)PADM1)ALFAD1)ADP1)ADP2,ADP3)
       DO 1011 J=1.M
       PIBOLI_2J1 = PI(J1)AKLBD(T,J) = AML(J)BBD(I,J) = P(J)CRD (1, 0) = C(0)DBD(I,J) = D(J)BITBDITION/J) = RTI(J)CTIRD(I,J) = CTI(J)1011 DTIBD(T, J) = \GammaTI(J)
 1010 CENTINUE
C
C
      INICIALIZA COEFICIENTES DE LA MATRIZ JACCRIANA
\mathbf cDD 30 J = 1.11NB B(J) = 1AA(J) = 130 CONTINUE
       B(1) = 0B. (NN) = 2
       AA(NN) = 0\mathbf cC
      ESTABLECE CONDICIONES INICIALES EN C/U YACIMIENTOS
c
       DC 60 T=1, NY
       OPA(I) = 0C P(I) = 0I = (ICFI \cdot EC \cdot 0) \cdot OD(I) = 0DO 61 J=1, NN
       \frac{1}{1 + 1} \frac{1}{1 + 1} \frac{1}{1 + 1} \frac{1}{1 + 2} \frac{1}{1 + 2} \frac{1}{1 + 1} \frac{1}{1 + 2} \frac{1}{1 + 2} \frac{1}{1 + 2} \frac{1}{1 + 2} \frac{1}{1 + 2} \frac{1}{1 + 2} \frac{1}{1 + 2} \frac{1}{1 + 2} \frac{1}{1 + 2} \frac{1}{1 + 2} \frac{1}{1 + 2} 
       XD(T+J) = ALQGEFACNDD(T)**TJ-1)GO TO 605
  604 YD(I, J) = DXD(I)*(J-1)
       RADIO(I, J) = PN(I)* EXP(XD(I,J)) (
  605 DEL(I,J) = 1
       DEUN(I, J) = 1er farthrupe i pint Brown
       P(I,J) = P(I)AMD(T, J) = 0
```

```
ALFA(I, J) = 161 AMDC(I.J) = 0
          TECMALLA . IT. 21GD TO 62
          RADIOCIANNI = FECII
          XDI, NN) = ALOG(RE(I)/RW(I))
   \mathbf c\mathbf cCALCULA EL RADIO DE LA FRONTERA ENTRE NODOS
   C
 \frac{1}{2}62 DD 63 J=1, NN-1
         PINT(I.J) = (RADIC(I.J+1)-RADIG(I.J))/( ALOG(RADIC(I.J+1)/
         \mathbf{1}RADIO (I.J)))
      63 CONTINUE
      60 CONTINUE
          AMF = 0an de de la 1914.<br>Estados de la 1914
          TECTOFI.FO.1)GO TO 1017
          AMD(T-1) = 1AMDCIJ<sub>2</sub>11 = 11017 PTM = 0
          DO 70 T-1, NY
          S = P I(I)\mathbf cINTERPOLACION POLINOMIO PSEUDOPRESION-PRESION
          DD 1020 J = 1.1أنسد
          B(J) = PED(T, J)C(J) = CED(T, J)D(J) = D P(T, J)نسد
          PL(J) = PLBD(I, J)1020 AML(J) = AMLRD(T+J)
          AMI(I) = SEVAL(M, S, PL, AML, B, C, D)
          PIM = PIN + PIIIL.
      70 CONTINUE
   C
        CALCULA LA PRESTON TNICTAL MEDIA
          PTM = PTM/NY
   r.
         CALCULA LA POSJOJOM DE LOS NODOS EN LA TUBERIA E
          K = 1DC 80 J=1, NY
          IF(I.LF.1)GD TO 90
          AI = PRT(I-1)- GD TO 100
      90 \text{ A1} = 0100 B1 = (PPF(I)-A1)/5001101=1.5PROF(K) = M1+J*B1110 K = K+1BO CONTINUE
       ASTENA UN NODO FICTICIO EN EL FONDO DE LA TUBERIA
   \mathfrak{c}PPOF(K) = \Lambda1 +6 *P1
          NNT = 5*NY+1C
   C
         ESTABLECE CONDICIONES INICIALES EN LA TUBERIA
   C
          00160 J=1.2IF(J-1)130,130,140
     130 PWH = PWHS
          GD 10 150
     140 PWH = PWHF
     150 PMHN = PMH
j.
          00 160 K=1, NNT
          T(K) = 52C + 66*PRQF(K) . The set of \simTE = TIK155 Z = RKVIZ, PWHN, TE, PC, TG, CG, IZ1
          V = BEEIPWHN; TE; SG; Z)International<br><mark>Manage</mark>r (f. 1998)
          ZP(K) = 7SUM7 = RKN(Z) PNH) 520.09 PC TC CG ST7)
          SUMT = 520
```
<u>in ing mga kalampang p</u>a

```
DO 170 J=1.K
          SUNZ = SUBZ + ZP(I)-170-5UMT = 51MT + 7(1)ZAV = SUBZ/(K+1)TAV = SUBT/(K+1)J.
          PHHN = PHH* EXP(0.018750*SG*PROF(R)/(ZAV*TAV))
          IF(J-1)180,180,190
٠c
   \mathbf cPERFIL DE PRESIONES EN LA TUBERIA : POZO CERRADO
   r
     180 PWS(K) = PWHN
          755(K) = 29(K)VVSfK1 = VIF(K.EQ.(NNT-1))60 TO 185
          GD TO 160
         CALCULA LA PPESION INICIAL MEDIA EN EL PEZO
   C
     185 PAVTP = (PT^* + P^*H)/2
          7AV = RKK(7, PAVTP, TAV, PC, TC, CG, I.7)CALCULA EL VOLUMEN INTCIAL DE GAS EN EL POZO
   C
نسب
          VPUZ = C_0C05454C*PPUFF(K)*PITNTT*DINTVIVB = 25.374150*VPDZ*PAVIP/(ZAV*TAV)
          TENV = TAV\simGO TO 160
   \mathbf cPERFIL DE PPESIONES EN LA TUBERIA : POZO FLUYENDO
.<br>I wa
   \mathbf{c}190 PWF(K) = PWHN
          ZWE(K) = ZPIKVWF(K) = V\overline{a}160 CONTINUE
          LL = 0TDMIN = 0.1TDMAY = 21.0ICEN = 0DELTO = TOMIN
          TDVEH = 0TIA = 0IGRAF = 1L = 0GASTI = CC
         CALCULA VISCOSTDAD Y COMPRESIBILIDAD INICIALES C/U YACIMIENTOS
   C
   \mathbf cDD 200 I=1, NY
          TDA(T) = 0alikuwa wa Ta
          PY = PI(I)TF = T(5*T)Z = RKW(Z)PY)TF_1PC_1C_1CG_1(Z)V = REF(PY, TE, SG, Z)V_I(T) = VCET(T) = CG\mathbf c\mathbf cCALCULA FL VOLUMEN OPIGINAL DE GAS C/YACIMIENTO
   C
          CTER = 222.26230*PHI(T)*H(T)*PV(T)*RW(T)/TE
          00 195 J=1, NN
          S = P(I, J)Z = RKW17, S, TFF, PC, TCG, IZFEMACJI = S# EXPC2 *XDCI, JIJ/Z
     195 CONTINUE
                                            س میں دوست عصر دیا ہے کہ استعمال کی اعتدال کے ساتھ ہوتا ہے۔<br>علی کی انگلیس علی کے ساتھ کی ایک ان کی دوست کی انگلیس
          SUN = 0DC 196 J=11, NN, 10
          SUM = SUM+16067 *(FBMA(J-10)+FBMA(J))+106300 *(FBMA(J-9)+ FBMA
         1(J-1))-48525 *(FBMA(J-8)+FBMA(J-2))+272400 *(FBMA(J-7)+FBMA(J-
                                         i<sup>n A</sup>aldelenn<u>ing</u>
```

```
2311-260550 *(FBMA(J-6)+FBMA(J-4))+427368 *FBMA(J-5)
     196 CENTINUE
         GIII) =5 *CTER*DXD(T)*SUM/299376
  \mathbf{r}GIII1 = 111.1311690 * C EYP (2 * ALOG(PETI) / RW (I))1 - 1.1 * PW (I) * RW (I).\mathbf c\mathbf{1}*HCJI * PHTCTI * PTCJI / CTE * Z)
     200 GASTI = GASTI + GI1I)
         GASTT = CASTI + APS/VIWRIWRITE(6,775)
         ITGLOR = 0QGAS = CINPC = 1WRITE(6,7)PWHS,0GAS
         DO 202 K=1, NNT
     202 WRITE(6,4)K, PREFIK), PWSIK), OGAS
         DD 204 I=1.NY
         WRITE(6.776)T.GI(I)
         DC 205 J=1, NN
     205 WRITE (6,5)J,XD(T,J),RADID(1,J),AMDC(T,J),P(T,J),DEL(J)J)
     204 CONTINUE
     775 FORMAT(1H1,///////,10X,*PERFTI INICTAL DEL SISTEMA ESTRATOS-TURERI
        141.7776 FOPMAT(/,10Y, *COMPOPTAMIENTO FN YACIFIENTOS*, //, 12Y, *YACIFIENTO*, I
        15,10X,1VCLUMEN GRIGINAL DE GAS =1,F14.8,2X,1PIES CUBICOS
                                                                          SC12//,13X, ANDDO1, 4X, ADISTANCIA1,
             6X, TDISTANCIAT, 5X, TPSEUDOPRESION +, 7X, TPRESION +, 1CX, TEACIOR +, 1,
        \mathbf{a}419X, *ADIMENSIONALT, 4X, *RADIAL(PIES) *, 3X, *ADIMENSIONAL *, 9X, *(PSI) *
        5.11X.10FL1.71
  - C
        MODELO DE FLUJO PADTAL DIFERENCIAS FINITAS
  \mathbf{r}DISTRIBUCTON OF PSEUDOPRESION ADIMENSIONAL C/U YACIMIENTOS
   C
  \epsilonGPDD = CTTCP = C4800 ITCP = \frac{1}{1}TCP + 1
         IF(ITCP.FC.100160 TC 10000
     479 ITGL0B = 0TOVEH = TOVEH + DELTO
         IF(IDVEH.GT.IDMAX)GD TO 998
     480 ITGL08 = ITGL08+1
         IF(ITGLEB.EQ.100)GD TO 10000
         DO 210 I=1, NY
         TO(1) = TDYFHTI = (TC(I)*PHI(I)*VI(I)*CGJ(I)*RW(I)**2)/(.0062230*PER(I))
         ALAM = DEFIN(以)÷с
         DELTED = TD(T) - TDA(T)
         ALAM = \{TPIT1-TPA(T11)/\{DYT1T1**21\mathbf cPSEUDDPPESION ADIMENSIONAL EN EL LIMDERO INTERNO
   C
  \mathbf cCONDICION OF PRESION CONSTANTS EN LA FRONTERA INTERNA
  c
  \mathbf c482 IF(ICFI.EQ.1)GO TP 1035
         PF = PVFI5*T)\sim + C
         PF = 710.000P(T_{0}1) = PFara (Bajaya Beneda<del>yaan</del> mingta taasa ta
         DO 1030 J=1, M
         P(J) = P P T (I, J)a katapating katapat pada 1991 at 1991 at 1991 at 1991. Ana at 2001 at 2002 at 2003 at 2003 at 2003
         \overline{C(J)} = \text{CBC}(J)D(J) = P B D (J,J)- <del>19 동생 20 달라 동안 19</del> 20 달라 20 남편 동안 19 2
         PL(J) = PLRD(I,J)1030 AML(J) = AMLRD(J)J)
        SE OBTIENE EL POTENCIAL CORRESPONDIENTE A LA PWF DEL ESTRATO
— c
         PF1 = PF
```

```
AMF = SEVAL(M, PFI, PL, AML, B, C, D)း -
         IF(L.EO.C)AMFV=AMF
          APDF = 1٦C.
         IF(LCPV.GE.1) APDF = (AMI(1)-AMF)/(AMI(1)-AMFV)
         IF(INPC.EO.1) AMDC(T.1) = AMDE
    1035 ITYAC = 0
         IF(IS.FC.C)PERS(I)=PER(I)
         LAMBDA = PERITIZEFRSITI
   \mathbf{c}GENEPA COFFICIENTES 181 Y 101 MATRIZ SOLUCION ALGORITMO OF THOMAS
   ¢
        GENERA EL VECTOR DE FUNCIONES DEL SISTEMA MATRICIAL
   ¢
   \mathbf c370 ITYAC = ITYAC+1
   C
         WRITE(6,2)ITYAC
         IF(ITYAC.EQ.100)GF IP 10000
÷.,
   \mathbf cCALCULA EL FACTOR ALFA
         LAMBDA = PERITI/PEPSITI
         DO 1040 K*1.M
         BIT(K) = FITBIC(J,K)CTI(K) = CTIBDIJ,K)DTI(K) = DTIBD(I,K)PL(K) = PLBD(T,K)\alpha_{\rm in}1040 AML(K) = AMLBD(T,K)
         TE = T(5*T)Jose
          DD 364 J=1, NN
Тó
          IF(ICFI1.FQ.0)GO TO 6005
         PAD = APDC(T, J)\mu .
         ALFA(J) = SEVAL(M,PAN,PAN,LAN)ALFAD1,ADP1,ADP2,ADP3)
十葉
          IF((AMPC(I,J)*OD).GE.1 )THEN
                    WPITE (6,785)
                    CALL EXIT
^{\dagger}END TF
İś
         SPA = ANT(T)*T1 - AMPC(T, J)*OPTIF(INPC.FO.2.AND.J.FO.1)PSAI = AMDC(I,1)
\left\vert \cdot\right\vertGC TO 6CC6
tsi
    6005 SPA = AMI(I)-(AMI(I)-AME)*AMOC(I).J)
    6006 P(1,J) = SEVAL(M, SPA, AML, PL, BTI, CTI, DTI)
         S = P(T, J)IF(ICFI1.E0.1)GO TO 364
         IF(INPC.EQ.2.AND.J.FO.1)PSAT = AMDC(T.1)/OD
         Z = RKH(Z, S, TE, PC, TC, CG, TZ)V = PEF(S, TE, SG, Z)ALFA(I,J) = V*CG/fVI(I)*CGI(I))
   C 364 ALFA(I+J) = 1
     364 CONTINUE
   C
   C
        CALCULA LA PRESION EN LA FRONTERA ENTRE BLOQUES
   C
     366 DC 363 J=1, NN
          IF(J.EO.NN)GO TD 363
          PFR(T, J) =ALCG(PADTC(T, J+1)/RADTO({})))/C.ALDG(RINT(I, J.)/RADTO(I, J
        1))/P(T, J) +
                         ALGGIRADIOIT, J+11/RINT(I, J) )/P(I, J+11)
     363 CENTINUE
          DD 3608 J=1, NN
         VECK(J) = AMDC(T,J)3608 VECU(J) = YD(I,J)
        CALCULA EL APPEGIO MD VS U
   C.
          CALL SPLINE(NN, VECU, VECN, VE1, VE2, VE3)
   C
        CALCULA EL ARPEGLO DE LA PRIMERA DERIVADA DE MD VS U
          CALI SPLINF(NN,VECU,VE1,VE11,VE2)VE2)VE3
         IFfIECT.FO.1)THEN
               DENOF = 1GO TO 651
          END IF
```
아버지 승규 식은 그녀의 그는 그만 그만 있어?

```
TEITCET1.FQ.01GA TA 3629
  \mathbf c\tilde{\mathfrak{c}}CALCULA EL COEFICTENTE DE FLUJO DE ALTA VELOCIDAD PARA
        PRODUCCION A GASTO CONSTANTE
  \frac{c}{c}DD 3610 J=2, NN
         IN1 = J-1UAVE = (XD(T+J)+XD(T+TM1))/2
         DMITAV = (AMDC (I, J)+AMDC(I, IM1))/2
         S = AMITI J* (1 - DMITAV*OD)PRESAV = SEVALIN, S.AML.PL.RTI.CTI.DTI)
         C = PPCAVZ = RKH(7, S, TF, PC, TC, CG, IT)\overline{V} = BEE(S, TE, SG, Z)
         RHDAV = CPHO*S/Z
         DMDU = SEVAL (NN, UAVE, VECU, VE1, VE11, VE2, VE3)
         DMDDU(TM1) = DMDUDERT = COEPT*V*DXD(I)*DMDU/ EXP(UAVE)
         IF(DERT.LT.O )DERT=0
         IF(IS.GT.C.AND.J.IT.NS(T))GO TO 3612
         XK * PERITI
         BET = RETAIL
ji.
         GO TD 3614
    3612 XK = PFRSTIBET = BET/S(T)
أحطأ
    3614 A8 = V*C1INV/XK
         VELOC = (-68 + 50RT(A8*)AB+4 *C2*BFT*DFRT)1112 *C2*RFT*FHTAV1IF(VETBC-1T-0.1VFTTC = 0VEL(TM1) = VELDC
         DEL (T, TM3)=1. /(1. +1.829744F-16*BET*XK*RHDAV*VELOC/V)
    3610 CONTINUE
        CALCULA EL FACTOR DEL EN LOS NODOS
   C
         DD 3609 J=1, NN
          S*XDIJJJZ = PKV(Z, P(I, J), TE, PC, TC, CG, TZ)iw
         V = BFE(P(T, J), TF, SG, Z)PHOAV = CPHP*P(T, J)/Z\overline{14}DERT = CDERT*V*DXD(I)*VE1(J)/ EXP(S)
         IF(DEFT.LT.C )DEPT=C
ÌМ
         JF(IS.GT.O.AND.J.LT.MS(I))GO TO 3616
         XK = PFP(1)\mathbf{1}BET = BETA(T)
         GD TO 3617
    3616 XK = PERS(I)
         BET = BFTAS(1)3617 A8 = V*C1JNV/XK
         VELOC = {-A8+ SQRT(A8*A8+4 *C2*BET*DERT))//(2 *C2*BET*RHOAV)
         IFIVELOC.LT.O )VELOC=0
         VELN(J) = VELCCDELN(I,J)=1. /(1. +1.829744E-16*BET*XK*RHOAV*VELDC/V)
       DETECTA EL PADIO DE TURBULENCIA
   ¢
         IF((1.0-DFLN(I,J)).GF.0.050)MIN=J
    3609 CENTINUE
         GD TD 3615
   \mathbf c¢
        CALCULA EL FACTOR DE FLUJO DE ALTA VELOCIDAD PARA PRODUCCION
\qquad \qquadC
        A PRESION CONSTANTE
   f
    3629 DD 365 J=1,NN
         IFIJ.EO.NNIGO TO 365
         D0 355 JK=1,2IF(JK.EC.2)CD TO 351
      CALCULA LA CAIDA DE PPESION A TRAVES DE LA FRONTERA ENTRE BLOQUES
  C,
         DELP = P(1, J+1) - P(1, J).
```
State of the Control of Control and

```
DELR = PARTR(T, J+1)-PARTR(T, J)
          DMDDUCJ) = DFLP/DFLPPAV = PFR(T+J)GC TO 356
      CALCULA LA CAJPA DE PRESTON A TRAVES DE CADA NODO
   C
     351 DEL (T.J) = DELTAS
          TE(J.FO.1)60 TO 355
          DFD = PFB(I, J) - PFB(I, J-1)DELR = PINT(I,J)-PINT(I,J-1)PAV = P(T, J)356 7 = RKV(T, PAV, TE, PC, TC, CG, I7)V = BFF(PAV, TE, SC, 2)DENAV = PAV*MWT/(345.24840*7*TE) =
          IF(IS.CT.C.AND.J.LT.NS(I))GO TO 352
          XK = PEP(T)
          BET = BFTA(T)GC TN 354
     352 XK = PERS(T)RET = BETAS(T)
     354 AB * \rightarrow 02 * V / (EFT*YK*DFNAV)A9 = SORT(A8*A8+D3*DELP/(BET*DENAV*DELP))
          VAV = LAP + R91/2.0\overline{\mathbf{r}}IF(VAV_t1T_t0.1VAV = 0IF(JK.EO.2)THEN
                      VELM(J) = VAVGD TO 3544
          FND TF
          VEL(J) = VAV3544 DELTAS = 1. /(1. +D4*BET*XK*DENAV*VAV/V)
          DELNIJJJ = DELTASDETECTA EL PADIO DE TURBULENCIA
   C
          IF(1:0-DEFIN(T, J)) . GE. 0.05) NIN=J355 CONTINUE
     365 CENTINUE
   C
        CALCULA EL FACTOR DEL EN EL NODO DE LA FRONTERA INTERNA
          Z = PKV(Z, PIJ, 1), TE, PC, TC, CG, 1Z)
          V = \text{REF(P}(J,1),TF,SG, Z)DENI = P(T, 1) * N V T / (245.24840 * 7 * T E)U1 = \text{ALPE(PINT(I,1)/FW(I))}U2 = ALCG(PINT(I, 2)/RV(I))DPDR = (3 * (P (T_2 2) - P (T_2 1)) / (P A D J C (T_2 2) - P A D I D (T_2 1))1 - (P(1, 3) - P(1, 2)) / (PADIP(1, 3) - PADIO(1, 2)))/2IF(IS.GT.01GO TO 212
          XX = PER(T)REF = PETA<sup>[1]</sup>
          GO TO 213
     212 XK = PERS(I)BFT = BFTAST(I)213 AB = - D2 * V / ( BET * XK * DEM1)
          A9 = SOPT(A8*A8+D2*DPDR/(BET*DEN1))
          VAV = IAP + AG1/2VELN(1) = VAVIFIVAV.LT.O JVAV = C
          DELM(I, 1) = 1 / (1 + D4 \cdot RF \cdot TXK \cdot TEN1 \cdot VAVIV)DEL(T,NN) = 1DELN(I,NN) = 13615 DD 3620 J=1.NN
          VECA(J) = ALFA(T, J)VFCM(J) = DELN(T,J)3620 CONTINUE
        CALCULA EL ARPEGLO DELN VS U
   C,
          CALL SPLINFINN, VECU, VECH, ODEL, VE2, VE31
   C
        CALCHLA EL ARREGLO DE LA PRIMERA DERIVADA DES DELN VS U
          CALL SPLINE(NN, VECU, DDEL, VE11, VE2, VE2)
```

```
ſ.
      CALCULA EL AEREGLO ALEA VS U
         CALL SPLINE(NN, VECU, VECA, DALE, DAL2, DAL3) 2010 100
  \mathbf{c}CALCULA EL APREGLO DE LA PRIMERA DEPIVADA DE ALEA VS U
         CALL SPLINE(NN, VECU, DALE, DAL1, DAL2, 0AL3)
  - c
        CALCULA EL EACTOR DEL
                               EN EL NODO FICTICIO
  C.
        HITLETZANDO DOS PUNTOS
         DENDE = 2 \times \text{PEUN}(T,1) - DEL(T,1)
        UTTLTZANCE TRES PUNTES
  \mathbf cnENOF=7 *DELN(T,1)/4 -DELN(T,2) + DELN(T,3)/4
  \mathbf{c}\mathbf{r}COMO IIN PERMENTO (PENDE+DELN(1,1))/2
         DENCE = (PEMOE + PEIN(T.1))/2
  \mathbf cĊ
        CALCULA EL VECTOP DE FUNCIONES DEL SISTEMA MATRICIAL
     651 F = LAMBDA*ALFA(I,1)/ALAM
         CIFRRI = 2 *0XD(I)*LAMRDA*0FNOF/DFLN(T,1)
         IF(INPC.F0.2)CIFRR1 = 0.0IF(IFY.E0.0)CTEPP = CIEFPI - 2.*DXP(I)*LAMBDA*DENCF*CD*
        \mathbf{L}ALEA(I,1)*(AMDC(I,1)-AMD(J,1))/(DFLN(I,1)*PELTED)
         TELTEY.FO.1)CIEPR = CIEPR1
         DA(1) == (PEL(1,1)+F+DENOF)*AMPC(1,1)+(DENPF+DE1(1,1))*
\mathbf{r}1
                MMCCCI+2)+F*AMDCI+1)+CTEPP
         DP 220 J=2.NN-1
         IF(J.GT.MS(I))LAMPDA=1
         XX = DFL (J_2J-1)*APDC (J_2J-1)*DFL (J_2J)*APPC (J_2J+1)YY =-(DELCI>J-1)+DELCI>J)+LAMRDA*ALFACI>J)* FXP(2 *XD(I>J))/
        IALAMI#AMDC(T+J)
         ZZ = LAPBDA*ALFA(I,J)* EXP(2 *XP(I,J))*AMD(I,J)/ALAM
         DA(J) = YX+YY+77220 CONTINUE
         LAMBDA = PEP(I)/PEPS(I)
         KS = MS(T)TEEKS.17.21GD TP 226
         Y1 = DEL(I,KS-1)*AMPC(I,KS-1)+LAMBPA*DEL(I,KS)*AMPC(I,KS+1)
         Y2 == (DFL (T, KS-1)+LAMBDA*DFL(T, KS)+LAMBCA*ALFA(T, KS)* EXP(2 *
        1XD(I,KS))/ALAM)*AMPC(I,KS)
         Y3 = LAMBDA*ALEA(I,KS)* EXP(2 *YD(I,KS))*AMD(I,KS)/ALAM
         DA(KS) = Y1+YZ+Y3CONDICION DE FRONTERA DE NO FLUJD
  C
     226 Z1 = 2 *DEL(I, NN-1) * AMDC(I, NN-1)
         Z2 =-(2 *DEL(I+NN-1)+ALFA(I+NN)+ EXP(2 *YD(I+NN))/ALAM)*
        IAMOC(I,NN)
         Z3 = ALFACT, NN1+ FXPC2 *YDCJ, NN11*AMCCT, NN1/ALAM
         DA(NN) = 71+72+73\mathbf cGENERA LOS COFFICIENTES DE LA MATRIZ JACOBIANA
  c
ה ר
           COEFICIENTES DE LA DIAGONAL INFERICR
  ¢
         00221 J=2, NN-1\mathbf cCALCULA LOS TERMINOS EN DERIVADAS
         B + 0IF(IDER.EQ.0)GO TO 221
         BBINF = VF1(J-1)IF(BBINF.FO.O )GD TC 221
         UAVE = (XC(I,J)+XC(I,J-I))/2ODDU = SEVAL(NN, UAVE, VECU, DDEL, VE11, VE2, VE3)
         BB1 = DDDU*(AMDC(I,J-1)-AMDC(I,J))/BBINF
     221 RB(J) = DEL(T, J-1) + 881
         BB(NN) = 2 *DFL(I,NN-1)
  C
           COEFICIENTES DE LA DIAGONAL PRINCIPAL.
 \cdotC
- c
         LAMBOA = PEP(I)/PEPS(I)
         DO 222 J=2, NN
         F = ALFACI, JI*LAMBDA* FXP(2 *XD(I, J))/ALAM
```

```
DELLE DELLI.J-11+DEL(1,J)
         RA1 = 0BA2 = 0P\Delta 3 = 0IF(IDER.FO.0)CO TO 2005
         RATINE = VE1(J)
         IF(BAIINF.EC.O )GE TO 2005
         UAVE = (YD(I,J)+YD(I,J-1))1/2DODU = SEVALINN.UAVE.VECU.DDEL, VE11, VE2, VE3)
         BA1 = DODU*(AMDC(I,J-1)-AMDC(I,J))/BA1INF
         UAVE = {Y}C(I, J)+XO(I, J+1))/2
         DDDU = SEVALINN, UAVE, VECU, DDEL, VE11, VE2, VE3)
         BA2 = \text{PDDE}#{AMDC(I,J+1)-AMDC(I,J))/BA1INF
         BA3 = [AMDC(I,J)-AMD(I,J))*DALF(J)/(ALFA(I,J)*BA1INF)
   2005 BA(J) = - (DEL1+F)+BA1+BA2-BA3*F
    222 CENTINUE
         BA(NN) = -(2. *DFLTI_2NN-1? + F)LAMBDA = PERITIZPERSITI
         IF(IDER.EQ.O.OR.JECT.FQ.1)THEN
                 BA(1) = - (DEL (I , 1) + DENOF+ ALFA(I , 1) * LAMBDA*(1./ALAM+2.*DXD(I)
        \mathbf{I}*DENCE*CD/(DELTED*DELN(T.1))))
                 GC TO 2008
         END TF
         CIFPR1 = 0.RAD = 0BA3 = 0RA = 0BA1 = 1.75*ODE(1)-DEF(21+0.25*DEF(2))UAVE = XQ(T, 1)DDDU = SEVALINN, UAVE, VECU, DDEL, VE11, VE2, VE3)
         IF(VE1(1), EO, 0, ) GP TO 2009
         ODENOF=(CELN(I,1)*BA1-DENOF*DODU)/(DELN(I,1)**2*VE1(1))
         CIEPP1 = 2 *DXD(I)*LAMPDA*DDENOE
         IF(INPC.FC.2)CIFPP1=C.
         UAVE = (XP(I,2)+XP(I,1))/2
1a
         DDDU = SFVAL (NN, UAVE, VECU, DDEL, VE11, VE2, VE3)
         BA2 = (BA1+PDPU)*(AMPC(I,2)-AMPC(T,1))/VE1(1)
\| \cdot \|BA3 = DALF(1)*(AMPC(1,1)-AMP(1,1))/(ALFA(1,1)*VE1(1))
         BA4 = (DALFI1)*DEMEF/IDELNIJ,11*VE1(1))+ALFAII,11*DDENCF)*
-led
                    CAMPC (T+11-AMPCI+1))/ALFA (T+1)
   2009 BA(1) =- (PEL(T, J)+PFNOF)+BA2-(ALFA(T, I)*LAMBDA/ALAM)*(1.+BA3)
                -CALEACI, 1)*LAMBDA*2.*DXDCI1*CB/DELTED1*CDENCE/DELNCI, 1)
        -1
        2
                +P<sub>4</sub>+CIFPPI
   2008 IFIKS.LT.2160 TO 223
         F = LAMRDA*ALFA(I,KS)* FXP(2 *XD(I,KS))/ALAM
         BA1 = 0BA2 = 0A \wedge B = 0IF(IDER.F0.0)60 IC 2015
         BAITNE = VE1(KS)
         IFIBALINE.EO.O JGE TO 2015
         UAVE = \{YD(I, KS) + YD(I, KS-1)\}/2DDDU = SFVALINN, UAVE, VECU, DDEL, VE11, VE2, VE3)
         BA1 = DDDU*(AMDC(I, KS-1)-AMDC(I, KS))/BA1INE
         UAVE = (XP(I,KS)+XD(I,KS+1))/2
         ODDU = SEVAL (NN, UAVE, VECU, DDEL, VE11, VE2, VE3)
         BAZ = ODDU*(ANDC(T, KS+1)-AMDC(T, KS))/BA1INE
         BA3 = (AMPC(T,KS1-AMP(T,KS))*DALF(KS)/(ALFA(T,KS)*BA1INF)
   2015 BA(KS) =-(DEL(T,KS-1)+LAMRDA*DEL(T,KS)+F)+BA1+LAMRDA*BA2-F*PA3
  C
  C
        CALCULA LOS COEFICIENTES DE LA DIAGONAL SUPERIOR
  \mathbf c223 DC 224 J=J, NN-2
         \Delta \Lambda1 = 0
```
man string of the UAS

```
IF(IDEP.FC.0)GO TE 224
         AA1INF = VFI(J+1)TECAMINE FO.O IGD TO 224
        UAVE = (XPII, J) + YDII, J+1))/2
        DODU = SEVALINN, UAVE, VECU, DDEL, VE11, VE2, VE3.
         AA1 = DODU*(AMDC(T, J+1)-AMDC(T, J))/AA1INF
    224 AA(J) = DEL(I.J) + AA1
         AA(MN-1) = 1KS = NSIIF(KS.LE.1)GO TO 227
         \Delta \Lambda 1 = 0TECIDEPLEC.01GO TD 2020
         ADIJNE = VE1(KS+1)
        TECANITNE EQ.0 IGC TO 2020
        UAVE = (YOIT, KS1+YOIT, KS+111/2
         DODU = SEVALINN, UAVE, VECU, DDEL, VE11, VE2, VE3)
         AAI = DPDU*CANDC(T,YSS+1)-AMDCCIJKSI1/AAIIMF2020 AA(KS) = LAMBDA*DEL(I,KS)+LAMBDA*AA1
أسد
    227 DC 225 J=1, NN
    225 DA(J) = -DA(J)IF(ICFI.EG.1.AND.IECT.EG.0)GD TD 229
         IF(ICFI.FO.1. AND. IECT.FO.1) GD TO 228
         B(2) = 0AA(1) = 0BAI1) =-1
         DA(1) = CCD TO 229
    228 AA(1) = 2229 CALL THOMASCAP+BA+BR+DA+W+NN)
  C
       CALCULA PSEUDOPRESJON ADIMENSIONAL EN CADA NODO
وماءِ
         AMDA(1) = AMDC(I,1)
         AMAX = APS(W(1))Íнá
         J = 2IFICFI,EQ,1JJ=11.4299 DE 300 K=J, NN
Ìs∎
         AMDA(K) = AMDCI(1, K)ANDC(I,K) = ANDC(I,K) + V(K)科書
         IF(ABS(V(K)).GT.AMAXJAMAX=ABS(V(K))
    300 CONTINUE
i ari
  ¢
       CPITERIO DE CONVERCENCIA PARA RECALCHLAP COFFICIENTES MATRIZ
        TOLER = C \cdot COO1CIF((AMA)-TRLEP))350,350,370
       RECALCULA VARIABLE DE DIFUSION ADIM. FUNCION DE PRESION
  C.
    350 IF(INPC.FC.2
                        . FR. ICFT1 . EQ. 1 1GD TO 3555
  \mathbf{c}CALCULA EL GASTO EN CADA NODO
        DC 3600 J=1, NN
        TE(J.GT.NS(I))LAMBDA=1.0
         CDN(J) = - DFLN(T.J)*VE1(J)/LAMBDA
   3600 CENTINUE
         00 - 00N(1)CALL SPLINE(NN, VECU, ODN, DAL1, DAL2, DAL3)
        DODU = \triangle11(1)
-- c
         QD = \{ .50/(DXD+1)*LAYBDA) \} * (3 *DELT, 1) * (AMDC(T,1)-AMDC(T,2))-DEL(T)2) * (AMDC(1,2) - AMDC(1,3)))
  ſ.
       -1.
       CALCULA EL CASTO EN CADA YACIMIENTO
  £
   3555 IF(ICFI.FC.1.AND.INPC.EO.1) OD=0DD(I)
         QDA(T) = CD353 OPA(I) = CP(I)
         YK = PEP(T)IF(IS.GT.O)XK=PEPS(I)
         QPY(I) = -CQ*XK*H(I)*AAYI(I)-AMF*I*E6/I1*422880*TI5*I)-C
         QPY(I) =-CD*XK*P(I)*AMI(I)*1.E6/(1.422880*T(5*I))
         IF(ICFI.F0.1)0PY(I)=-0D*XK*H(I)*AMI(I)*1.F6/(1.422880*T(5*I))
         JF(ICPDZ.EC.1.AND.JNPC.FO.2)QPY(I)=0
```

```
QP(I) = QPA(I) + C.50*(OPY(I)-QPA(I))ŧ.
        CALL SPLINE(MapLaAMLaBaCaD)
    210 CONTINUE
       APLICA ECUACION DE CONTINUIDAD EN TUBERIA GASTO C/U NEDO
  \mathbf{r}IF(IFY.EQ.O)GP TP 471
   1400 TF(INPC.F0.3)GP TP 1000
        KFN = NY+1NPI = NNT-1KAN = 5Q(NNT) = C.0DI(NNT) = 24.*RV(NY)
        FFM(NNT) = 0.DO 380 T=1.NP1
        K = NPI - I + IIF(KAN-5)290,400,400
    390 OF = 0.0
        KAN = KAN+1GD TN 410
    400 K1 = K/5OE = OP(K)KAN = 1KEN = KEN-1410 DIMX = DINT0(K)=0E+0(K+1)+.1930*DI(K)**?*(PPDF(K+1)-PRDF(K))/(T(K)*(TI-TIA))
       **(PVF(K)/ZVF(K)-PVSfK)/ZVSfK1)
م سا
       CALCULA EL NUMERO DE REYNOLOS
        PEN = APS(=02C10*C(K)*SG/(DI(K)*VWF(K)))
       CALCULA EL FACTOR DE FRICCION DE MODDY CORPELACION DE COLEBROOK
 ີເ
        FF = BOGDY(EPSI,PEN)
        IF(0(K)1380, 411, 411\lnot 0
       INVIERTE LAS PERDICAS POR ERICCION (INYECCION 020)
    411 FF = FF
  \epsilonCONVIERTE EL FACTOR DE FANNING A MCODY
    380 FFM(K) = 4.*FF
        IF(INPC.FO.1) CO Tr 1405
i est
        PWF1 = PWHFZVF1 = PKW (Z) PWF1, 520.0, 0.00 (C, 0.17)114OC= 0.1930*DI(1)**?*PPOF(1)/(520.*(TI-TIA))*(PWF1/ZWF1 -
        *-PWS1/7VS1) + 0(1)
ived
  \mathbf cAPLICA ECUACTON DE CONSERVACION DE ENFRGIA 2R.V. SMITH PRESION CAUNA
   1405 DC 420 K=1, NNT
        IF(K-1)430,430,440
    430 X = PPRFKPI = PVFFIF(LCPV.GE.1.AND.L.GT.O) PI=CPVA(L)
        PWHF = 91GO TO 450
    440 X = PPPF(K)-PROFIK-1)
        PI = PWF(K-1)450 PWFA(K) = PWF(K)
    451 S = 0.03750*5G*X/(T(K)*ZWF(K))WRITE(6,786)0(K), SG, T(K), ZWF(K), FFM(K), X, S, OI(K), P1
  C
        PWF(K) = (Q(K)**2*SG*T(K)*ZVF(K)*FFM(K)*X*(EXP(S)-1,)/(
       *C.04E12*S*DI(K)**5}+P1**2*FXP(S))**.50
        PWH = PWF(K)TF = T(K)Z = RK W(7, PWH, TE, PC, TC, CG, TZ)
        V = BEF(PWH, TE, SG, Z)
        7VF(K) = 7420 VVF(K) = VC
       CRITERIO DE CONVERGENCIA SISTEMA TUBERIA-YACIMIENTOS
        TCLFR = 1DD 470 K=1, NNT
        VAL = ARS(PWF(K)-PVFA(K))
                                            VI THE HERMAN RAILY
```

```
IF(VAL-TOLFP1470,480,480)
    470 CONTINUE
        IF(INPC.FO.1)GO TO 471
        IF(ABS(CO).LE.1000 )GD TD 1415
        IF(00)141C, 1415, 1420
   1410 PWHF = PWHF*1.10
                                       ਇੰਡ ਜ਼ਿਲ੍ਹ ਮੰਤਰ ਵਿੱਚ
        WRITE(6,117)OC, PWHF
        GC TO 4800
   1420 PWHF = PWHF* = 950WRITE(6,117)00, PWPF
        GD TD 4800
   1415 PWHF = FWHF*1.10
        WRITE(6,117)QC.PWHF
  \mathbf cCALCULA EL VOLUMEN DE GAS REMANENTE C/YACIMIENTO
  C
       UTILIZA UN ESQUEMA DE INTEGRACION DE 11 PUNTOS DE TRECEAVO
  \mathbf cC
       CRDEN DE EXACTITUD, PASADO EN LA RECLA DE RODES
  C
    471 DO 475 T=1,NY
        TE = T(5*1)LAMBDA = PER(T)/PERS(T)
                      PELBET = PETAS(I)/PETA(I)
                      FACLB = PELBET/(LAMBDA*LAMPDA)
   4710 CTER = 222.26230*PHI(I)*H(I)*PW(I)*PW(I)/TE
        IF(ICFI.FQ.1)QCTET = 5.3947E-14*MWT*AMI(I)*PFR(I)*PER(I)*
                       BETA(T)*OD/(TE*PW(I))
        IFIICFI.FC.01PCTET = 5.3947F-14*(AMI(I)-AME)*NWT*PER(I)*PER(I)
                      *BETA(I)*DELN(I,1)/(TE*RW(I)*LAMRDA)
        DC 477 J=1, NN
        S = P(I, J)Z = RKW(Z) S, TE, PC, TC, CG, IZ)
        V = BEE(S, TE, SC, Z)FBMA(J) = 5* FYP(2 *XP(I,J))/7F T U F (J) = 1.7 (V * F X P (X D (T, J)))477 CONTINUE
        S \cup K = 0DO 478 J=11, MN, 10
Л
        SUM= SUM+16067 *(FBMA(J-10)+FBMA(J))+106300 *(FBMA(J-9)+FRMA(J
       1-1))-48525 *(FBMA(J-8)+FBMA(J-2))+27240C *(FBMA(J-7)+FBMA(J-3
       2))-260550 *(FBMA(J-6)+FBMA(J-4))+427368 *FBMA(J-5)
    478 CONTINUE
        RESERV(I) = 5 *CTFP*DXD(I)*SUM/299376
        IF(IECT.FC.1) CD TF 5006
        TUT0 = 0.0IF(NIN.EO.1)NIN=2
        K(NT = 1IF(IS.FC.O.OR.NS(I).GT.NIN)THEN
                     11 = 1L2 = NIMGD TO 6999
        END TF
        L1 = 1L2 = N511GD TO 6999
   6998 IFININ.FC.NS(I))GD TO 7010
        LT = NSIL2 = NIN6999 DC 7000 J=L1,L2
   7000 BB(J-11+1) = XD(I,J)N11 = (X011, 12) - X0111111100IF(KONT.EC.2)L2=NIN-NS(I)+1
        CALL SPLINE(L2, BR, FTUR, DAL1, DAL2, DAL3)
        FBMA(1) = FTIME(L1)医糖 停留地 化动物 经实验
        DE 7005 J=2.11
```

```
S = YD(I+1) + (J-1)*DX117005 FBMALJ) = SFVALIL2, S, BB, FTUP, DAL1, PAL2, C/L3)
        3 - 11TUT=DX11*(16067.*(FBMA(J-10)+FBMA(J))+106300 *(FBMA(J-9)+FBMA(J
       1-1))-48525 *(FPMA(J-8)+FRMA(J-2))+27240C *(FRMA(J-7)+FRMA(J-3
       211 - 260550 *(FBMA(J-61+FBMA(J-4))+427368 *FBMA(J-5) )
        IF(IS.FO.O.DR.NS(I).GT.NIN)GD TO 7010
        TEIKONT.FO.11THEN
                      TUTP = TUT#FACLB
                      KINT = KNT+1CD TD 6998
        FND TF
       EL VALUR DE LA SUMA DE LAS INTEGRALES SERA.
  C
   7010 IFINSITI.GT.NINITUT*TUT*BETASITI*PERSITI
        TUTO = (TUTO + TUT)*5.0/299376.0
        IF(ICFI.FC.0)MDIN = PCTET*(00*0D*(FTUR(NIN)-FTUR(1)):+2.*on*nonu
                *711701IF(ICFI.FO.1)MOIN = OCTET*THID
    475 CONTINUE
المنت
   5006 IF(IECT.FR.1)MDIN = 0.\Box C
       CALCULA FL VOLUMEN DE GAS EN EL POZO-
        PMFD = PWHFi sei
        SUMZ = PKW(2, PWHF, 520, 0, PCT, TC, CG, IZ)DG 491 K=1, NNT-1
        SUMZ = SUMZ + ZWF(K)IJ
        PMED = PKPD + PVFIKY491 CONTINUE
        ZMEDIA = SUMZ/(K+1)
        PMEDIA = PMED/(K+1)
        VVBT = 25-374150*VPEZ*PHEDIAYCZHEDIA*TEAV;IF(ICFI.FO.0)WRITF(6,6)TT
        IF(ICFI.FO.1.AND.INPC.FO.1)VRITE(6,66)TT
        IF(INPC.FO.2)WRITF(6,666)TT
\equiv 0WRITE(6,22)TTYAC, NTN, MDTN
  \mathbf cWRITE (6,117)FTUR(1), FTUR(MIN), TUTO, DODU, PCTET
\overline{c}CALCULA EA PRODUCCIEN ACUMULADA DE GAS
        DC 540 T=1, NY
        TIEMPOL(1+1) = TIGASTRIJ, L+11 = OPTJ)Îт
        IF(L.GT.0)GD TD 527
        GPGA(T) = GPCA(T) + (TT-TIA) * OPY(T)IF(ICFI, EO, O) QQQ(I) = QQQ(I) + (TO(II)-TOA(I)) * QQA(I)CD TD 528
    527 GPGA(I) = GPGA(I) + (GASTD(I,L+1)+GASTD(I,L))*(TIEMPC(L+1)-
       1TTEMP0(1))/2
        IF{} IICFI,F@.0)@DD{}(1) = QDD{}(1) + (ODA{}(1) + QDA{}(1)) * (TD{}(1) - TD{}(1)) / 2528 GP1(T) = GPGA(T)
        IF^{\dagger}ICFT = FO + 1) GASTP(T) + L + 1) = P(T + 1)540 CONTINUE
        OGAS = CDO 490 I=1, MY
        TDA(I) = TD(I)QDAAI = QDAIIQGAS = QGAS + QPY(T)IF(ICFI.EQ.0)GD TE 489
        IF(INPC.EC.2)THEN
             THOR = THCP/ALFA(I,1)
             WRITE(6,3)T,TPOR,PSAT,TD(I),AMDC(I),1),GP1(I),RESERV(I),P(I)1),
            P(I,NN)
       1
            GD TC 490
        END TF
        WRITE(6,2)I, OPY(I), CDD(I), TD(I), AMDC(I, I), GP1(I), RESERV(I), P(I), I),
       1P(1,NN)GP TP 450
```

```
489 WPITE(6,3)I,QPY(I),QD,TD(I),QDD(I),GP1(I),RESERV(I),PF,P(I,NN)
÷Л
    490 CONTINUE
                                   c
                                                              alua cula
        IF(IIP.EG.0)GD TO 533
        WPITE(6+7)PWHF+0GAS
        DC 500 K=1, NNT
                                                        ill sale<sup>rg</sup>ill a buch
        WRITE(6,4)K,PPOF(K),PWF(K),O(K)
        PWS(K) = PWF(K)ZWSEKI = ZVEEKI
    500 VVS(K) = VVF(K)
        DO 525 T=1, NY
        WPTTE(6,8)T.TTG108
        DC 520 J=1, NN
        VFITE (6,5)J, XD(1,4), PADIO(1,4), AMDC(1,4), P(1,4), PELN(3), VFLN(3)
       1. VF1(J)IF(J.FO.NN)GO TO 520
       -01 = ALCO(PINT(1, J)/RW(1))
           = J + C_0 50A
c ت
        AMDCEB = ALGG(RADIC(1,J+1)/RADIO(1,J))/(ALGG(RINT(1,J)/RADIO(I,J))
  C
       1/AMDC(T)J) + ALDE(PADID(I)J+1)/PINT(I)J))/AMDC(I)J+1))
\exists c
        WRITE(6,780)A,U1,PINT(I,J),AMDCFR,PF8(J,J),DEL(I,J),VEL(J)
  C
       1. PMDDU(J)
    520 CONTINUE
    525 CONTINUE
  ¢
       CALCULA EL FRROR DE BALANCE DE MATERIA ACUMULATIVO
    533 GASAC = 0RESMC = 0DO 545 T=1, NY
        GASAC = CASAC + GPEGATنبيد
        RESAC = RESAC + PESERV(I)
    545 CONTINUE
        BMAT ={ABS{PESAC}+ABS{GASAC}+ABS{VWBT}}/ABS{GASTI}
        WRITE(6,770)RMAT
     15 FORMAT(5X,15,7E14.5)
        DC 550 I=1.NY
    550 TDA(T) = TD(T)
        DO 560 K=1, NNT
        PWS(K) = PWF(K)isi
        ZWS(K) = 7WF(K)560 VWS(K) = VWF(K)
        PWS1 = PWHF-3
        7WS1 = RKK17, PWS1, 520.0 PCS1C, CG121Ìм
    570 DO 510 J=1, NY
        DO 510 J=1, NN
    510 AMD(I+J) = AMDC(I+J)
        IF(IG.FC.0)GO TE 580
        IF(INPC.EC.1)THEN
                      IF{ICFI1.E0.0)YGRAF1{L+1} = 0D
                      IF(ICFI1.E0.1)YGPAF1(L+1) = AMDC(1;1)
                      NGFAF (1+1) = ALPGIOTD(1))ELSE
                     YGPAFJ(L+1) = PSAIXGPAF(1+1) = ALOGIO(THE)END TF
        IF(IGRAF.EQ.0)GD TO 580
        DE 590 J=1, NN
        YGRAF(J) = ANDC(J,J)590 CONTINUE
        CALL GRAF(1, JPAND, 0)
        TCRAF = 0INCREMENTA NIVEL DE JIEMPO
  C
    580 TIA = TI
        L = L + 1TECIMPTPC.FO.01GO TO 5860
```

```
IF(LL.GT.C)GO TO 584
           DELTD = DELTD/10LL = 9584. L1 = L1 + 1IFILL.FQ.GGHTGRAF = 1i.
           IF(LL.LT.100)GO TO 479
                                                                             \label{eq:1} \mathcal{F}_{\mathcal{L}_{\mathcal{L}}}(\mathcal{F}_{\mathcal{L},\mathcal{L}}) = \mathcal{F}(\mathcal{F}^{\mathcal{L}}_{\mathcal{L}}\mathcal{F}^{\mathcal{L}}_{\mathcal{L}}\mathcal{F}^{\mathcal{L}}_{\mathcal{L}}\mathcal{F}^{\mathcal{L}}_{\mathcal{L}}\mathcal{F}^{\mathcal{L}}_{\mathcal{L}}\mathcal{F}^{\mathcal{L}}_{\mathcal{L}}\mathcal{F}^{\mathcal{L}}_{\mathcal{L}}\mathcal{F}^{\mathcal{L}}_{\mathcal{L}}\mathcal{F}^{\mathDELTO = DELTD*10
           11 = 10GO TO 479
     586 LL = 11 + 1TFILLECCe9)IGPAF = 1IF(LL.LT.10)GO TO 479
           DELTD = 10 *DELTD
           11 - 1GO TO 479
     998 IF(IG.EQ.0)GO TO 587
           N2 = 100999 J = 1.1YGRAF(J) = YGRAF1(J)
<u>...</u>
     999 CONTINUE
                     LPAND = 1JE( TOPDZ .EO.
                                            1.4MD. INPC .FO. 1 J LBAND = 0
\frac{1}{1}CALL GRAFIO.JPAND.LPAND 1
           ICPAF = 0587 00 730 I=1, NY
           IF(ICFI.E0.0)VRITE(6,700)J,GI(I)
           IF(ICFI.EO.1)WRITE(6,705)T.GI(I)
           00720 J=1.1WRITE(6,15)J,TIEMPO(J),GASTO(I,J)
     720 CONTINUE
÷,
     730 CONTINUE
     735 IF(ICPO7.E0.0160 TO 1000
           WRITE(6,117)QD, TO(1), AMF
           INPC = INFO + 1IF(INPC.EQ.3)GO TE 10000
           ICFT = 1ICON = CĦ
           TOMAY = TOINC
           TOF = TO(1)QDD(1) = 0DELTO = 0.0010| \cdot |TOVFH = Cland
           LCPV = 01 = 0折珠
           LL = 0TIA = 0PWHF = PWHF*1.10INTENTA ORTENEP LA PRESION AL CIEPRE EN LA CABEZA DEL POZO
‴l C
\sqsupset_{\mathbf{C}}PARA EN PRIMER NIVEL DE ITERACION
  ¢
           PCP = PIPNI = C- c
         CALCULA FL TTEMPO PEAL PARA EL PRIMER MIVEL DE TTEMPO PAPA
  ¢
         EL INCREMENTO
 ŀ,
           TI = (DELTD*PHI(1)*VI(1)*CGI(1)*RW(1)**2)/(.006323*PER(1))
     699 TPNT = TPNT + 1
           IF(IPNI.FC.100)GO TO 10000
Ang
           7 = PKV(2, PCP, 520, 0, PCC, TO, CG, TZ)PCP = (Z*520 *TT*0(1))/(0.1930*DI(1)**Z*PROF(1))+(PWS1/ZWS1)*Z
           WRITE(6,117)PCP, PWHF
           IF(ABS(PCP-PWHE).0T.10 0GD TO 699
           PWHF = PCPWRITE(6,117)PWHF
           TDA(1) = C
```
The selection of the Contract of the Company of the Company of the Company of the Company of the Company of the

```
GN TN 4800
    700 FOPMAT(1H1,//,10X, PPESUMEN DEL COMPOPTAMIENTO PRESIGN-PRODUCCION*,
       1/.11X, TYACTMIFNTR T, I5, 4X, TVOL. ORTGINAL DE CAS = +, E14. 8, T (SCF) t,
       705 FORMAT(1H1,//,10X, TESUMEN DEL COMPORTAMIENTO PRESIDM-PRODUCCIONT.
       1/x11Xx+YACIMIENTO +x15x4Xx+V9L. ORTCIMAL DE CAS =+xF14.8x+ (SCF)+x
       */,15X, fTTEMPOt, 8Y, tPPESIONt, /, 15X, t(DTAS)t, 9X, t(PSJA)t, /)
    750 FERMAT(7Y,15,5Y, TESTRATO NO DANADET)
    760 FORMATISX, THALLA OF PUNTOS DISTRIPUIDOST./)
    765 FORMATISY, THALLA DE TIPO MIXTOT, /)
    770 FORMAT(1X, TEPPOR EMAT=1, F16.6)
    780 FORMAT(SY, F6.1, 7516.6)
    785 EDRMATESY FOD AND ES MAYOR ONE 111
    786 FORMAT(10E12.4)
   1000 IF(ICPOZ.F0.1)GO TO 735
  10000 IF(IG.FO.C)CALL EXTT
        STOP
        FND
        SUBROUTINE SPLINE (N)X,Y,B,C,O)
\simCALCULA CCEFTCIENTES DE POLINDMIOS CUBICOS LIBREMENTE APOYADOS
  C
        DIMENSION X(N), Y(N), B(N), C(N), D(N)
        NMI = N-1NN2 = N-2D(1) = X(2)-X(1)Ħ
        C(2) = (Y(2) - Y(1)Y(0(1))DC 10 T=2.NM1
        D(T) = X(T+1) - Y(T)tea
        B(I) = 2 * (D(I-1) + D(I))C(I+1) = (Y(I+1)-Y(I)) / D(I)C(I) = C(I+1) - C(I)10 CONTINUE
        C(1) = CC(N) = CDO 20 1=3, NM1
        T = D(I-1)/B(I-1)P(I) = P(I) - T + P(I-1)C(I) = C(I) - T * C(I-1)20 CENTINUE
        C(NM1) = C(NM1)/B(NM1)DD 30 18=2, NM2
        I = N - I<sup>n</sup>C(I) = (C(I) - D(I) * C(I+1)) / B(I)30 CONTINUE
        B(N) = (Y(N) - Y(NM11) / D(NM1) + D(NM1) * C(NM1))٦,
        D(N) = 0DO 40 T=1, NM1
        B(I) = {Y(I+1)-Y(I) / D(I) - D(I)} * (C(I+1)+Z + C(I))D(1) = (C(1+1)-C(1))D(1)C(1) = 3 + C(1)40 CONTINUE
        RETURN
        FND
        FUNCTION SEVALIN, U.X.Y.B.C.D.I.
      INTERPOLA CON POLINOMIOS CUBICOS LIBREMENTE APOYADOS
  C
        DIMENSION XINT, YINT, RINT, CIMI, DINT
        k = 1IF(K, GF, N)K=1IF(U.GE.X(K), AND.U.LE.X(K+1))GD TO 70
        IF(U.GT.X(1))GO TP 20
        SEVAL = Y(1) + R(1) * (U - X(1))RETURN
     20 I = 0J = N + 130 K = (1 + 1)/2
```

```
IF(U-X(K) 140.50.6040 \text{ J} \neq K
        GO TO 30
     50 SEVAL = Y(K)RETHPN
     60 T= K
        IF(I.1T.J-1)GC TO 30
     70.5X = 11 - XfK3SEVAL = Y(K)+DX*(P(K)+DX*(C)(K)+DX*D(K)))
        RETURN
        END
        FUNCTION PKW(ZRK, P, T, PPC, PTC, CG, IZ)
  C CALCULA EL FACTOR DE DESVIACION MEDIANTE LA ECUACION DE REDLICH-KWCNG
        IF(IZ.EQ.1)GO TO 65
        A = 0.42780/PPC}**0.50*(PTC/T)**1.250
        B = 0.08670*PTC/IPPC*T1C EMPLEANDO EL METODO ITEPATIVO DE NEWTON RAPHSON HASTA ETIQUETA 60
        00.50 I = 1.40F=1 /(1 -P*P/7PK)-A**2*P/(7RK*(1 +R*P/7PK))-7PK
        RKU#7RK
        TCLFP=0.00010
        TECABSCELLIE.TOLERICO TO 60
        DERFZ=A**2*P/(ZPK**2*(1 +B*P/ZRK)**21-P*P/(ZRK**2
       1*11 - R*PI7RK1**21-150 7RK=7RK-F/CERE7
        WRITE(6,6)
      6 FORMAT(40X, the CONVERGE FACTOR OF DESVIACION1)
     60 DZRKP =7PK/(P+() -(P+P/7RK)**2)**2/(() +R*P/7RK)**2
       1*B/ZRK**2-A**2*(1 -B*P/ZRK)**2*((1 +B*P/7PK)/ZRK**2
       2 - B * P / (7 P K) * * 3 1 11CG = 1 /P-D7RKP/7RK
        RETURN
  c
       CALCULA EL FACTOR DE DESVIACION MEDIANTE LA CORRELACION 2
          STANDING-KATZ
  ¢
       D.F.
  \mathbf c65 PPR = P/PPC
        TPP = T/PTCAM = 1.390* (TPR-0.920)**0.50 - 0.360*TPR - 0.1010B1 = \{0.62C - 0.230C*TPR\}B2 = 0.0660/(TPP-0.8601-0.0370
        B3 = 0.220/110 ** [9 \div (TPR-1) ) )
        AB = B1*PPR + B2*PPR*PPP + B3*PPP*R+CC = (0.1320 - 0.32C* ALDG10(TPP))
        ED = 10 ** (0.31060 - 0.490 * TPP + 0.18240 * TPP * TPR)ZRK = AA + (1 -AA)/ FXP(RR) + CC*PPP**ED
        PKW = 7RKDBDP = B1/PPC + 2 *P*R2/(PPC*PPC) + (6 *B3*P**5)/(PPC**6)DZDP =-(1 -AA)*DRDP/ FXP(88)+(CC*ED*P**(FD-1))/(PPC**ED)
        C6 = 1 /P = 070P/7RK
        RETURN
        FKD
        FUNCTION REELP, T, SE, ZRK)
- C
        CALCULA LA VISCOSTRAD DEL GAS CON LA COPPELACTON DE LEE
        AMW=28.570*SG
        X=3.50+986 /T+0.010*AMW
        Y = 2 - 40 - C - 20*YAK={9.40+0.020*AMW}*T**1.50/(209.+19.*AMW+T)
        PFC = 0.04330*SE * P / (7P K * T)VIS=AK*2.7182810**(X*ROG**Y)/10000
ن د.
        REF=VIS
        RETURN
        FND
        FUNCTION BOODY(EPSI.RE)
  C.
      CALCULA EL FACTOR DE FRICCION MEDIANTE LA ECUACION DE COLEBROCK
```

```
7 FORMAT(10), INC CENVERGE BEGDYT)
        L = 1FF =1 /(4 * ALDG10(FPSI)+2.2801**2
     40 AF*4 * ALDG10 (EPSJ) +2.280-4 * ALDG10(1 +4.670*EPS1/
       *(RE*FF**.50))-1 /FF**.50
        TOLFR = 0.0010IF(ABS(AF).LE.TOLEPIGO TO 10
         TF(1-40120+20.3020 APF=4.0563620*EPSI/((1 +4.670*EPSI/(RE*FF**.50))*PF*FF**1.50
       *1+1 /(2 *FF**1.50)
        FF = FF - AFJAPFL = L + 1GO TO 40
     30 WRITE(6,7)
     10 BDDDY*FF
        PETUPN
        END
         SUBPOUTINE THAMAS (B)A,C,D,X,N)
        DIMENSION A(53), 8(53), C(53), D(53), X(53), O(53), G(53)
 C
\neg c
         SOLUCION DE SISTEMAS DE ECUACIONES TRIDIAGONALES
 ¢
         A DIACUNAL PRINCIPAL
        B DIAGONAL SUPERIOR
 ¢
 C
        C DIACONAL INFERIEP
 \mathbf cD VECTOR DE FUNCTONES CONOCIDAS
 \mathbf cX VECTOR A RESOLVER
 \mathbf cN OPDEN DE LA MATPIZ O NUMERO DE INCOGNITAS
 \mathbf cVI = A(1)G(1) = D(1)/WIDD 1 I*2N0(I-1) = B(I-1)/VINI = A(1) - C(1)*O(1-1)1 G(I) = (D(I)-C(J)*G(I-1))/WI
         X(N) = G(N)DC 2 I=2, N
         J = N - J + 12 \times (J) = (J) - 0(J) \times (J+1)PETURN
        END
         SUPPOUTINE CELDAS (PE, RV, NC, ALEA)
        A2 = P E / PVA3 = NC-1ALFA = A2**(1 / A3)K = 01. K = K + 1IF(K.FO.10)GD TO 3
         \Delta 4 = \Delta 1 F \Delta - 1A5 = ALCG(ALFA)
         FA = (ALFA**A3)*A4-A5*A2DFA = (1 + \Delta 4 * \Delta 3 / \Delta 1 + \Delta 1 * (\Delta 1 + \Delta * * \Delta 3) - \Delta 2 / \Delta 1 + \DeltaALFAK = ALFA -FAZPEA
         TE(ARS(ALEAK-ALEA), LT.0.000010)GE TD 2
         ALFA = ALFAK
         CO TO 1
      2 ALFA = ALFAK
        RETHRN
      3 WPITE(6,4)
      4 FORMATIIOX, AND CONVERGE EL EACTOR ALEA PARA LA MALLAI, ()
        RETURN
         FND
         SUBROUTINE GRAFI IBAND , JBAND , LBAND ,
         COMMON/X/DEL( 3,53 ), US( 3,53), 02 , YGRAF(1000) , 00 , IPDZ,
       A ICON , XD (1000), NJ, N2, KYAC, ESCX1, IMINX, XO, ESCY1, YMIN, YO, IYMIN2,
```
أدبا

 $\sim$ 

 $\sigma^{-1}$  )

 $\sim$   $\sim$   $\frac{1}{2}$ 

```
A ESCYZ # FINC # ESCX11
      DIMENSION V( 1000 ) , 7( 1000 ) , V1( 1000 ) , 71( 1000 )
C
\mathbf cWRITE(8,*)IPO7,00,ICON,N1,N2,X0,YO
        TX = F.5in a Santa A
        TY = 8.5TC = C.10IF(IBAND ...EO.
                                              na¶200
                                                       J THENS
                              ICON .LE. 0 1 THEN-
                        TE C
                              ICON = 1TPBZ .NE. 2 ) THEN
                         TEL
                        CALL PLOTS (*1FN+, 2, 100.0, 35.0)
                        CALL PLOT( 1.0 , C.C, -3 )
                        CALL FACTOR ( 0.50 )
                         END JF
                        CALL NEWPENT 1 )
                        CALL RECT( XO , YO , 11.0 , 8.5 , C.C, 2 )
                        CALL RECT(Y0+1.5,Y0+2.0,TY,TX,0.C,2)
                        YMTN = 0.0FSCY1 = TY / (1.0 - YMIN)YMAX = -1.0DP_1 I = 1 . N1
\mathbf{1}XMAX = AMAYIE YMAX , USE KYAC , I ) )
                        IMAYX = IFIXf XMAX + 0.5 )/2*2 + 2
                        IMINX = 0IMAXX = JMANXY/2FSCX1 = TX/CIMAXY - ININKYESCY11 = TYYC JMAXX*2-1MINX )
                        YY = -2 * TCDD 2 I = 0, IMAXX, 1
                        R = IXX = 1T - TMTNY ) \neq FSCXIIF( I . LT. 10 ) X1 = XX - 0.5 *TC
                        IF(I, GE-10, AND, I, LT-100) X1 = XX - TCIF(I, GE, 100, \text{AND. } I, \text{LT.}1000) X1 = XX - 1.5*TC
                        CALL PLOT(X0+1.5+XX ,YC+2.0 , 3 )
                        CALL PLOT(XO+1.5+XX ,YO+2.0 -TC/2 , 2 )
\overline{c}CALL NUMBER(Y1+YC+1.5,YY+YO+2.0,TC,P,0.0,-1)
                        YY = -4*TC0031 = 0, 10
                        P = T / 10.0YY = (R - YYIN) * FSCYICALL PLOTE X0+1.5 , Y0+2.0+YY , 3 1
                        CALL PLOT(Y0+1.5-TC/2,Y0+2.0+YY,2 )
\overline{\mathbf{3}}CALL NUMBER (XO+1.5+XY, YO+2.0+YY-TC/2, TC, F, C.0, 1)
      CALL SYMBLC( 1.0, 1.0, -1.0, 999, 1.0, -1)
      YY = -6 * TC
      XY = ( TY - 5 * TC * 1.5 ) / 2
      CALL SYMPIC( X0+1.5+YX,Y0+2.0+YY,TC*1.5,t LN Rt,0.0,5)
      XX = -7*TC + X0 + 1.5YY = 1 TY = 37*T(*1.5) Y Z + Y0 + Z<sub>0</sub>0CALL SYMBLC(XX, YY, TC#1.5, *FACTOP OF 1, 90.0, 10)
      CALL SYMBLC(999.0, 099.0, TC*1.5, fFLUJD DF t.90.0.91
      CALL SYMBLC(999.0,999.0,TC*1.5, *ALTA +,90.0,5)
      CALL SYMBLO(999.0,999.0,TC*1.5,TVELNOTDAD ( ) 14) 90.0,14)
```
CALL RECT( YO, YO+11, 00, 11, 0, 8, 5, 0, 0, 3 ) CALL PECT(X0+1.5.Y0+13.00.TY, TX, 0.0, 3 ) **WALDARING** 

```
TECOD GT. 0.0 J THEN
                      TYMAX2 = 00PMTN = 1.0 \cdot 1.00IF( ODMIN .GT. 0.0 .AMP . ODMIN .LE.I.C )IYMIN2 = 1
           IF( CDMIN .GT. 1.0 .AND . ODMIN .LE.10.01IYMIN2 =10
          TEC ODMIN .GT. 10.0.AND . QDMIN.LE.100.0)IYMIN2 =100
           IF( ODMIN .GT.100.0.AND . ODMIN.LE.1000.)IYMIN2 =1000
           IF( ODMIN .GT.1000.0.AND.CDMIN.LE.10000.)IYMIN2 =10000
          IF( ODMIN .GT.10000.0.AND.QDMIN.LF.100000.)IYMIN2=100000
           FLSF
                     IYMAY2 = 0IYMYN2 = 1FND TF
               ESCY2 = TY / UTYMAX2 - IYNJNZ)PINC = (19MAY2 - 19MIN2) / 10.0SUMY = IYMIN2
               00.4 T = 0 \rightarrow 10
               YY = 1 SUMY - IYMIN2 ) * ESCY2
               IF( SUMY . IT. 1.0 ) NUM = 1
               TEL SUNY .GE. 1.0 1 NUM =- 1
               IF(SUNY.LT.1.0.AND.SUNY.CE.0.0 ) XX = -4*TC
               IFISUMY.GE.1.0.AND.SUMY.LT.10.0) XX = -2*TC
               IF(SUMY.GE.10.0.AND.SUMY.LT.100.0) XX = -3*TC
              IF(SUNY, GE, 100, 0, ANP, SUMY, 1T, 1000, 0) XX = -4*TC
              TE(SUMY.GE.1000.0.AND.SUMY.LT.10000.0) YX =-5*TC
               CALL PLOTE XC+1.5 , YC+13.00+YY , 3 )
               CALL PLOT( XC+1.5 -TC/2 , YO+13.00+YY , 2 )
        CALL NUMBER( X0+1.5+XX, Y0+13.00+YY-TC/2, TC, SUNY, 0.0. NUM)
        SUNY = SUMY + PINCYY = -2 + TCDD 22 T = 0 , TMAYY , 1
                 F = IXX = I I - T N N N S S C X1IF( I.LT. 10 ) Y1 = XY - 0.5 * TCIF(T.GE.10. AND. I.LT.100 ) X1 = YX - TC
                 JE(T.GE.100.ANP. I.LT.1000) X1 = XX - 1.5*TC
                 CALL PEPTEX0+1.5+YX +Y0+13.00 + 3 1
                 CALL PLOT(X0+1.5+XX ,YC+13.00-TC/2 , 2 )
                 CALL NUMBER (X1+X0+1.5, YY+Y0+13.00, TC, P, 0.0, -1)
     END TF
CALL SYMBLC( 1.0,1.0,-1.0,999,1.0,-1)
YY = -9 * TC
XX = ( TX - 5 * TC * 1.5 )/2
CALL SYMBLC(XO+1.5+YY,YO+13.25+YY,TC*1.5,T.LN RT,0.0,5)
XY = -8 * TC
YY = (17Y - 9 * TC * 1.5)1/2.0CALL SYMBLC(XO+1.5+XX,YO+13.25+YY,TC*1.5,1 M (1, T.)1,90.0,10)
           0051 = 1, N1V1(I) = US( KYAC , I)
           Z1(I) = DEL(XYAC, I)M_1 = (N_1 - 1) * 10 + 1CALL CPVFTT(6,1,N1,V1,Z1,10,M1,V,Z<sup>3</sup>)
                      PASD: 1.1.
          PRINT *. 1
            IPLOT = 3CALL NEWPEN( 1 )
            IF( JEAND FO. 1 ) CALL NEWPEN( 1 )
            D0.6 I = 1, M1IFU V(I).GT. IMAXX JV( I ) = IMAXX
```

```
XY = 'U' U U' U' = TMINX Y * ESCX1 + X0' + 1.5YY = (70.7 - 1) = YMIN ) * ESCY1 + YO + 2.0
                          I \cdot GT_2 1 ) IPLCT = 2TECALL PLOT( XX , YY , IPLCT
                                                 \mathbf{1}CONTINUE
  \overline{b}Ċ
  \mathbf cĊ
               SEGUNDA
                           GRAFTCA
                  JE(JBAND .FO. 2 .DR .JBAND .FO. 3 ) THEN
                     CALL NEVPENC 1 1
                     00.7 T = 1.4 MXY = 1.151 KYAC, I) - IMINX ) * ESCX11 + X0+1.5
                     YY = { YGRAF(1) - IYMIN2 } *ESCY2 + Y0+13.00
  h
                   . CALL PNTO( 0.03, XX , YV )
                  FND TF
                  IF(JBAND .EO. 1 .MP .JRAND .EO. 2 ) THEN
                  CALL CRVFIT(6,1,N1,V1,YGRAF,1C,M1,V,Z)
                  PRINT #, + PASH 2 +
                     FPIPT = 3CALL NEVPENC 1 1
                     IF( JBAND .EQ. 1 ) CALL NEWFEN( 1 )
                     DO B I = 1, M1
                     XX = ( V( I) - IMINX ) + ESCX11 + X0 + 1.5
                     YY = (7(1) - YMMN2) *FSCY2 + YO + 13.00
                     TFf.
                          I \cdot GT \cdot 1 ) IPLI T = 2Я
                     CALL PLATE XX . YY . TPINT 1
                  END TF
           RETURN
i si
                  END JF
            WRITE( 8, * ) IYMIN2
                      CALL NEWPEN( 1 )
                       CALL PFCT(Y0,Y0+22.0,11.0,8.5,0.0,3)
                       CALL PECT(Y0+1.5 .Y0+24.0.TY, TX, 0.0.3)
              IF( TPOZ +EQ. 2 ) THEN
                      1.01.02QX =IYMIN2 = 10**! IFIX( ALDG10( OX ) ) + 1 )
                 PINC = ( 0.0 - 1YMIN21/10
                 ESCY2 = TYH 0 - TYMIN2)
              FND IF
                     TF<sub>1</sub>
                            nn.
                                 \cdottE.
                                         0.0.AND.
                                                      IPD7 .EO.1 ) THEN
                           IYMIN2 = 0IYMAX2 = IFIN(1.0702 + 10) / 10. *10ESCY2 = TYI1 JYMAX2 = TYMIN2 )
                           PINC = { IYMAX2 - IYMIN2 }/10
                     FND IF
                        SUPY = TYMIN2DD 44 I = 0 , 10
                        YY = ( SUMY - TYMIN2 ) * FSCY2
                        IF ( SUMY .LT. 1.0 ) NUM = 1IF( SUMY .GE. 1.0 ) NUM =- 1
                        IF(SUMY.LT.1.0.AND.SUMY.CE.0.0 ) XX = -4*TC
                        IF(SUMY.GE.1.0.AND.SUMY.LT.10.0) XX = -2*TC
                        IF(SUMY.GE.10.0.AND.SUMY.LT.100.0) XX = -3*TC
                       IF(SUMY.GF.100.0.AND.SUMY.LT.1000.0) XX = +4*TC
                       IF(SUMY.GE.1000.0.AND.SUMY.LT.10000.0) XX =- 5*TC
                        CALL PLOTE X0+1.5 , Y0+24.00+YY -
                                                           -3 . 1-3CALL PLETE X0+1.5 -TC/2, Y0+24.00+YY : 20)
                 CALL NUMBER ( YO+1.5+XY , YO+24.0C+YY-TC/2, TC, SUMY, 0, 0, NUM)
                 SUMY = SUMY + PINCYMAX = -100000.0XMIN = 1000000.0
                      0091 = 1 + N2AWIN = VWINT( XWIN + XDC I 00 D)
```

```
q
                       XMAX = AMAXIC YMAX + XDC I ) 1
                       TMAXX = TETX( XMAX + 1.5 )/2*2
                       TMINY = IFTY( YMIN 1/2 \neq 2 - 1TPOZ . FO. 2 ) IMINX = 0
                       TEL
                       URITEL B.* LIYMIN2. IMINY
                       ESCY1 = TY / I IMAXX - IHINY )
                           YY = -2 * TC
                           CD 222 I = JMIN, IMAYY, J
                           P = 1YY = 1 = 1MINX ) * ESCX1
                           IF( I .1. I .10 ) X1 = XX - 0.5 *TC
                           IF(I.GE.10. AND. T.L.I.100 ) X1 = XX - TC
                           IF(I.GE.100.AND. I.LT.1000) X1 = XX - 1.5*TC
                           CALL PLOT(X0+1.5+YX , Y0+24.00 , 3 )
                           CALL PLOT(XO+1.5+YX ,YC+24.00 -TC/2 , 2 )
                           CALL NUMBER (X1+XC+1.5, YY+Y0+24.0, TC.P, 0.0, -1)
                         YX1 = Y1 + Y0 + 1.5 - T0YY1 = YY + Y0 + 24.0 - 1.5*TC222
                         CALL SYMROL (XX1+YY1+TC+1101+0.0+2)
         YY = -7 * TCCALI SYMBLC( 1.0, 1.0, -1.0, 999, 1.0, -1)
              TPCZ .NE. 2 ) THEN
          IF<sub>1</sub>XY = 1 TY - 2 * TC * 1.5 1/2
             CALL SYMBLC(XC+1.5+XX,YO+24.0+YY,TC*1.5,t Tt,0.0,2)
          EL SE
              XY = { TX - 14 *TC * 1.5 } /2.0
        CALL SYMPLC(XO+1.5+YX)YO+24.0+YY+TC*1.5)+ (T + T)/ T9,0.0,14)
        END TF
           XX = -9 * TC
           TFL
                 OD .LE. 0.0 .AND. IPOZ .NE. 2 ) THEN
           YY = 1.7Y - 11 + 10 + 1.5 )/2
pą
           CALL SYMRLC(X0+1.5+XX,Y0+24.0+YY,TC*1.5,t 1/0 (1,T )t,90.0,11)
4ú
           ELSF
             YY = (TY - 10 * TC * 1.5) / 2.0\mathbf{H}CALL SYMBLC (YO+1.5+XY,YO+24.0+YY,TC*1.5,t M (1, T )1,90.0,10)
Įÿ.
            END IF
          WRITE(8, 1(2X, 11EMPIEZA A HACER IA GPAFICA 311)1)
料
                   IF(JBAND .FO. 2 .OP .JPAND .FO. 3 1 THEN
                     CALL NEWPEN( 1 )
                      DO 77 1 = 1, N2
                      IF(OD, t. F. O. O. AND. TPD7. FCA.1) YCRAF(I, J. ) = 1.0/YCRAF(I)XX = ( XDIT) = IMINX ) * ESCX1 + XC+1.5
                      YY = 1 YGPAF(1) - IYMYN2 1 * FSCYZ + Y0+24.00WRITE(8,*)YD(I),YGRAF(I),YY,YX,Q2,TYMIN2,IYM&X,FSCY2
                      CALL PNIDE 0.03 , XX , YY )
  77
                  END TF
                   IF(JRAND .EQ. 1 .MP .JPAND .EQ. 2 ) THEN
                      M2 = (N2 - 1) * 10 + 1CALL CPVFIT(6,1,N2,XD,YGPAF,10,M2,V,Z)
                      PRINT *, * PASO 3 *
                      IPLPI = 3CALL NEWPENT 1 )
                      IFC JRAND .EO. 1 ) CALL NEWPENC 1 )
                     00 88 J = 1, M2
                      XY = (VI, I) - IMINX + ESCX1 + X0 + 1.5YY = 1711 Y = 1YMIN2 Y = 15CY2 + Y0 + 24.00
                           TF (
                      CALL PLOTE XX . YY . IPLOT )
  88
                    END IF
                                           ing Kabupatèn Langsung.<br>Kabupatèn Langsung Langsung Kabupatèn Propinsi Propinsi Propinsi Propinsi Propinsi Propinsi Propinsi Propinsi
                            X0 = X0 + 9.0IF( LBAND .FO. 1 ICALL FINAL
                 RETURN
    라이 시 시 2008년 2008년 END 2008년
                          usum nos
         SUBROUT INE PNTOLPD, X, Y)
                                              [106] P. 이 사용 사용 공사 : 2016
```

```
R = R DIF(R.LT.C.025)P=0.025
    TF(R, GT, C, 1)P = 0.10010151,500X X = X + RCALL ELIPS(XX,Y,P,P,O.O.O.O.O.360.O.3)
    R = R - 0.01TE(R.LE.C.0051GD TD 100 **
 10 CONTINUE
100 CONTINUE
    RETURN
```

```
END
```